# Technische Information Liquiline CM442/CM444/CM448

Multiparameter-Messumformer mit maximal acht Messkanälen basierend auf digitaler Memosens-Technologie

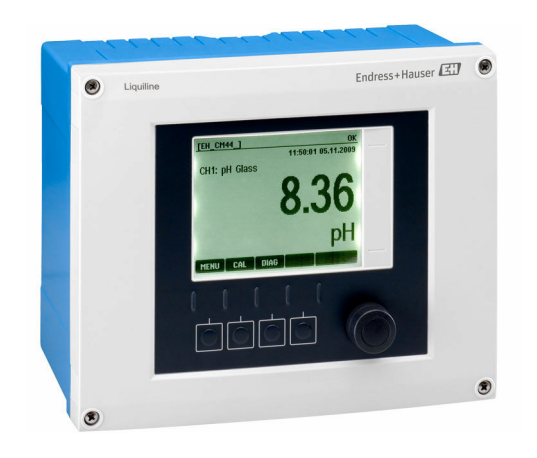

## Zur Überwachung und Steuerung von Prozessen in Industrie und Umwelt

## Anwendungsbereich

- Wasser und Abwasser
- Kraftwerke
- Chemie
- Weitere industrielle Anwendungen

## Ihre Vorteile

- Hohe Flexibilität:
	- Bis zu 8 Memosens-Sensoren anschließbar
	- Mathematikfunktionen berechnen neue Messwerte
	- Digitale Feldbusse (HART, PROFIBUS, Modbus,
	- EtherNet/IP, PROFINET) und integrierter Webserver • Reinigungsfunktion, Regler und Alarmrelais sind wählbar
	- Optionale digitale oder analoge Ein-/Ausgänge
- Höchste Prozess-Sicherheit durch einheitliches Bedienkonzept über alle Geräte der Liquiline-, Probenehmer- und Analysatorenplattform
- Schnelle Inbetriebnahme durch:
	- Memosens: laborkalibrierte Sensoren & Hot-Plug&Play
	- Vorkonfigurierte Liquiline-Messumformer
	- Einfache Erweiterung und Anpassung
- Minimale Lagerhaltung:
	- Plattformübergreifendes, modulares Konzept (z.B. identische parameterunabhängige Baugruppen)
	- Einbindung in FieldCare und W@M ermöglicht effektives Asset Management

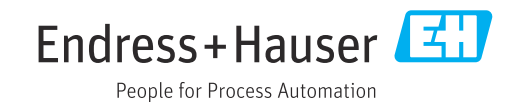

## Inhaltsverzeichnis

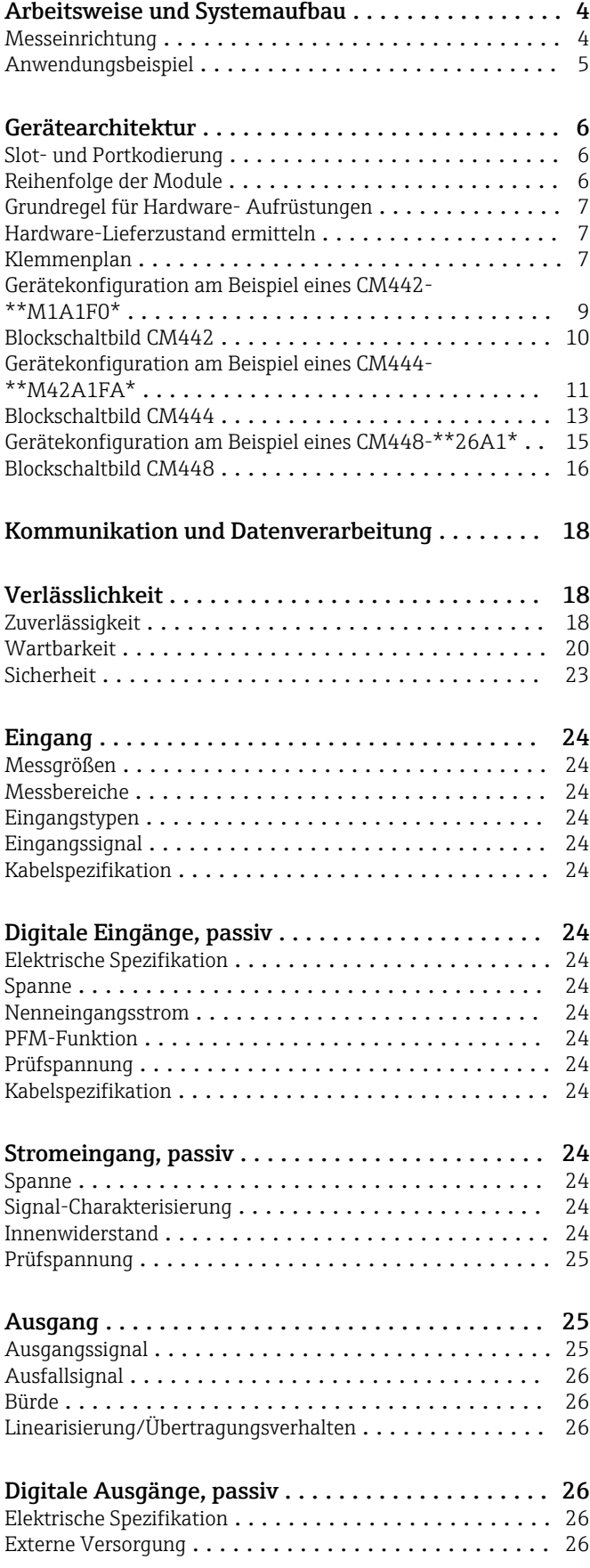

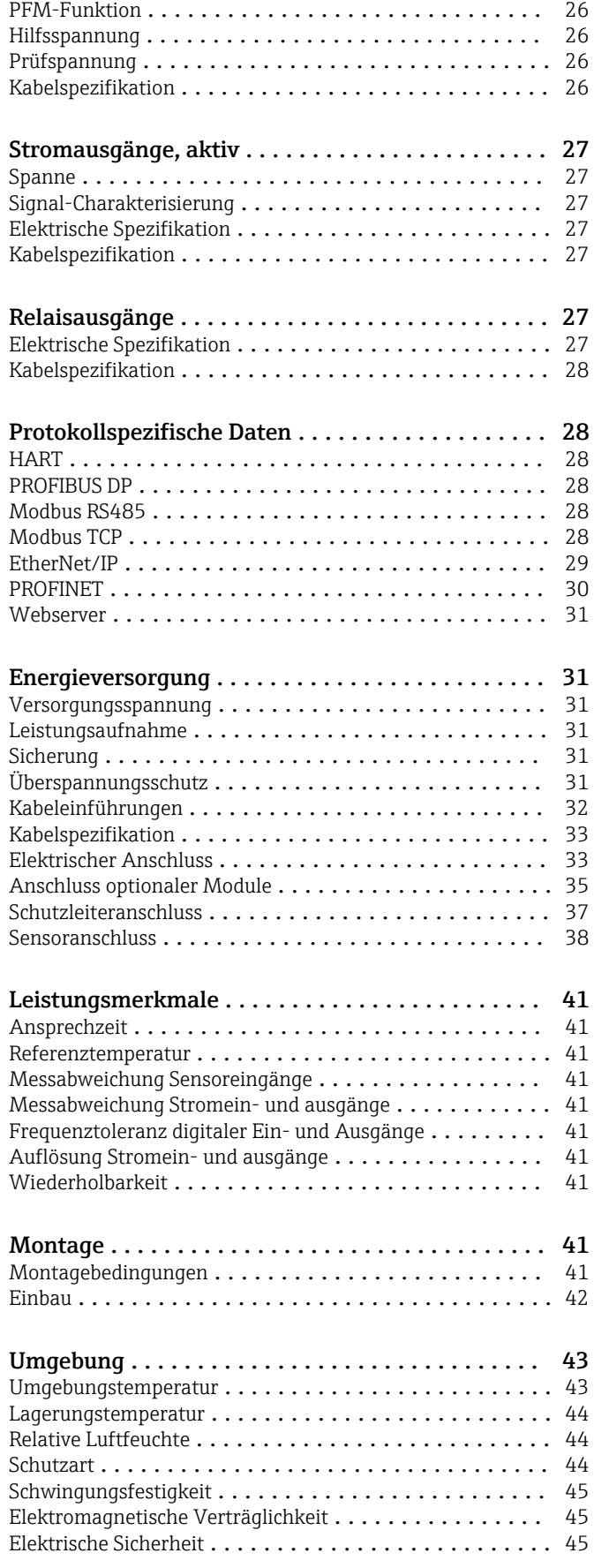

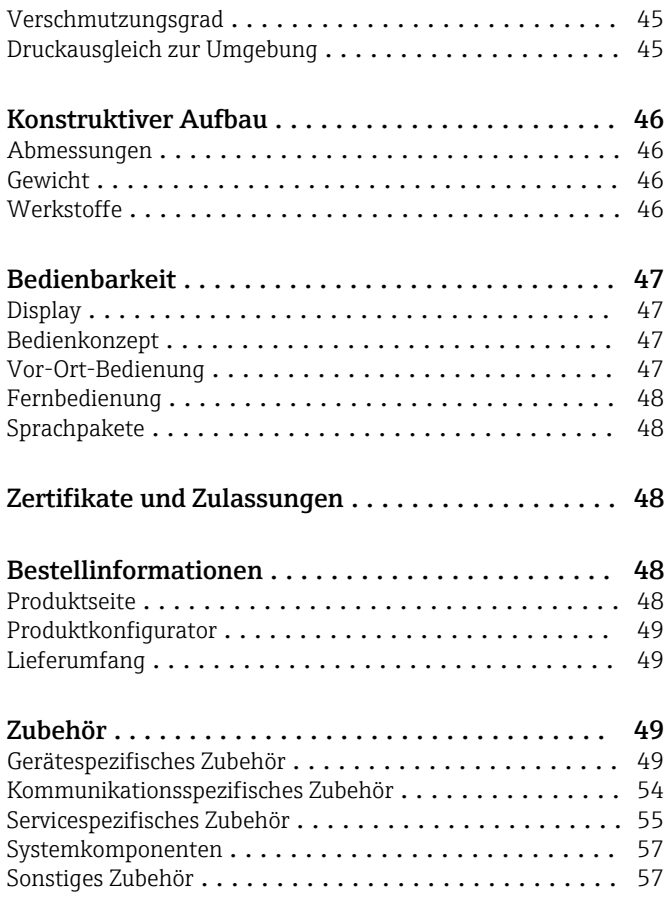

## Arbeitsweise und Systemaufbau

<span id="page-3-0"></span>Messeinrichtung Die Übersicht zeigt Beispiele für Messeinrichtungen. Für Ihre anwendungsspezifischen Bedingungen sind weitere Sensoren und Armaturen lieferbar (www.endress.com/products).

- Eine komplette Messeinrichtung besteht aus:
- Messumformer Liquiline
- Sensoren mit Memosens-Technologie
- Armaturen passend zu den eingesetzten Sensoren

 $1 - \sqrt{2}$ 

 $1111$ 0000

 $\odot$ 

 $\circ$  $\circ$  $\bullet$ 

- Mast- oder Geländerhalter (optional)
- Wetterschutzdach (optional)

## Messstelle pH-Wert oder Redoxpotenzial

- pH-Messung in Trinkwasser • Wechselarmatur Cleanfit
- CPA871
- Sensor Memosens CPS11E
- Messkabel CYK10

## Redoxpotenzial im Trinkwasser

## • Eintaucharmatur Dipfit CYA112

- Sensor Memosens CPS12E
- Messkabel CYK10

## Leitfähigkeit

Induktiv gemessene Leitfähigkeit

- in der Abwasserbehandlung
- Sensor Indumax CLS50D
- Festkabel des Sensors

Konduktiv gemessene Leitfähigkeit im Kraftwerkskühlwasser

• Sensor Memosens CLS15E • Messkabel CYK10

### Sauerstoff

A0012411

Sauerstoff im Belebungsbecken

- Eintaucharmatur Dipfit CYA112
- Halterung CYH112
- Sensor • COS61D (optisch) mit Festka-
- bel

Trübung im Brauchwasser • Sensor Turbimax CUS51D mit

Festkabel

• Armatur CYA112 • Halterung CYH112

im Belebungsbecken

• Halterung CYH112

Ammonium- und Nitratmessung

• Sensor CAS40D mit Festkabel

• COS51E (amperometrisch) Kabel CYK10

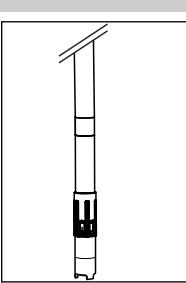

## *1 Messeinrichtung (z.B. Zweikanalgerät)*

 $5 - 3$ 

- *1 Liquiline*
- *2 Wetterschutzdach CYY101 (optional)*
- *3, 5 Sensorkabel CYK10 oder Festkabel*
- *4 Versorgungskabel (bauseitig zu stellen)*

## Nitrat und SAK Trübung und Trennschicht

- Nitrat im Belebungsbecken
- Sensor CAS51D-\*\*A2 mit Festkabel
- Eintaucharmatur Dipfit CYA112
- Halterung CYH112

## SAK im Kläranlagenauslauf

- Sensor CAS51D-\*\*2C2 mit Festkabel
- Eintaucharmatur Dipfit CYA112
- Halterung CYH112

Freies Chlor (und pH) in Trinkwas-

- ser • Sensor CCS51D
- Sensor Memosens CPS11E
- Messkabel CYK10
- Durchflussarmatur CYA27

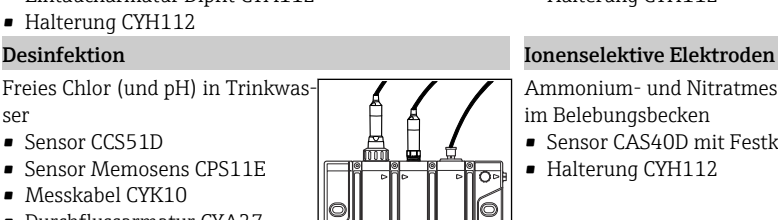

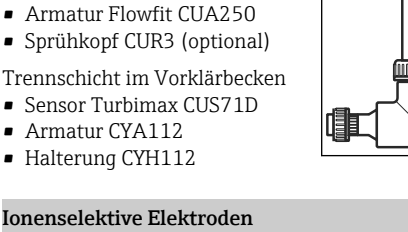

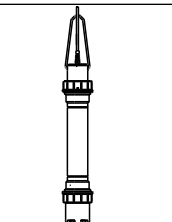

Verwenden Sie bei Montage im Freien immer das Wetterschutzdach (s. Zubehör) zum Schutz des Messumformers vor Witterungseinflüssen.

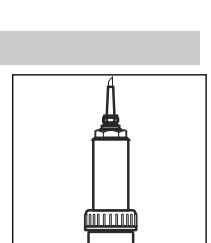

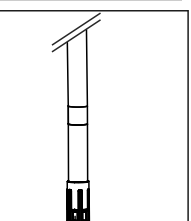

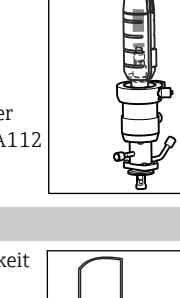

<span id="page-4-0"></span>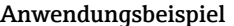

## Messstelle am Kläranlagenauslauf (offenes Gerinne)

- Messumformer CM444-AAM44A0FF mit:
	- 4x Memosens, Modbus TCP, 4 x Relais für Reinigung/Grenzwert, 2 x Analoger Stromeingang
- pH und Temperatur mit CPS11E, Pos. 1 ([www.endress.com/cps11e](https://www.endress.com/cps11e))
- Trübung mit CUS51D, Pos. 2 ([www.endress.com/cus51d\)](https://www.endress.com/cus51d)
- Nitrat mit CAS51D, Pos. 3 [\(www.endress.com/cas51d](https://www.endress.com/cas51d))
- Spektraler Absorptionskoeffizient mit CAS51D, Pos. 4 ([www.endress.com/cas51d](https://www.endress.com/cas51d))
- Durchfluss aus externer Messung über Stromeingang
- Armaturenhalter CYH112 mit Armaturen CYA112 [\(www.endress.com/cyh112](https://www.endress.com/cyh112))

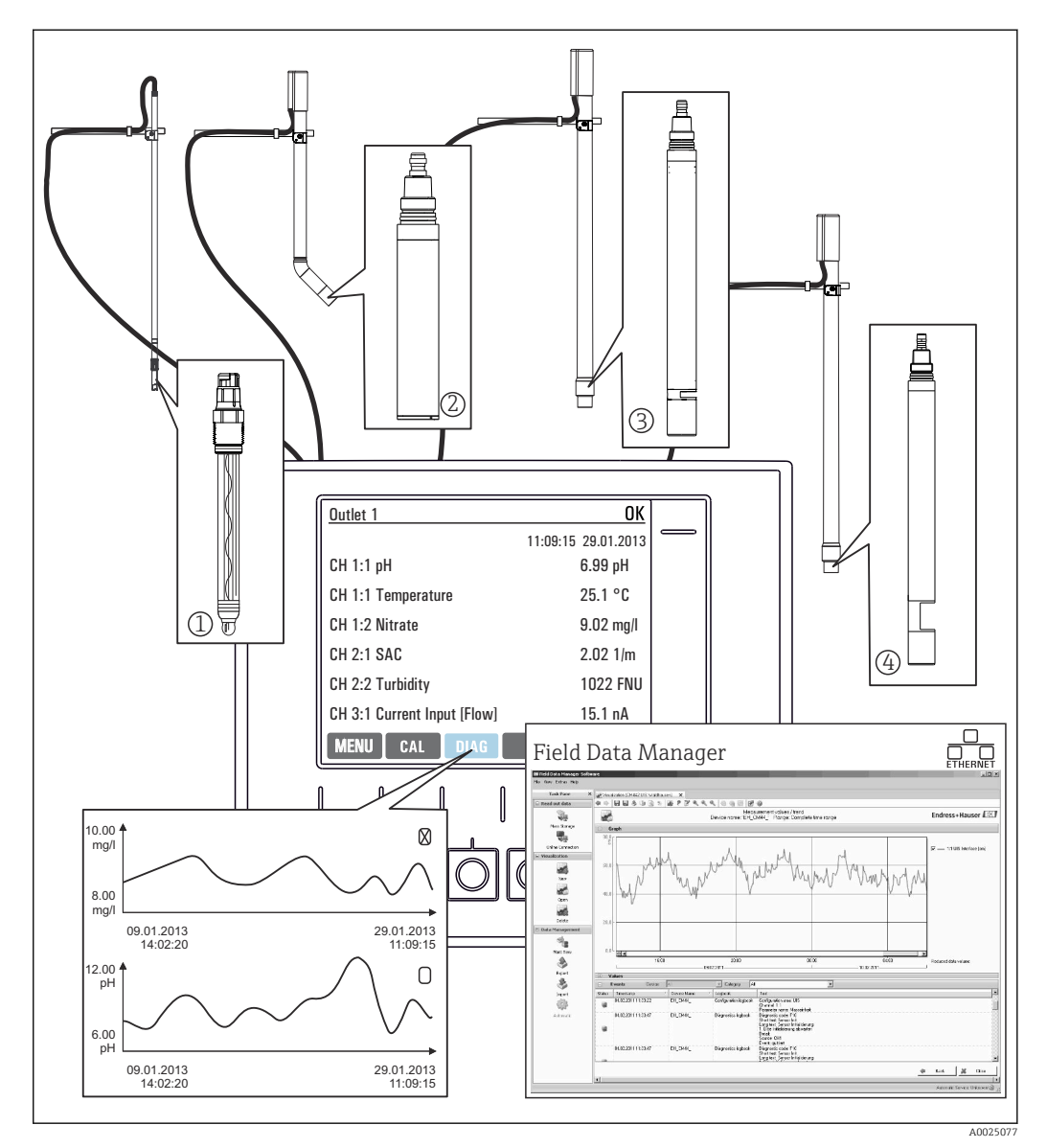

 *2 Messstelle am Kläranlagenauslauf*

Datenhaltung

- Speicherung aller Messwerte inkl. der externer Quellen im nichtflüchtigen Speicher (Datenlogbuch)
- Abruf der Daten vor Ort über benutzerdefiniertes Messbild und Gangliniendarstellung des Datenlogbuchs
- Übertragung der Daten per Ethernet, CDI-Schnittstelle oder SD-Karte und Sicherung in einer manipulationssicheren Datenbank (Field Data Manager)
- Datenexport als csv-Datei (für Microsoft Excel)

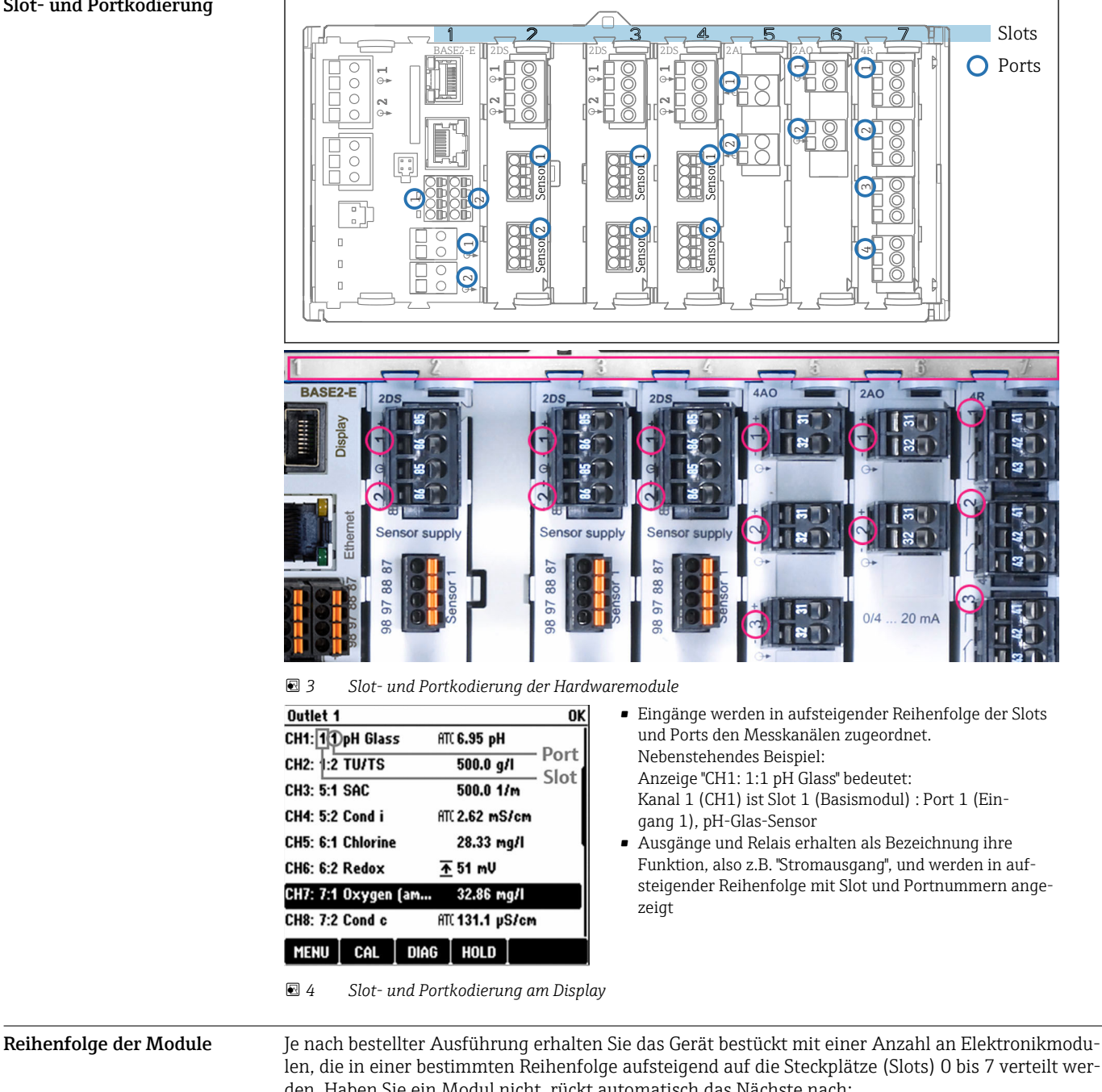

## Gerätearchitektur

## <span id="page-5-0"></span>Slot- und Portkodierung

len, die in einer bestimmten Reihenfolge aufsteigend auf die Steckplätze (Slots) 0 bis 7 verteilt werden. Haben Sie ein Modul nicht, rückt automatisch das Nächste nach: • Basismodul (immer vorhanden), belegt immer Slots 0 und 1

- Feldbusmodul 485DP oder 485MB
- Memosens-Eingangsmodul 2DS (DS = digital sensor)
- Erweiterungsmodul für digitale Ein- und Ausgänge DIO (DIO = digital input and output)
- Stromeingangsmodul 2AI (AI = analog input)
- Stromausgangsmodule 4AO oder 2AO (AO = analog output)
- Relaismodule AOR, 4R oder 2R (AOR = analog output + relay,  $R =$  relay)

Mit eigensicherem Sensorkommunikationsmodul 2DS Ex-i:

- CM442/CM442R: immer in Slot 2
- CM444/CM444R: immer in Slot 7 (Zweikanal) und Slot 6 (Vierkanal)
- CM448/CM448: Slot 7, 6, 5

Module mit 4 Ports werden vor Modulen des gleichen Typs mit 2 Ports gesteckt.

<span id="page-6-0"></span>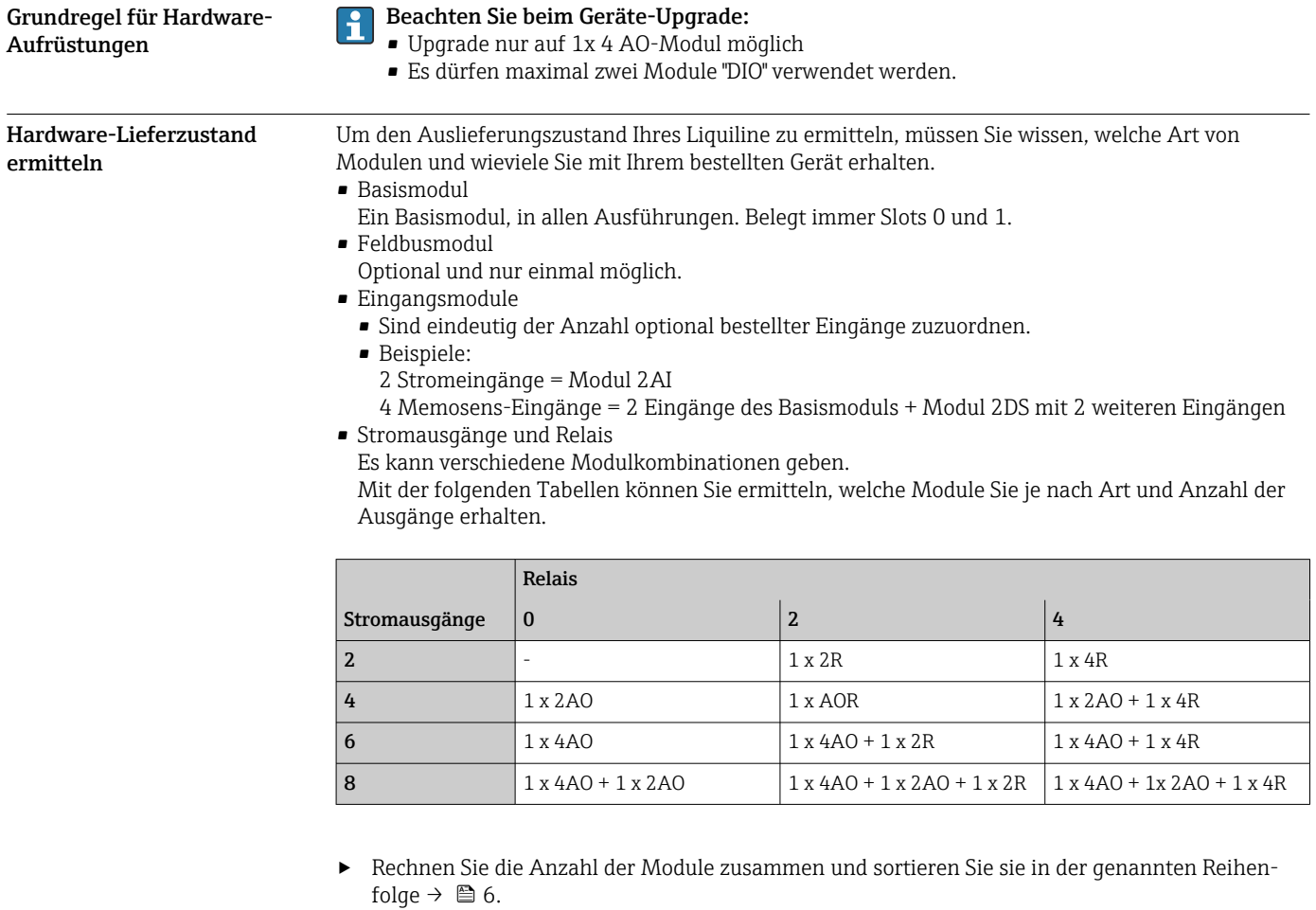

Dadurch erhalten Sie die Slot-Belegung Ihres Geräts.

Klemmenplan Die eindeutige Klemmenbezeichnung ergibt sich aus:

Slot-Nr. : Port-Nr. : Klemme

## Beispiel, NO-Kontakt eines Relais

Gerät mit 4 Eingängen für digitale Sensoren, 4 Stromausgängen und 4 Relais

- Basismodul BASE2-E (enthält 2 Sensoreingänge, 2 Stromausgänge)
- Modul 2DS (2 Sensoreingänge)
- Modul 2AO (2 Stromausgänge)
- $\bullet$  Modul 4R (4 Relais)

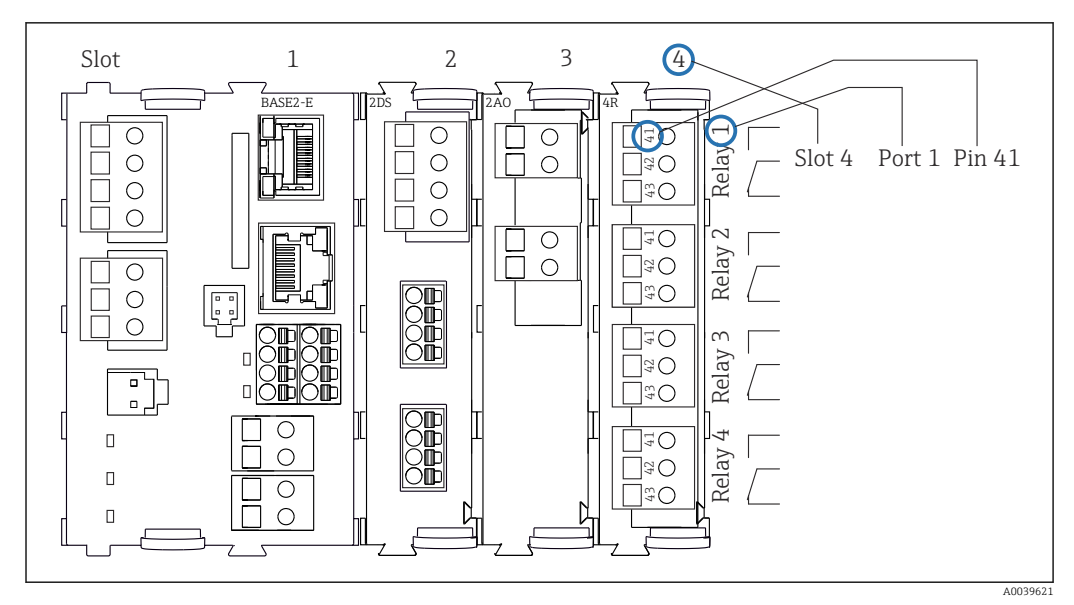

 *5 Erstellung eines Klemmenplans am Beispiel des NO-Kontakts (Klemme 41) eines Relais*

<span id="page-8-0"></span>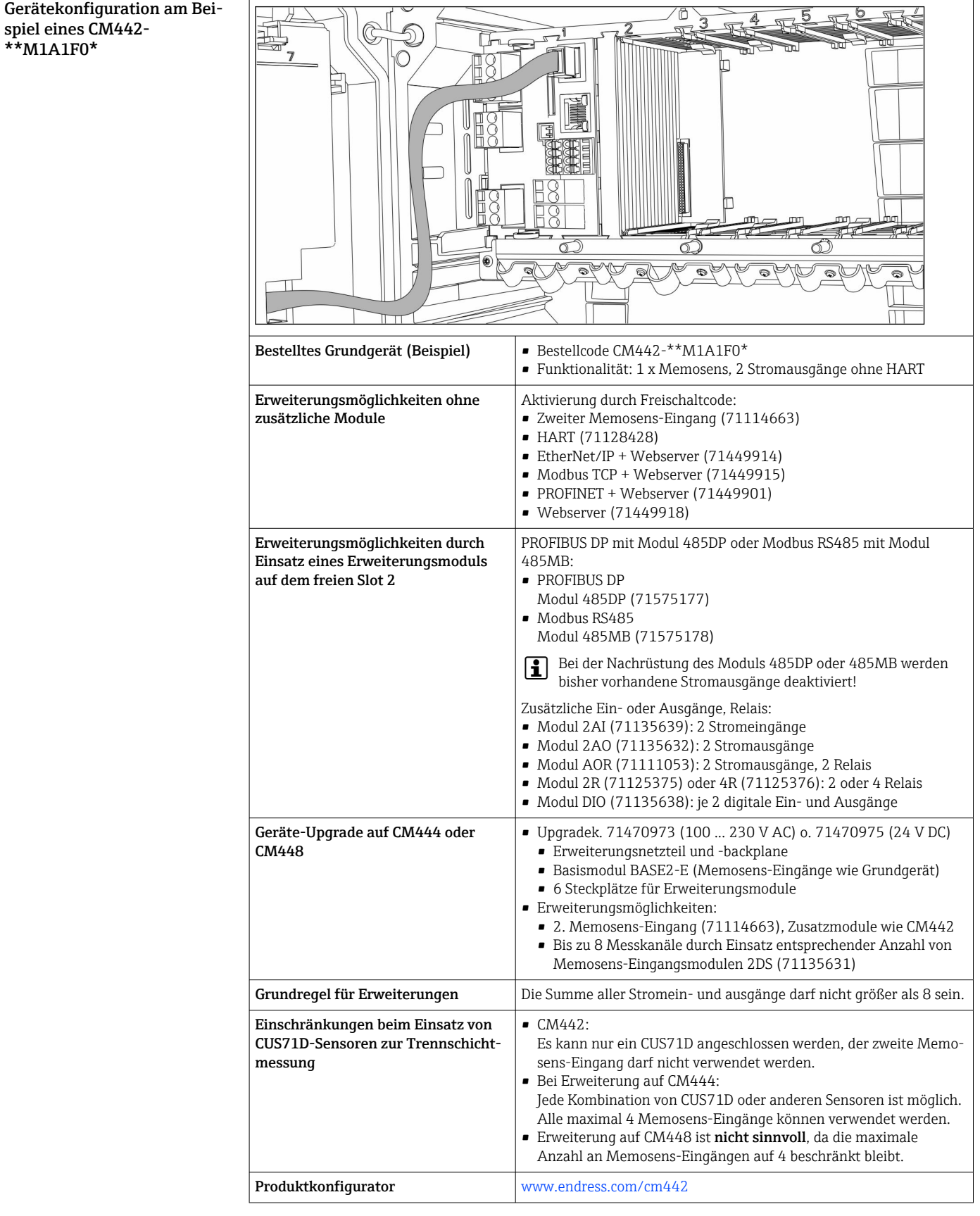

## <span id="page-9-0"></span>Blockschaltbild CM442

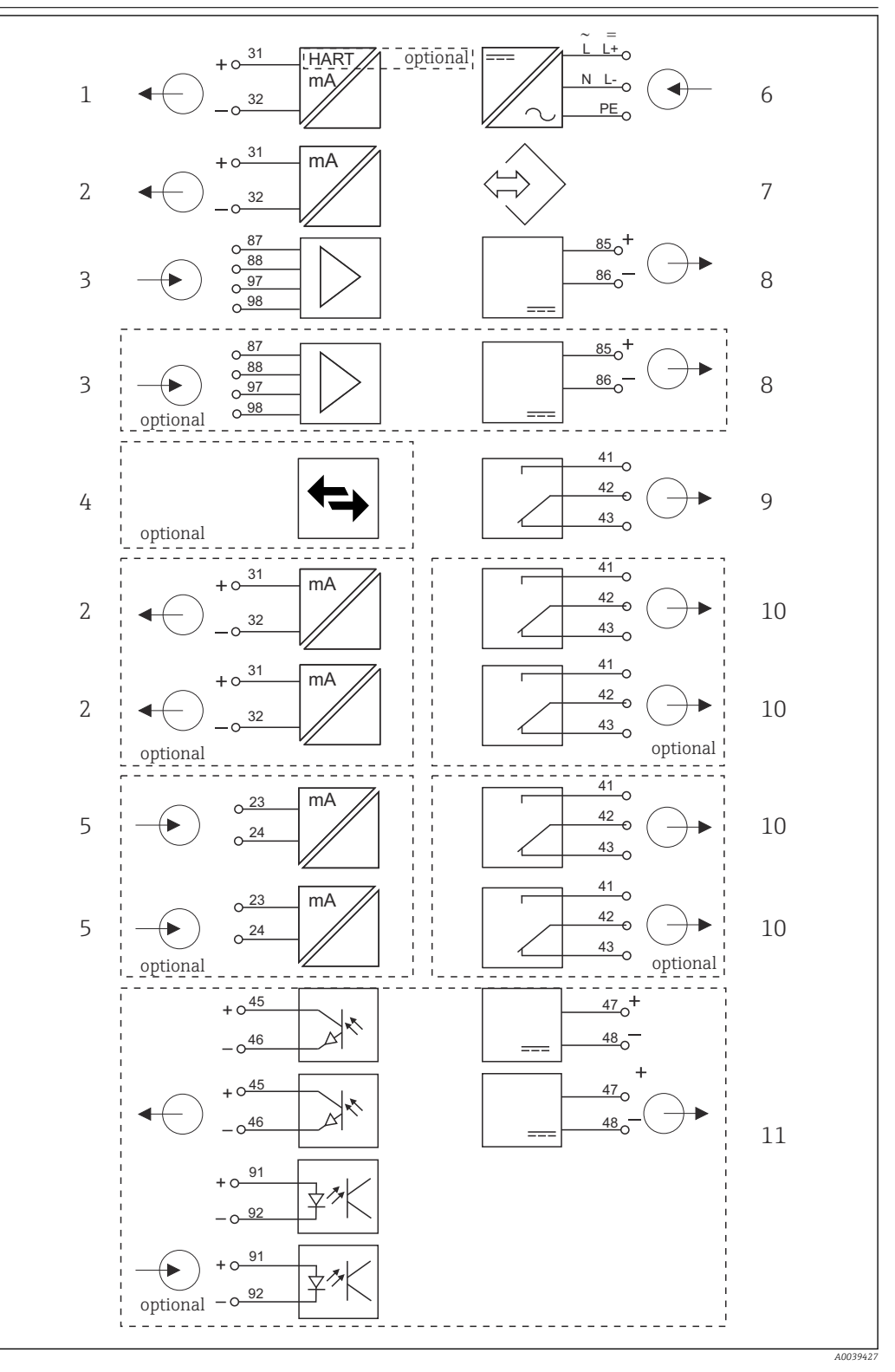

- *6 Blockschaltbild CM442*
- *Stromausgang 1:1, + HART (optional) 6 Hilfsenergie*
- *Stromausgänge (2 x optional) 7 Serviceschnittstelle*
- 
- *PROFIBUS DP/Modbus/Ethernet (optional) 9 Alarmrelais*
- 
- 
- 
- *2 x Memosens-Eingang (1 x optional) 8 Versorgung Festkabelsensoren*
	-
- *2 x Stromeingang (optional) 10 2 oder 4 x Relais (optional)*
	- *2 Digitale Ein- und Ausgänge (optional)*

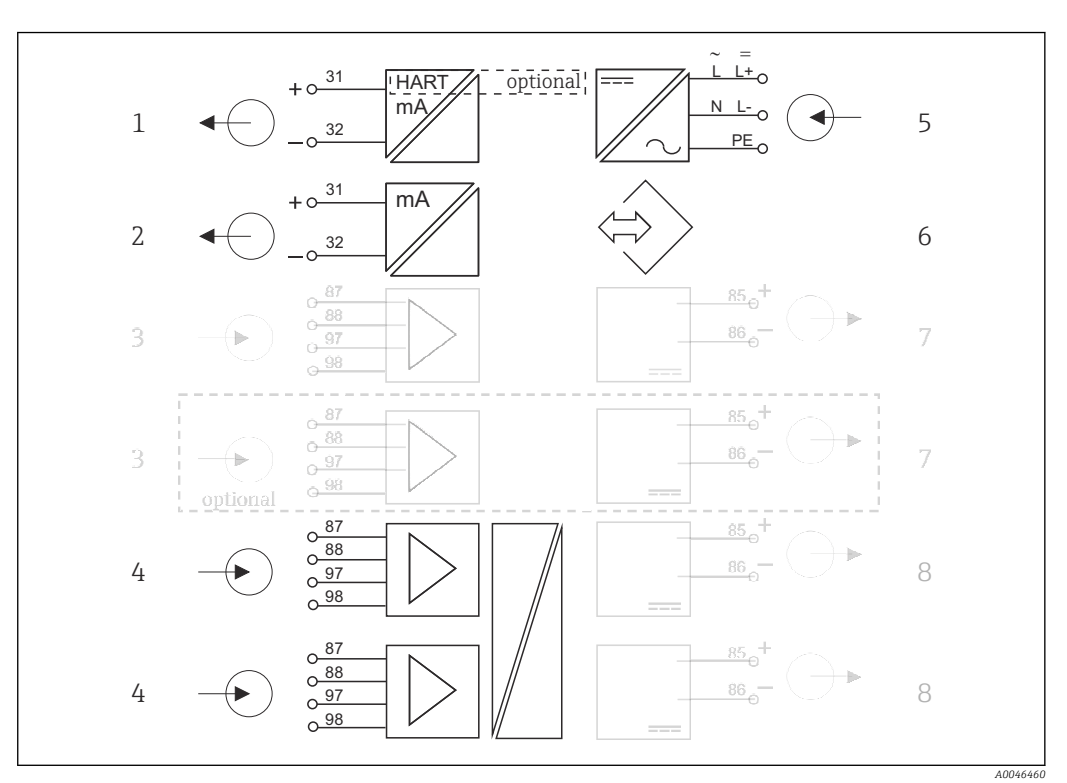

<span id="page-10-0"></span>Blockschaltbild CM442 mit Sensorkommunikationsmodul 2DS Ex-i

 *7 Blockschaltbild CM442mit eigensicherem Sensorkommunikationsmodul 2DS Ex-i*

- *1 Stromausgang 1:1, + HART (optional) 5 Hilfsenergie*
- *2 Stromausgänge (2 x optional) 6 Serviceschnittstelle*
- *3 2 x Memosens-Eingang BASE2 (deaktiviert) 7 Versorgung Festkabelsensoren BASE2(deaktiviert)*
- *4 2 x Memosens-Eingang 2DS Ex-i für eigensichere Memosens-Sensoren*
- *8 Versorgung Festkabelsensoren*

Gerätekonfiguration am Beispiel eines CM444- \*\*M42A1FA\*

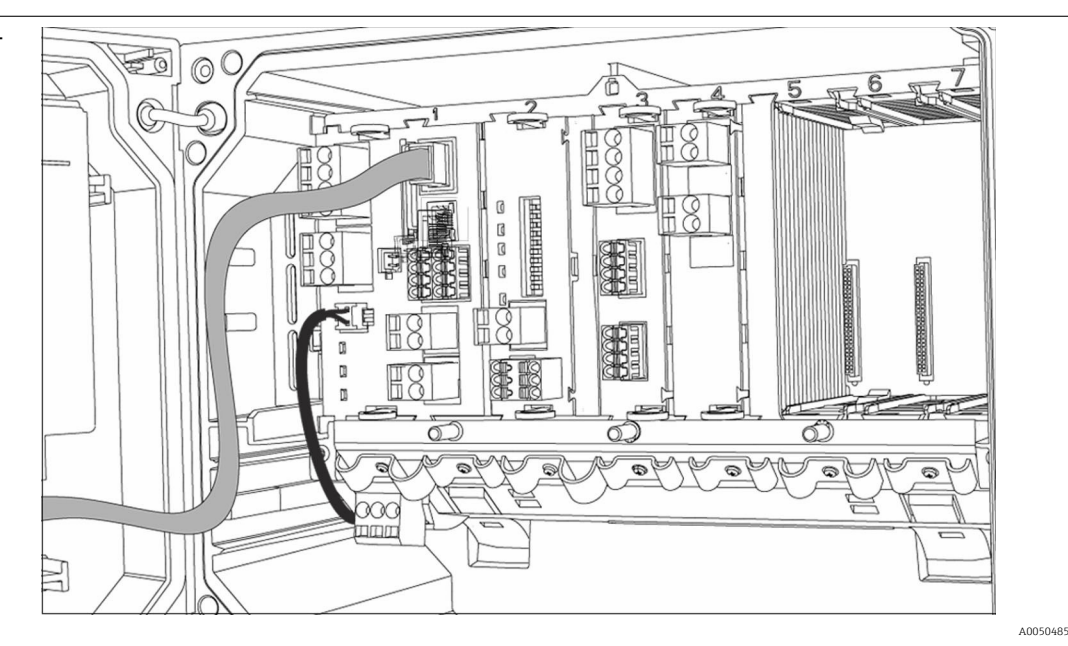

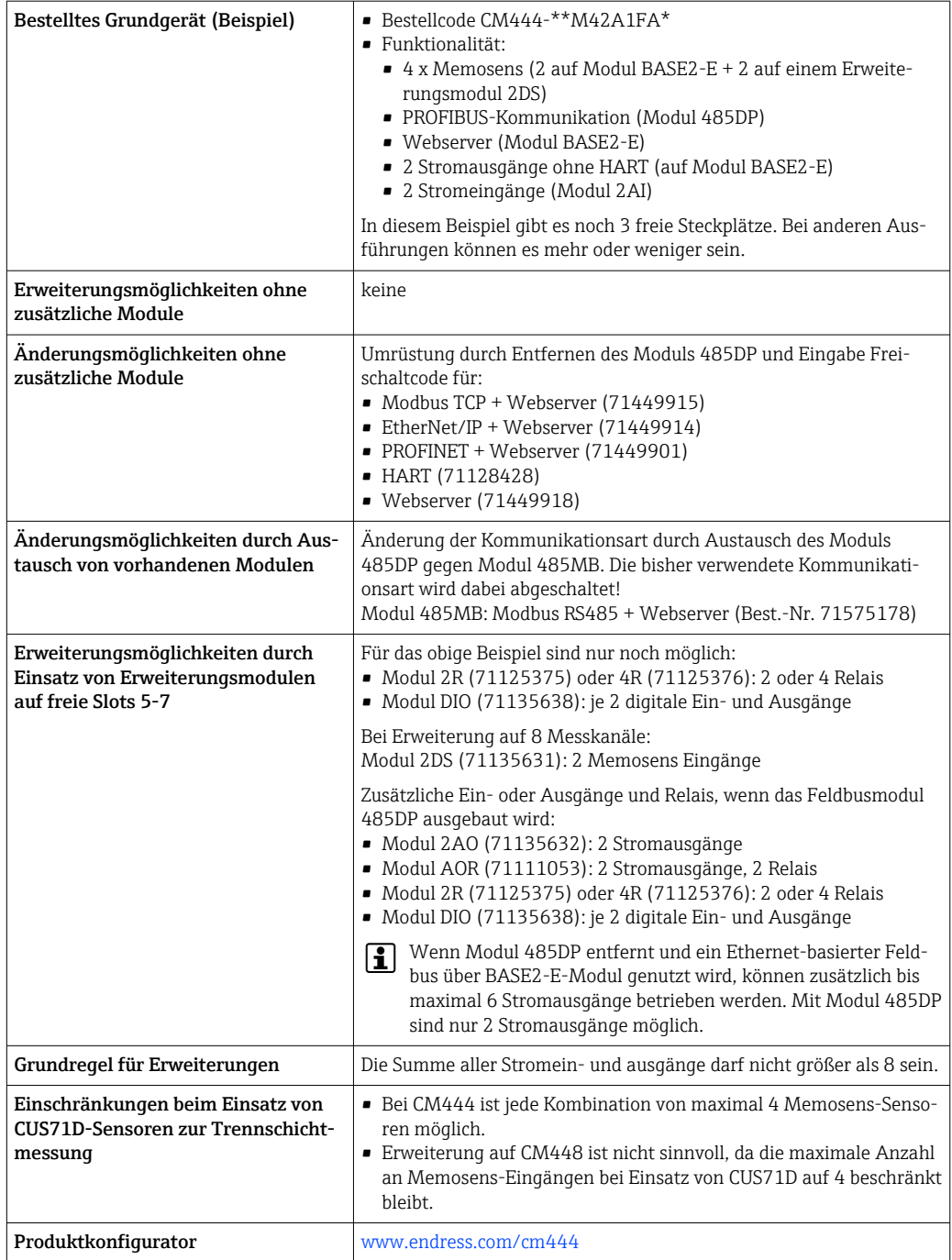

<span id="page-12-0"></span>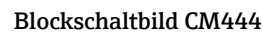

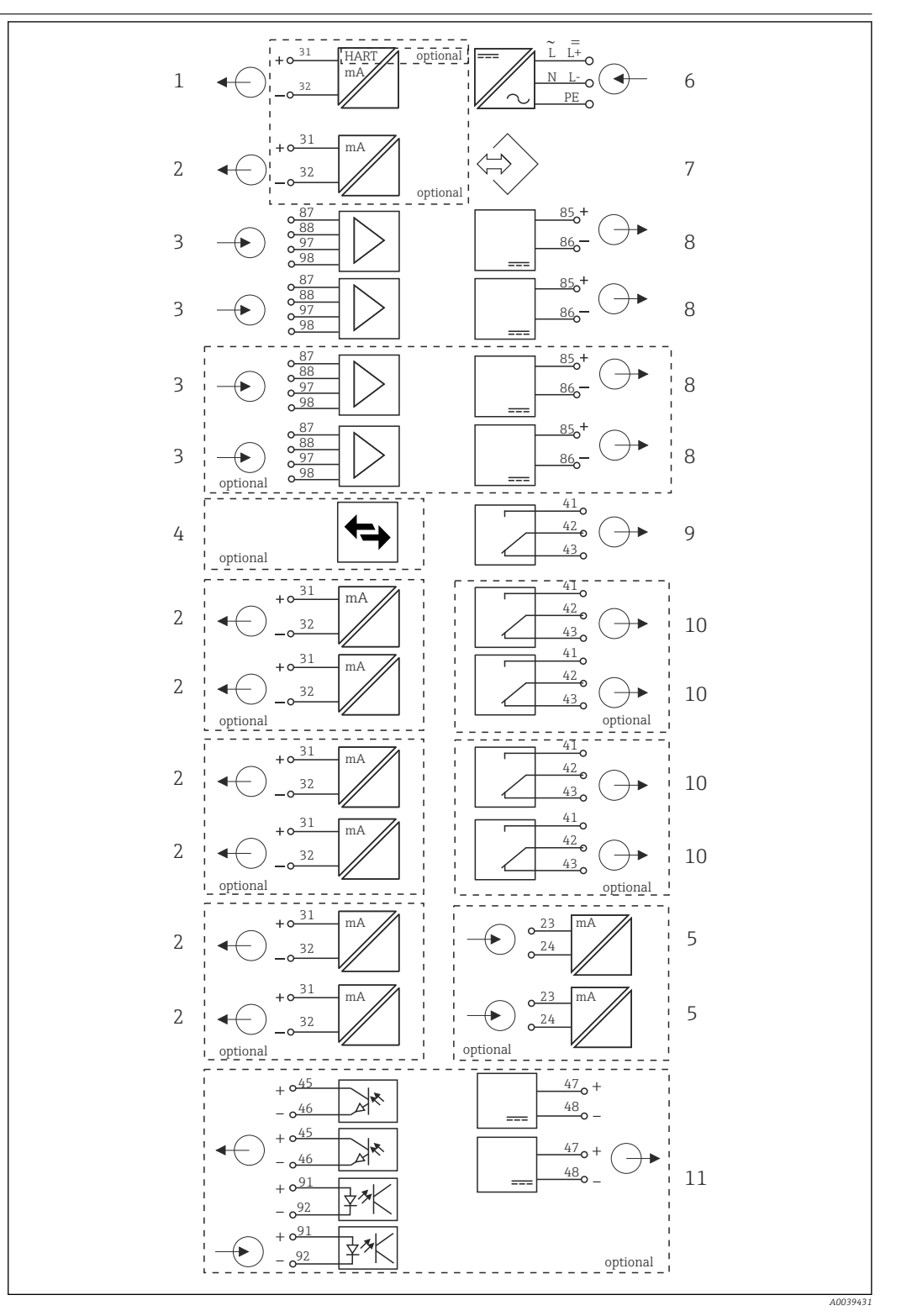

- *8 Blockschaltbild CM444*
- *Stromausgang 1:1, + HART (beides optional) 6 Hilfsenergie*
- *Max. 7 x Stromausgang (optional) 7 Serviceschnittstelle*
- *Memosens-Eingang (2 x Standard + 2 x optional) 8 Versorgung Festkabelsensoren*
- *PROFIBUS DP/Modbus/Ethernet (optional) 9 Alarmrelais*
- *2 x Stromeingang (optional) 10 2 oder 4 x Relais (optional)*
- 
- 
- 
- -
	- *2 Digitale Ein- und Ausgänge (optional)*

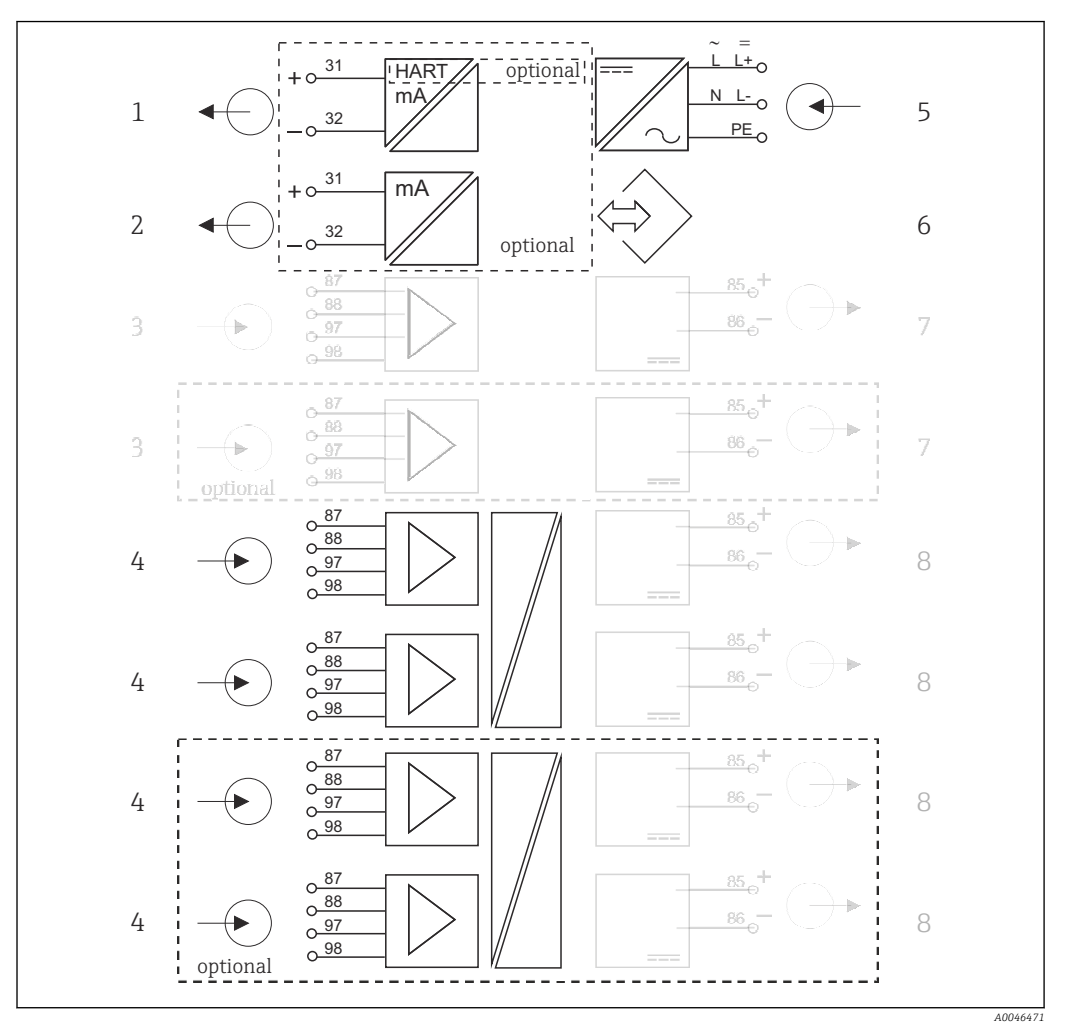

Blockschaltbild CM444 mit Sensorkommunikationsmodul 2DS Ex-i

 *9 Blockschaltbild CM444 mit eigensicherem Sensorkommunikationsmodul 2DS Ex-i*

- *Stromausgang 1:1, + HART (optional) 5 Hilfsenergie*
- *Stromausgänge (2 x optional) 6 Serviceschnittstelle*
- 
- *2 x Memosens-Eingang 2DS Ex-i für eigensichere Memosens-Sensoren*
- 
- 
- *2 x Memosens-Eingang BASE2 (deaktiviert) 7 Versorgung Festkabelsensoren BASE2(deaktiviert)*
	- *Versorgung Festkabelsensoren*

## <span id="page-14-0"></span>Gerätekonfiguration am Beispiel eines CM448-\*\*26A1\*

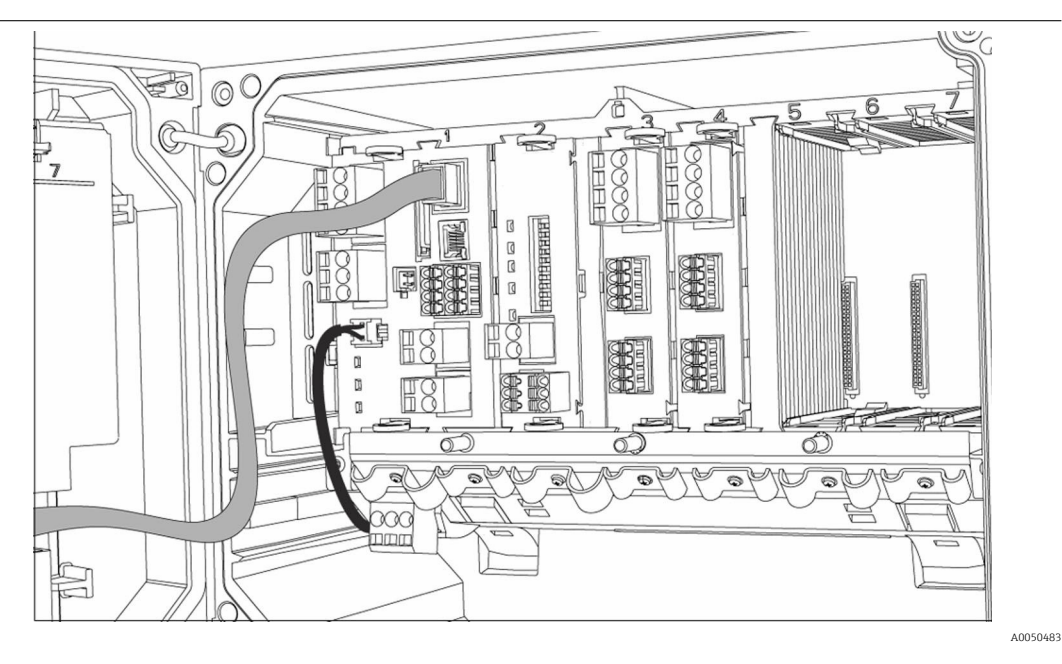

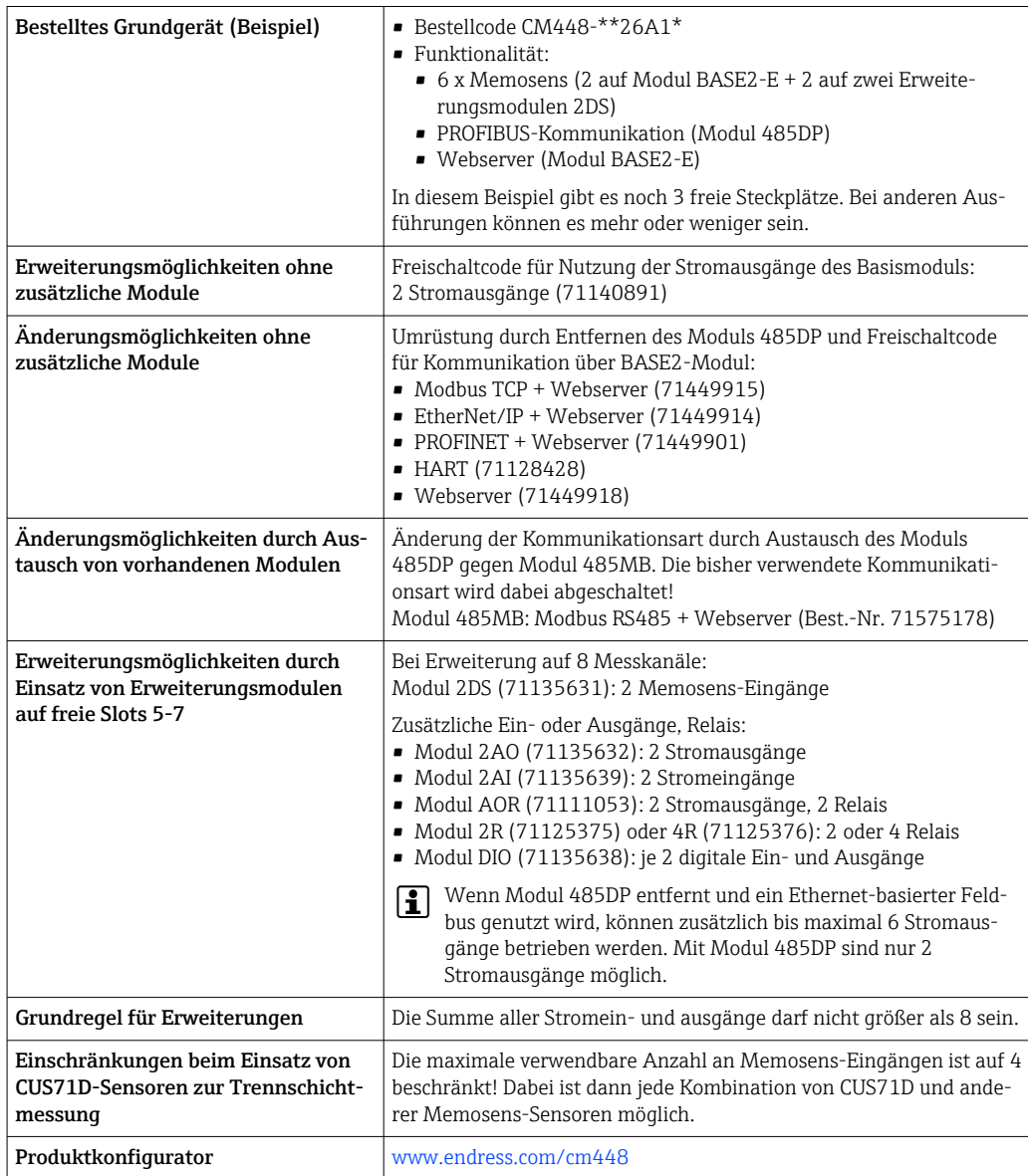

## <span id="page-15-0"></span>Blockschaltbild CM448

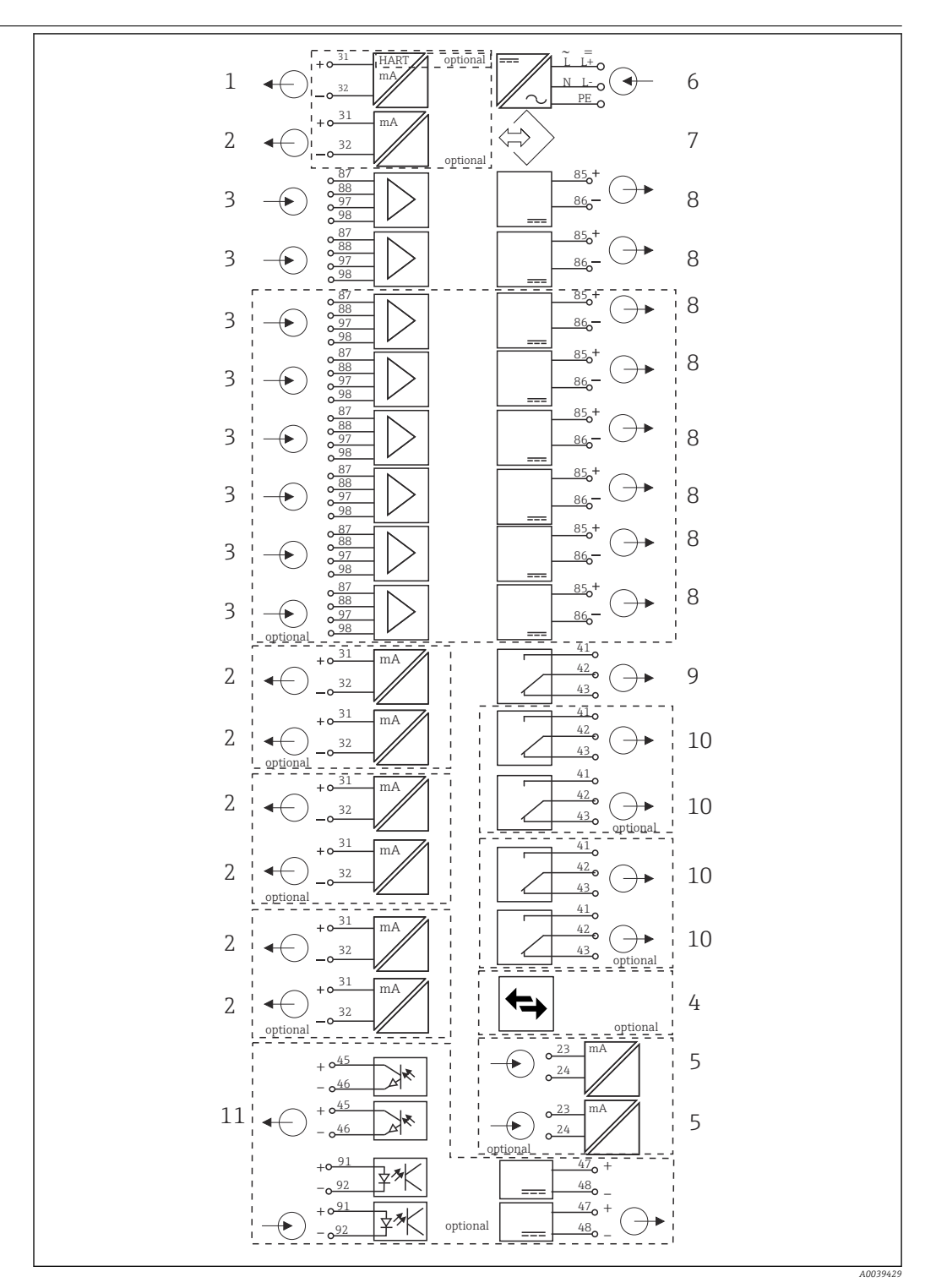

## *10 Blockschaltbild CM448*

- *Stromausgang 1:1, + HART (beides optional)) 7 Serviceschnittstelle*
- *Max 7 x Stromausgang (optional) 8 Versorgung Festkabelsensoren*
- *Max 8 x Memosens-Eingang (davon 2 x optional) 9 Alarmrelais*
- *PROFIBUS DP/Modbus/Ethernet (optional) 10 2 oder 4 x Relais (optional)*
- 
- *Hilfsenergie*
- 
- 
- 
- 
- *2 x Stromeingang (optional) 11 2 Digitale Ein- und Ausgänge (optional)*

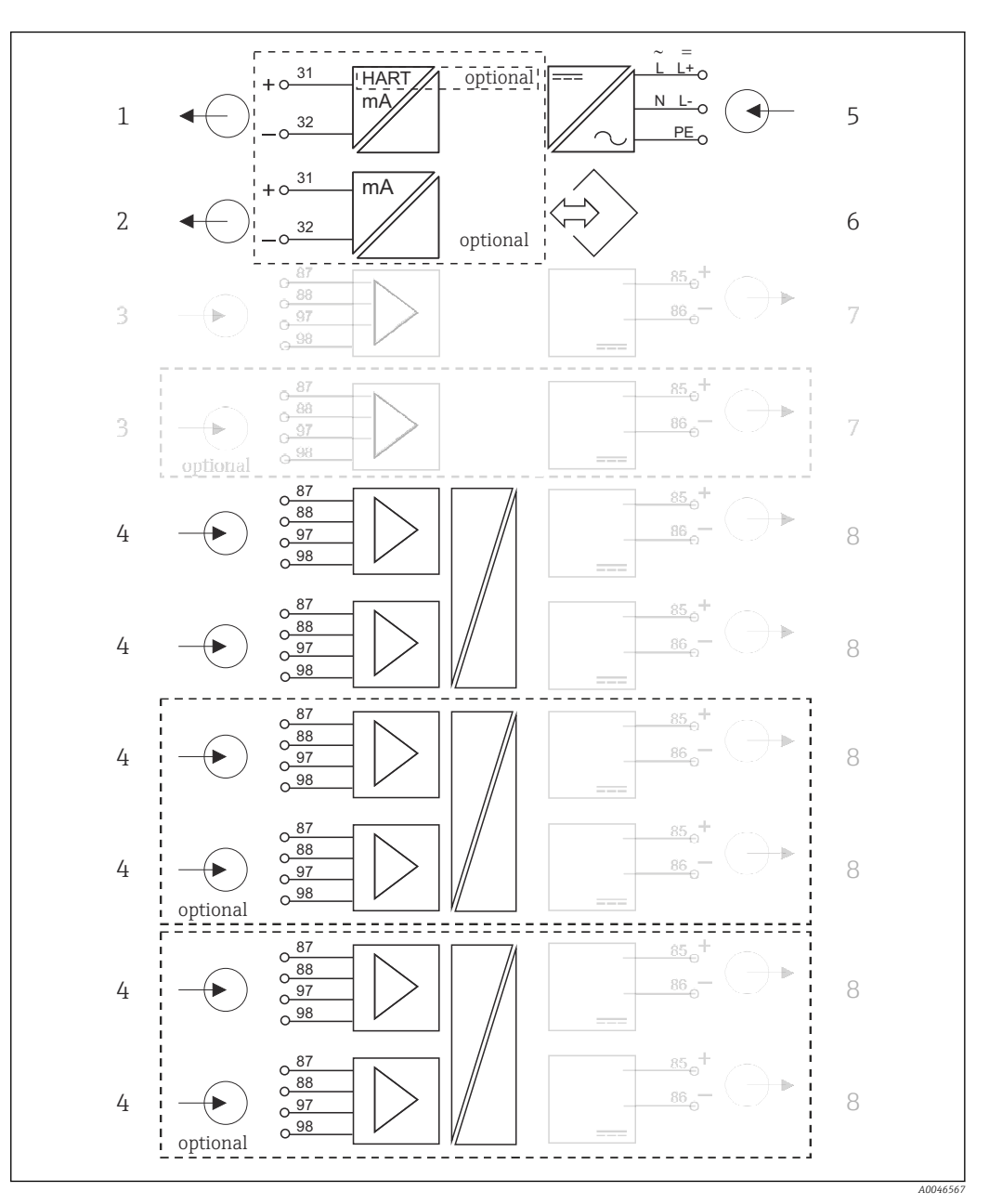

Blockschaltbild CM448 mit Sensorkommunikationsmodul 2DS Ex-i

- *11 Blockschaltbild CM448 mit eigensicherem Sensorkommunikationsmodul 2DS Ex-i*
- *Stromausgang 1:1, + HART (optional) 5 Hilfsenergie*
- *Stromausgänge (2 x optional) 6 Serviceschnittstelle*
- *2 x Memosens-Eingang BASE2 (deaktiviert) 7 Versorgung Festkabelsensoren BASE2(deaktiviert)*
- -
- *2 x Memosens-Eingang 2DS Ex-i für eigensichere Memosens-Sensoren*
- *Versorgung Festkabelsensoren*

## <span id="page-17-0"></span>Kommunikation und Datenverarbeitung

## Kommunikationsarten:

- Feldbusse
- HART
- PROFIBUS DP (Profile 3.02)
- Modbus TCP oder RS485
- PROFINET
- EtherNet/IP

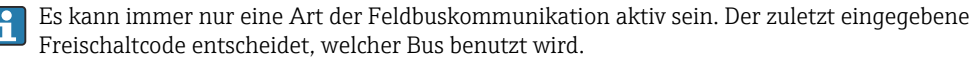

Die verfügbaren Gerätetreiber ermöglichen über den Feldbus die Grundeinstellungen und die Anzeige von Messwerten sowie Diagnoseinformationen. Es ist keine komplette Geräte-Konfiguration über den Feldbus möglich.

## Erweiterungsmodul 485DP/485MB und Stromausgänge

Für die Kommunikationsarten PROFIBUS DP und Modbus RS485:

 $-CM442$ 

Stromausgänge können nicht parallel verwendet werden. Eventuell vorhandene Stromausgänge werden mit Einbau von 485DP/485MB deaktiviert.

In Verbindung mit Sensorkommunikationsmodul 2DS Ex-i kein PROFIBUS DP und Modbus RS485 möglich.

• CM444/CM448

Max. 2 Stromausgänge können parallel verwendet werden.

- Ethernet-Funktionalität über Base2-Modul und Stromausgänge
- $CM442$ 
	- Max. 2 Stromausgänge können parallel verwendet werden.
- $\bullet$  CM444 und CM448
- Max. 6 Stromausgänge können parallel verwendet werden.

## Busterminierung am Gerät

- Über Schiebeschalter am Busmodul 485DP/485MB
- Anzeige über die LED "T" auf dem Busmodul 485DP/485MB

## Verlässlichkeit

Zuverlässigkeit **Memosens MEMOOSENS** Mit Memosens wird Ihre Messstelle sicherer: • Kontaktlose, digitale Signalübertragung ermöglicht optimale galvanische Trennung • Keine Kontaktkorrosion • Absolut wasserdicht • Sensorkalibrierung im Labor möglich, dadurch im Prozess erhöhte Verfügbarkeit der Messstelle • Einsatz im Ex-Bereich ist unproblematisch durch eigensicher ausgeführte Elektronik. • Vorausschauende Wartung durch Aufzeichnung von Sensordaten, beispielsweise: • Gesamtbetriebsstunden • Betriebsstunden bei sehr hohen oder sehr niedrigen Messwerten • Betriebsstunden bei hohen Temperaturen • Anzahl der Dampfsterilisationen • Sensorzustand Heartbeat Diagnose • Heartbeat-Diagnosebildschirm mit grafischen Anzeigen zum Geräte- und Sensorzustand sowie einem Wartungs- oder (sensorabhängigen) Kalibriertimer • Heartbeat-Statusinformation zum Gerätezustand und den Sensorzuständen •  $\odot$ : Sensor-/Gerätezustand und Wartungstimer > 20 %, es ist kein Eingriff erforderlich ■  $\odot$ : Sensor-/Gerätezustand oder Wartungstimer > 5 ≤ 20 %, Wartung noch nicht dringend, aber einplanen •  $\odot$ : Sensor-/Gerätezustand oder Wartungstimer < 5 %, Wartung empfohlen • Der Heartbeat-Sensorzustand ist die Bewertung der Kalibrierergebnisse und der Sensordiagnosefunktionen.

Gründe für einen nicht glücklichen Smiley können in überschrittenen Grenzen der Betriebsstunden, dem Kalibrierergebnis oder dem Messwertstatus liegen. Im Setup des Sensors können diese Grenzen so konfiguriert werden, um die Heartbeat Diagnose an die Applikation anzupassen.

## Heartbeat und NAMUR-Kategorie

Der Heartbeat-Status zeigt den Sensor- oder Gerätezustand an, während die NAMUR-Kategorien (F, C, M, S) die Zuverlässigkeit des Messwerts bewerten. Beide Zustände können korrelieren, müssen es aber nicht.

- Beispiel 1
	- Die Anzahl der verbleibenden Reinigungszyklen für den Sensor erreicht 20% der definierten Maximalanzahl. Das Heartbeat-Symbol wechselt von  $\odot$  auf  $\odot$ . Der Messwert ist weiter zuverlässig, das NAMUR-Statussignal ändert sich nicht.
	- Wird die Maximalanzahl der Reinigungszyklen überschritten, wechselt das Heartbeat-Symbol von  $\odot$  auf  $\odot$ . Der Messwert kann weiter zuverlässig sein, das NAMUR-Statussignal wechselt jedoch auf M (Wartung erforderlich).
- Beispiel 2

Der Sensor bricht. Der Heartbeat-Status ändert sich sofort von  $\odot$  auf  $\odot$  und das NAMUR-Statussignal ändert sich ebenfalls sofort auf F (Fehler).

## Heartbeat Monitoring

Über die Feldbusprotokolle EtherNet/IP, PROFINET, PROFIBUS DP, HART, Modbus RTU und Modbus TCP werden Sensordaten von Memosens-Sensoren übertragen. Diese können z.B. zur vorausschauenden Wartung verwendet werden.

Beispiele sind:

- Gesamtbetriebsstunden
- Betriebsstunden bei sehr hohen bzw. sehr niedrigen Messwerten
- Betriebsstunden bei hohen Temperaturen
- Anzahl der Dampfsterilisationen
- Sensoridentifikation
- Kalibrierinformationen

Detaillierte Informationen zu "EtherNet/IP-Kommunikation": Produktseiten im Internet (→ In SD01293C).

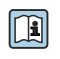

Detaillierte Informationen zu "Modbus-Kommunikation": Produktseiten im Internet (→ SD01189C).

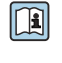

Detaillierte Informationen zu "PROFINET-Kommunikation": Produktseiten im Internet (→ SD02490C).

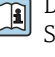

Detaillierte Informationen zu "PROFIBUS-Kommunikation": Produktseiten im Internet (→ SD01188C).

Weiterführende Informationen zur HART-Kommunikation finden Sie auf den Produktseiten im  $\mathbf{r}$ Internet ( $\rightarrow$  SD01187C).

## Heartbeat Verifikation

Heartbeat Verification ermöglicht den Nachweis der korrekten Funktion des Messgeräts ohne Prozessunterbrechung. Dieser Nachweis kann jederzeit dokumentiert werden.

## Sensor Check System (SCS)

Das Sensor Check System (SCS) überwacht die Hochohmigkeit des pH-Glases. Alarmierung erfolgt bei Unterschreiten einer minimalen Impedanz oder Überschreiten einer maximalen Impedanz.

- Hauptursache sinkender Hochohmigkeit ist Glasbruch
- Ursachen steigender Impedanz sind:
	- trockener Sensor
	- abgetragene pH-Glasmembran

Obere und untere Grenzwerte lassen sich für das SCS unabhängig voneinander ein- oder ausschalten.

## Prozess Check System (PCS)

Das PCS (Process-Check-System) prüft das Messsignal auf Stagnation. Ändert sich das Messsignal über eine gewisse Zeit (mehrere Messwerte) nicht, wird ein Alarm ausgelöst.

<span id="page-19-0"></span>Hauptursachen stagnierender Messwerte:

- Sensor verschmutzt oder außerhalb des Mediums
- Sensor defekt
- Prozessfehler (z.B. durch Steuerung oder Regelung)

## Selbstüberwachungsfunktionen

Bei Überstrom werden Stromeingänge deaktiviert und bei Wegfall des Überstroms automatisch wieder aktiviert. Boardspannungen werden überwacht und zusätzlich wird die Boardtemperatur gemessen.

## USP und EP

Für Leitfähigkeitsmessungen sind in der Software die Grenzwertfunktionen für pharmazeutische Wässer nach USP und EP implementiert:

- "Water for Injection" (WFI) nach USP <645> und EP
- "Highly Purified Water" (HPW) nach EP
- "Purified Water" (PW) nach EP

Für die USP-/EP-Grenzwertfunktionen werden der unkompensierte Leitfähigkeitswert und die Temperatur gemessen. Die Messwerte werden mit den in den Standards festgelegten Tabellen verglichen. Bei Grenzwertüberschreitung wird ein Alarm ausgelöst. Darüber hinaus kann ein Voralarm eingestellt werden, der unerwünschte Betriebszustände vor deren Eintreten anzeigt.

## ChemocleanPlus

Frei programmierbare Ablaufsteuerung

- Z.B. zur automatischen Sensorreinigung in Wechselarmaturen für zuverlässige Messergebnisse in Prozessen mit hohem Verschmutzungsrisiko
- Individuelle, zeitgetaktete Ansteuerung von 4 Ausgängen, z.B. Relais
- Starten, Stoppen oder Anhalten von Aktionen über digitale Eingangs- oder Feldbussignale, z.B. von Endlagenschaltern

## Wartbarkeit Modulares Design

Der Messumformer lässt sich modular, Ihren Anforderungen entsprechend anpassen:

- Nachrüstbare Erweiterungsmodule für neuen bzw. erweiterten Funktionsumfang, z.B. Stromausgänge, Relais und digitale Kommunikation
- Aufrüstung auf maximal Achtkanalmessung
- Optional: M12-Sensorstecker zum Anschluss von Memosens-Sensoren jeden Typs
- Optional: CDI-Stecker für externen Zugriff auf die Serviceschnittstelle (vermeidet Aufschrauben des Gehäusedeckels)

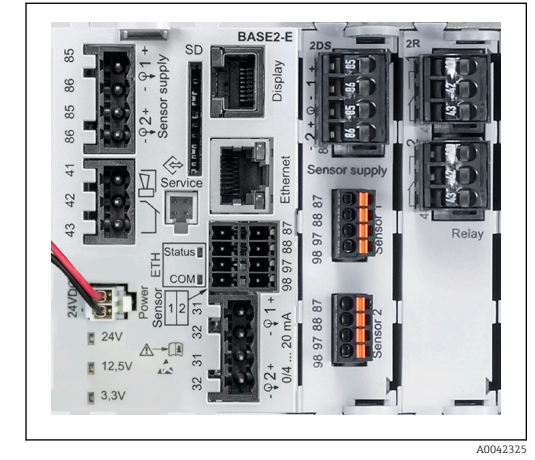

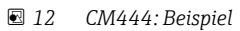

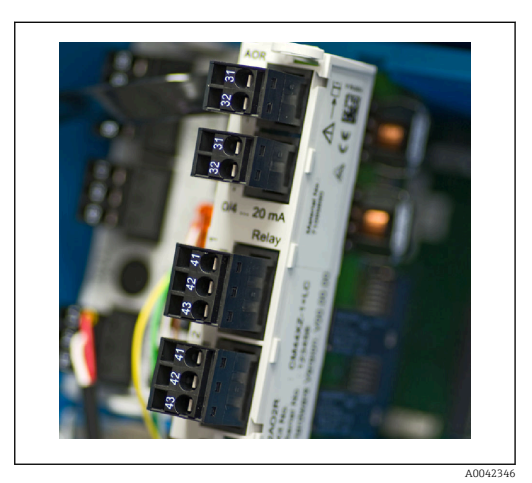

 *13 Erweiterungsmodul*

## Datenloggerfunktion

- Abtastzeit einstellbar: 1 ... 3600 s (1 h)
- Datenlogbücher:
	- max. 8 Datenlogbücher
	- 150 000 Einträge je Logbuch
	- Grafische Darstellung (Ganglinien) oder numerische Auflistung
- Kalibrierlogbuch: max. 75 Einträge
- Hardwarelogbuch:
	- Hardwarekonfiguration und Änderungen daran
	- max. 125 Einträge
- Versionslogbuch:
	- u.a. Softwareupdates
	- max. 50 Einträge
- Bedienlogbuch: max. 250 Einträge

## • Diagnoselogbuch: max. 250 Einträge

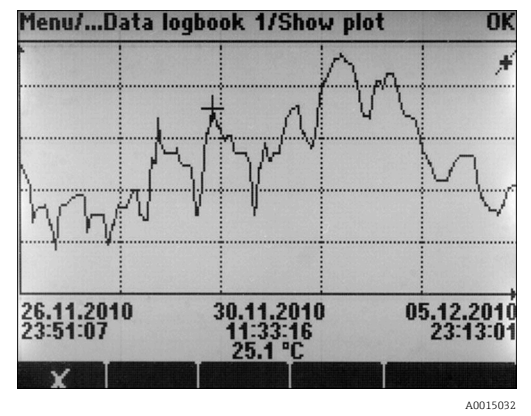

 *14 Datenlogbuch: Grafische Darstellung auf dem Display*

Logbücher bleiben auch bei einem Software-Update erhalten.

## SD-Karte

÷

Das wechselbare Speichermedium ermöglicht:

- Einfache und schnelle Softwareupdates und -upgrades
- Datensicherung vom internen Gerätespeicher (z.B. Logbücher)
- Übertragen kompletter Konfigurationen auf ein gleich ausgestattetes Gerät (Backup-Funktion)
- Übertragen von Konfigurationen ohne Tag und Busadresse auf gleich ausgestattete Geräte (Kopierfunktion)
- Speichern von Screenshots zu Dokumentationszwecken

Endress+Hauser bietet industrie-erprobte SD-Karten als Zubehör an. Mit diesen Speicherkarten ist höchste Datensicherheit gegeben.

Andere SD-Karten in Industriequalität, 1 ... 32 GB und mit einem Maximalgewicht von 5 g können ebenso eingesetzt werden. Für deren Datensicherheit übernimmt aber Endress+Hauser keine Haftung.

## Externe Signale zur Gerätesteuerung und Ansteuerung externer Geräte

Hardware-Optionen, z.B. Modul "DIO" mit je 2 digitalen Ein- und Ausgängen oder Feldbusmodul 485DP/485MB ermöglichen:

- über ein digitales Eingangssignal
	- die Messbereichsumschaltung für Leitfähigkeit (Upgradecode notwendig, s. Zubehör)
	- die Umschaltung zwischen verschiedenen Kalibrierdatensätzen bei optischen Sensoren
	- einen externen Hold
	- die Ansteuerung eines Reinigungsintervalls
	- einen PID-Regler ein- und auszuschalten, z.B. über den Näherungsschalter von CCA250
	- den Eingang als "Analogeingang" für Pulsfrequenzmodulation (PFM) zu nutzen
- über ein digitales Ausgangssignal
	- statisch, ähnlich einem Relais, Diagnosezustände, Grenzschalter o.ä. zu übertragen
	- dynamisch, vergleichbar einem verschleißfreien "Analogausgang", PFM-Signale z.B. für Dosierpumpensteuerungen zu übertragen.

## FieldCare und Field Data Manager

## FieldCare

Auf FDT/DTM Technologie basierende Software für Konfiguration und Asset Management

- Vollständige Gerätekonfiguration bei Verbindung über FXA291 und Serviceschnittstelle
- Zugriff auf einige Konfigurationsparameter und Identifikations-, Mess- und Diagnosedaten bei Verbindung über HART-Modem
- Download der Logbücher in CSV-Format oder Binärformat für die Software "Field Data Manager"

## Field Data Manager

Visualisierungssoftware und Datenbank für Mess-, Kalibrier- und Konfigurationsdaten

- Manipulationsgeschützte SQL Datenbank
- Import, Speicherung und Ausdruck von Logbüchern
- Gangliniendarstellung der Messwerte

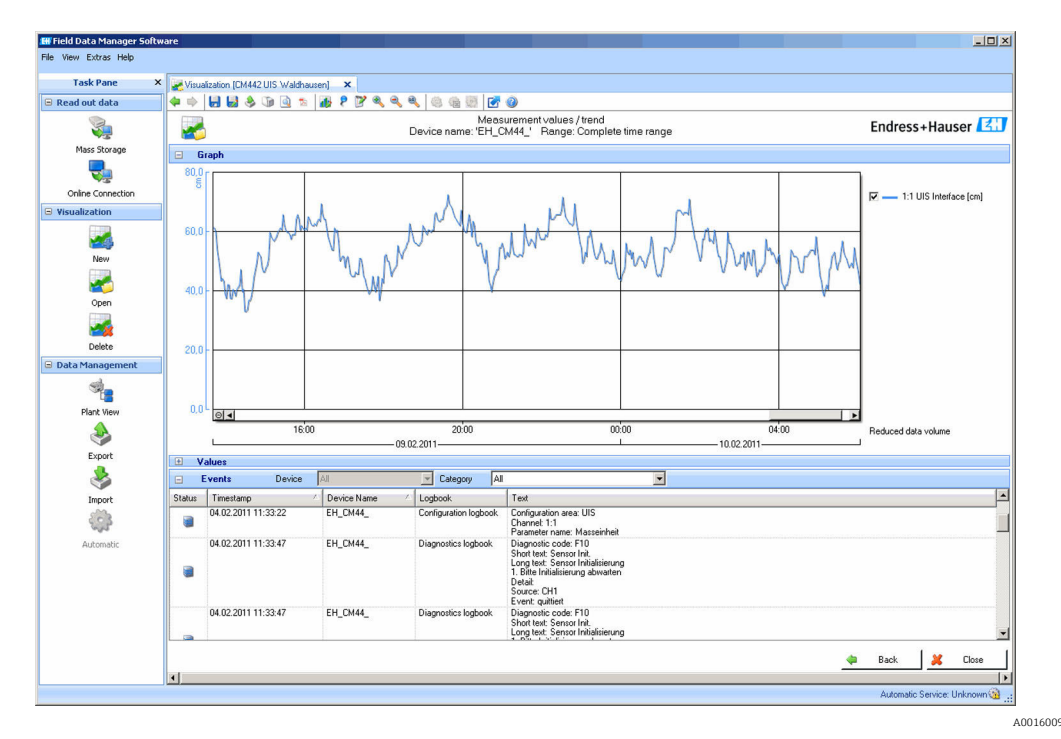

 *15 Field Data Manager: Darstellung von Ganglinien*

## Virtuelle Prozesswerte (Mathematische Funktionen)

Neben "echten" Prozesswerten, die von angeschlossenen physikalischen Sensoren oder Analogeingängen geliefert werden, können Sie maximal 8 "virtuelle" Prozesswerte mittels mathematischer Funktionen berechnen lassen.

Die "virtuellen" Prozesswerte können Sie:

- Über einen Stromausgang oder einen Feldbus ausgeben
- Als Regelstellgröße verwenden
- Als Messgröße einem Grenzwertgeber zuweisen
- Als reinigungsauslösende Messgröße verwenden
- Sich in benutzerdefinierten Messbildern darstellen lassen

Diese mathematischen Funktionen sind möglich:

- pH-Berechnung aus 2 Leitfähigkeitswerten nach VGB 405 RL, z. B. im Kesselspeisewasser
- Differenz von 2 Messwerten aus unterschiedlichen Quellen, z. B. zur Membranüberwachung
- Differenzleitfähigkeit, z. B. zur Überwachung des Wirkungsgrades von Ionenaustauschern
- Entgaste Leitfähigkeit, z. B. für Prozesssteuerungen im Kraftwerksbereich
- Redundanz zur Überwachung von 2 oder 3 rendundant messenden Sensoren
- rH-Berechnung aus den Messwerten eines pH- und eines Redoxsensors
- Berechnung der Restkapazität eines Kationenaustauschers
- Formel-Editor

## <span id="page-22-0"></span>Konzentrationstabellen

Werksseitig sind Tabellen hinterlegt, die die Umrechnung der induktiv gemessenen Leitfähigkeit in Konzentrationen bestimmter Stoffe erlauben. Zusätzlich sind 4 benutzerdefinierte Tabellen möglich.

*Folgende Konzentrationstabellen gibt es werksseitig:*

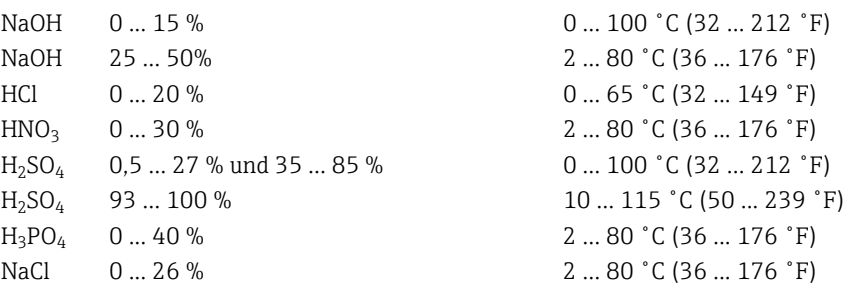

## Sicherheit Echtzeituhr

Das Gerät enthält eine Echtzeituhr. Diese wird bei Spannungsausfall durch eine Knopfzelle gepuffert.

Damit ist sichergestellt, dass bei einem Neustart des Geräts Datum und Uhrzeit erhalten bleiben und der Zeitstempel für die Logbücher korrekt ist.

### Datensicherheit

Alle Einstellungen, Logbücher usw. werden in einem nicht-flüchtigen Speicher abgelegt, sodass die Daten auch bei einer Unterbrechung der Energieversorgung erhalten bleiben.

## Messbereichsumschaltung Leitfähigkeit

- Anwendbar in CIP-Prozessen, z.B. zur sicheren Überwachung von Phasentrennungen
- Umschaltung zwischen 4 kompletten Parametersätzen:
	- Betriebsmodus Leitfähigkeit
	- Konzentrationstabellen
	- Temperaturkompensation
	- Ausgangsspreizung
	- Grenzwertschalter
- Über digitale Eingänge oder Feldbus

## Messwertkompensation bei Sauerstoff und Leitfähigkeit

- Druck- oder Temperaturkompensation
- Eingangssignale externer Sensoren über Stromeingang oder Feldbus
- Signale von angeschlossenen Temperatursensoren

#### Passwortschutz

Passwortgeschützte Anmeldung

- Für Fernbedienung über Webserver
- Für die Vor-Ort-Bedienung

### Prozesssicherheit

Zwei unabhängige PID-Regler

- ein- oder zweiseitige Regelung
- Grenzwertgeber
- 4 unabhängig voneinander programmierbare Reinigungsprogramme

## IT-Sicherheit

Eine Gewährleistung unsererseits ist nur gegeben, wenn das Produkt gemäß der Betriebsanleitung installiert und eingesetzt wird. Das Produkt verfügt über Sicherheitsmechanismen, um es gegen versehentliche Veränderung der Einstellungen zu schützen.

IT-Sicherheitsmaßnahmen gemäß dem Sicherheitsstandard des Betreibers, die das Produkt und dessen Datentransfer zusätzlich schützen, sind vom Betreiber selbst zu implementieren.

<span id="page-23-0"></span>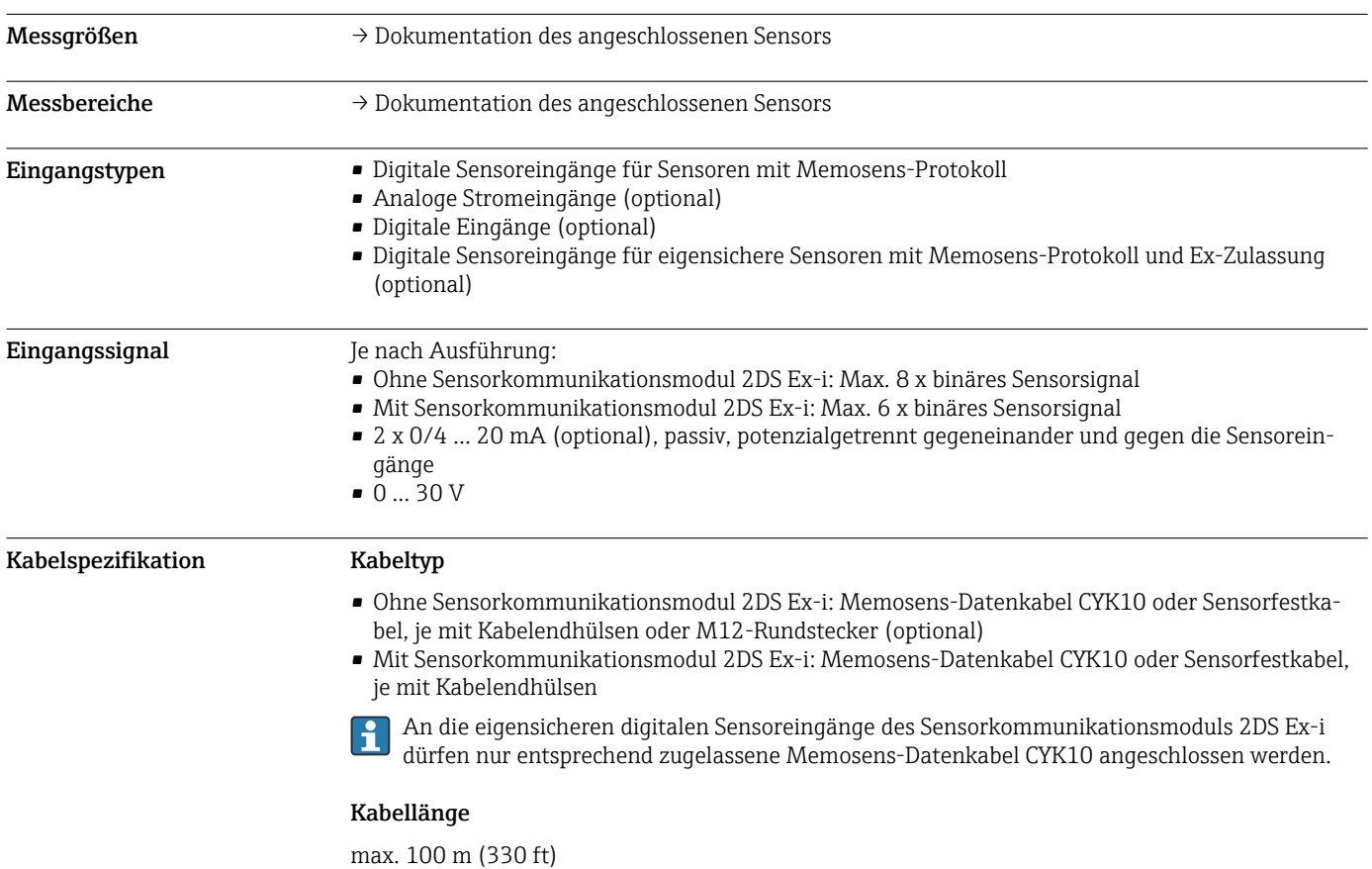

## Eingang

## Digitale Eingänge, passiv

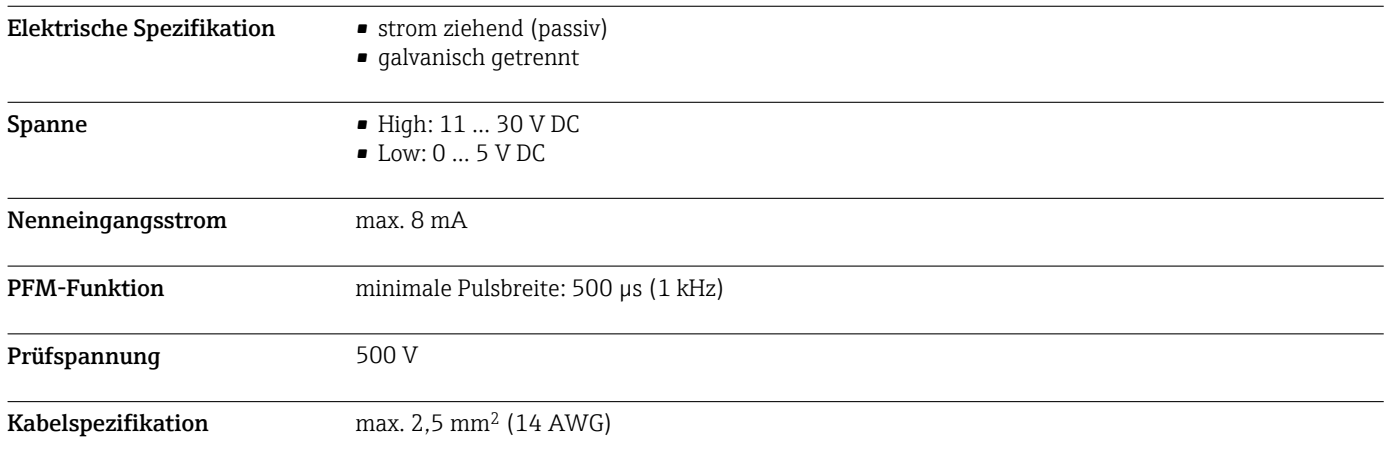

## Stromeingang, passiv

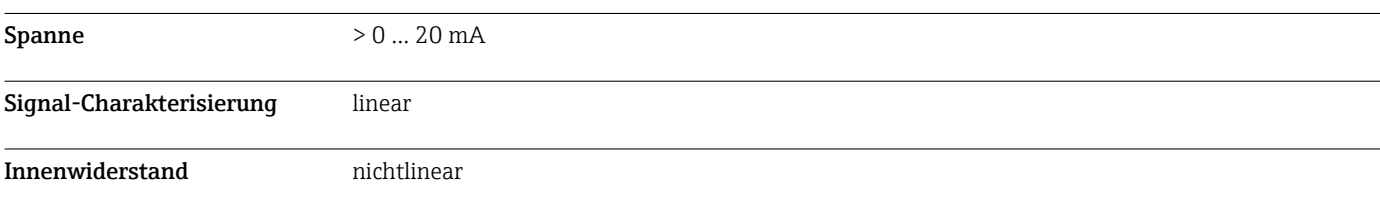

<span id="page-24-0"></span>Prüfspannung 500 V

## Ausgang

Ausgangssignal In Abhängigkeit von der Ausführung:

- 2 x 0/4 ... 20 mA, aktiv, galvanisch getrennt gegeneinander und gegen die Sensorstromkreise
- 4 x 0/4 ... 20 mA, aktiv, galvanisch getrennt gegeneinander und gegen die Sensorstromkreise
- 6 x 0/4 ... 20 mA, aktiv, galvanisch getrennt gegeneinander und gegen die Sensorstromkreise
- 8 x 0/4 ... 20 mA, aktiv, galvanisch getrennt gegeneinander und gegen die Sensorstromkreise
- Optionale HART-Kommunikation (ausschließlich über Stromausgang 1:1)

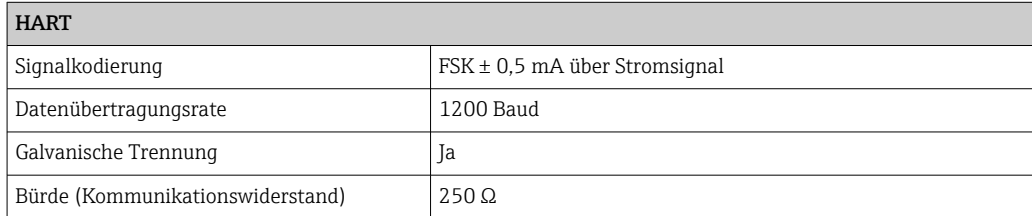

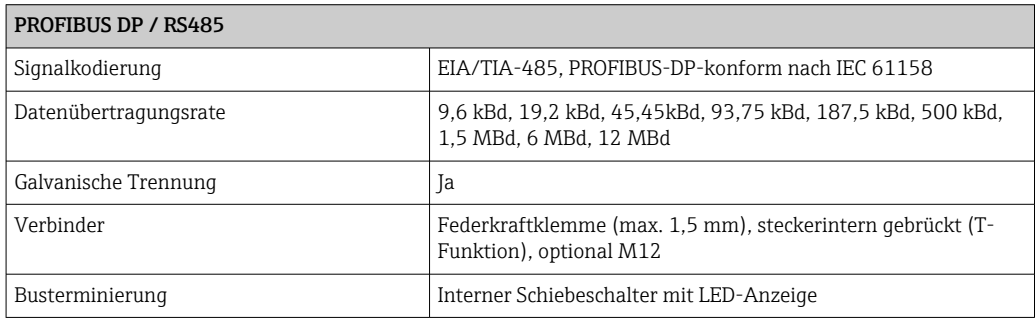

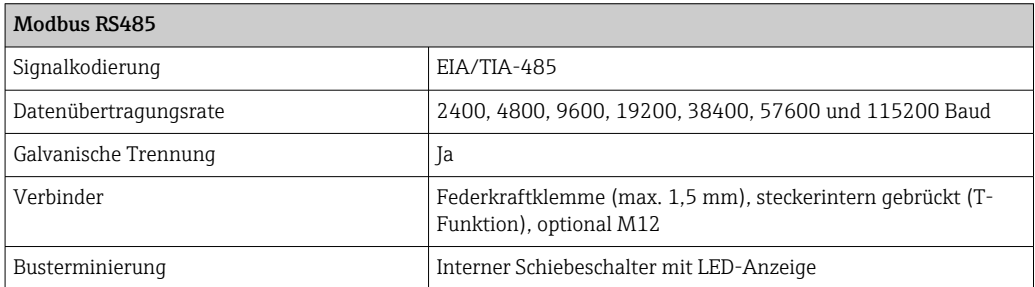

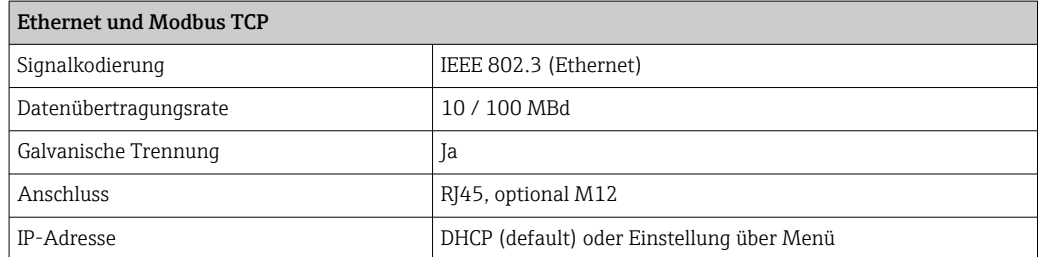

<span id="page-25-0"></span>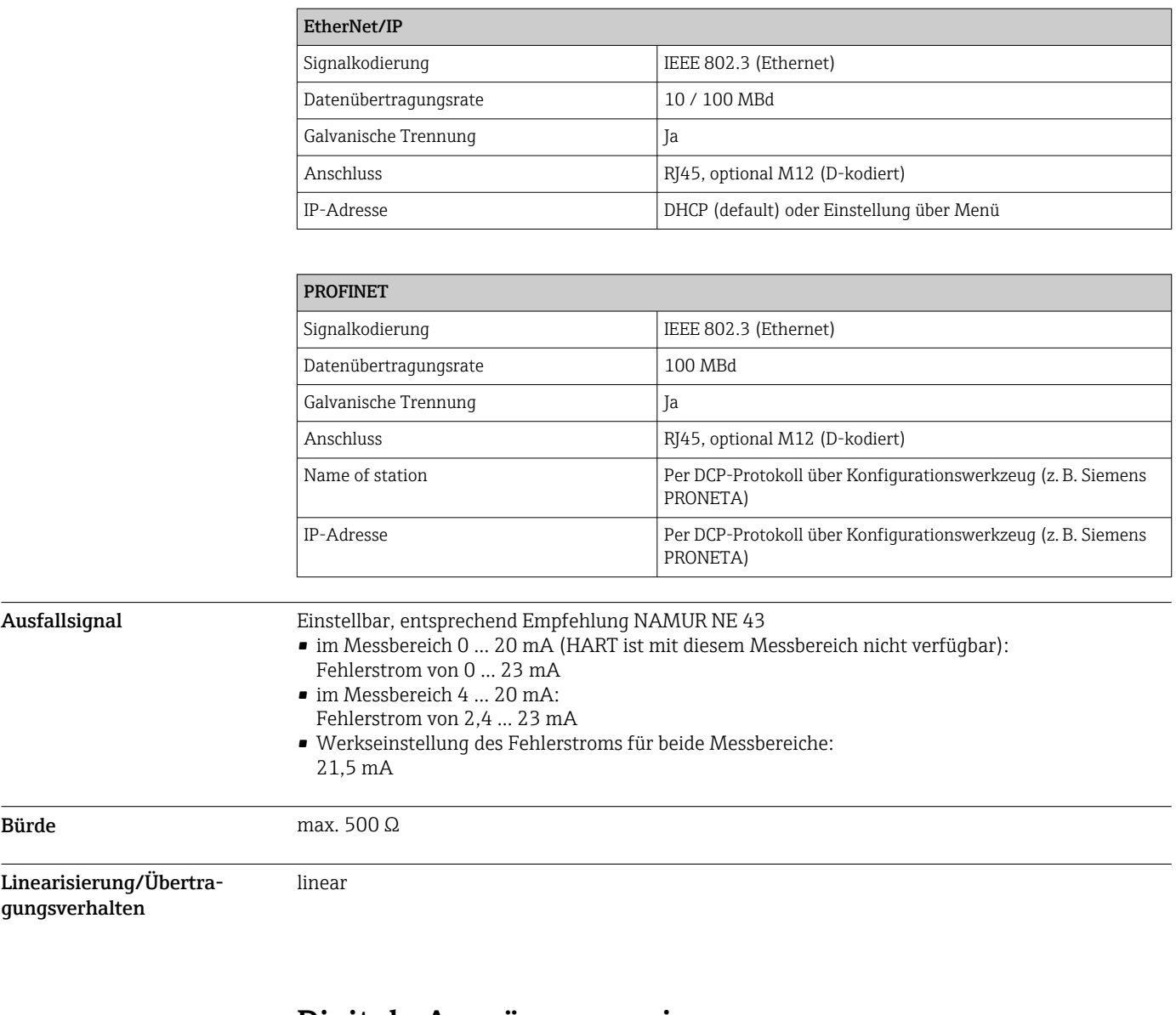

## Digitale Ausgänge, passiv

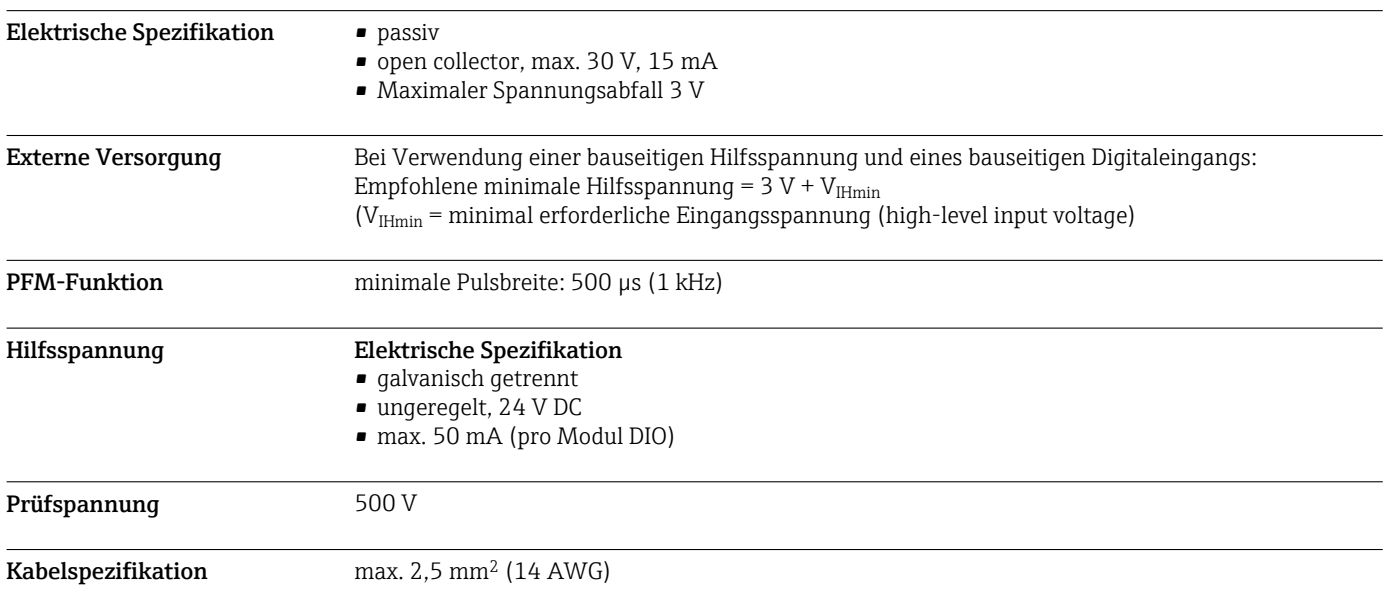

## Stromausgänge, aktiv

<span id="page-26-0"></span>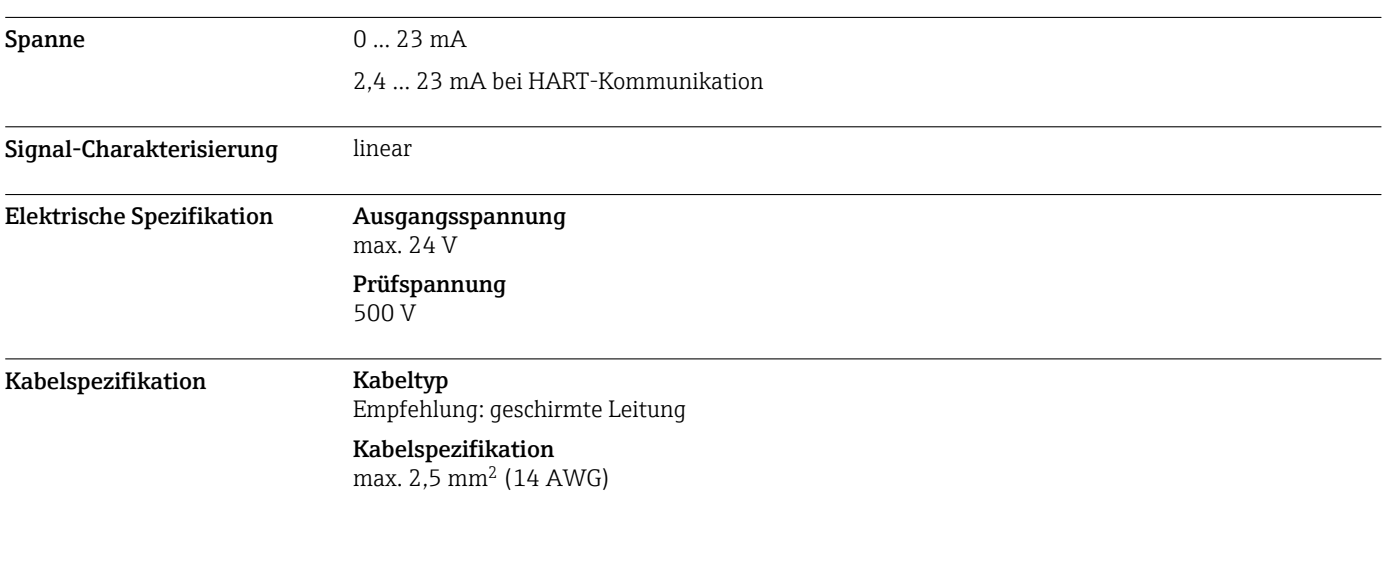

## Relaisausgänge

## Elektrische Spezifikation Relaistypen

- 1 Wechselkontakt einpolig (Alarmrelais)
- 2 oder 4 Wechselkontakte einpolig (optional mit Erweiterungsmodulen)

## Maximale Last

- Alarmrelais: 0,5 A
- Alle anderen Relais: 2,0 A

## Schaltvermögen der Relais

## *Basismodul (Alarmrelais)*

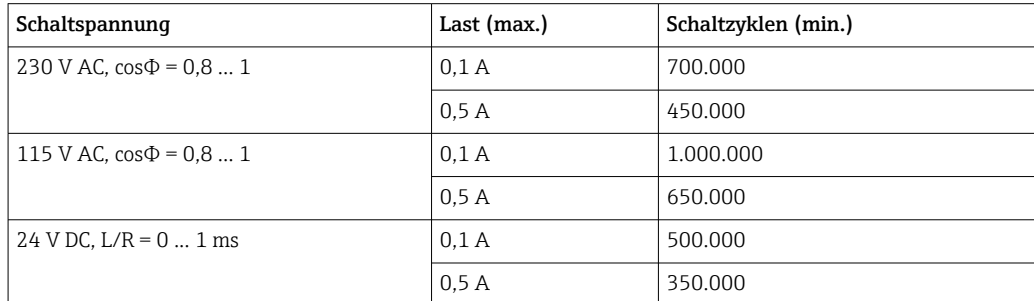

## *Erweiterungsmodule*

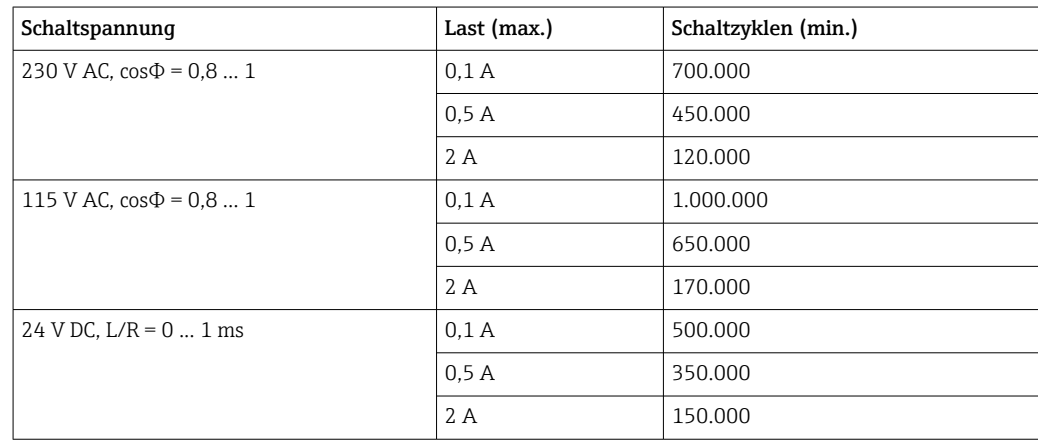

<span id="page-27-0"></span>Kabelspezifikation max. 2,5 mm<sup>2</sup> (14 AWG)

## Protokollspezifische Daten

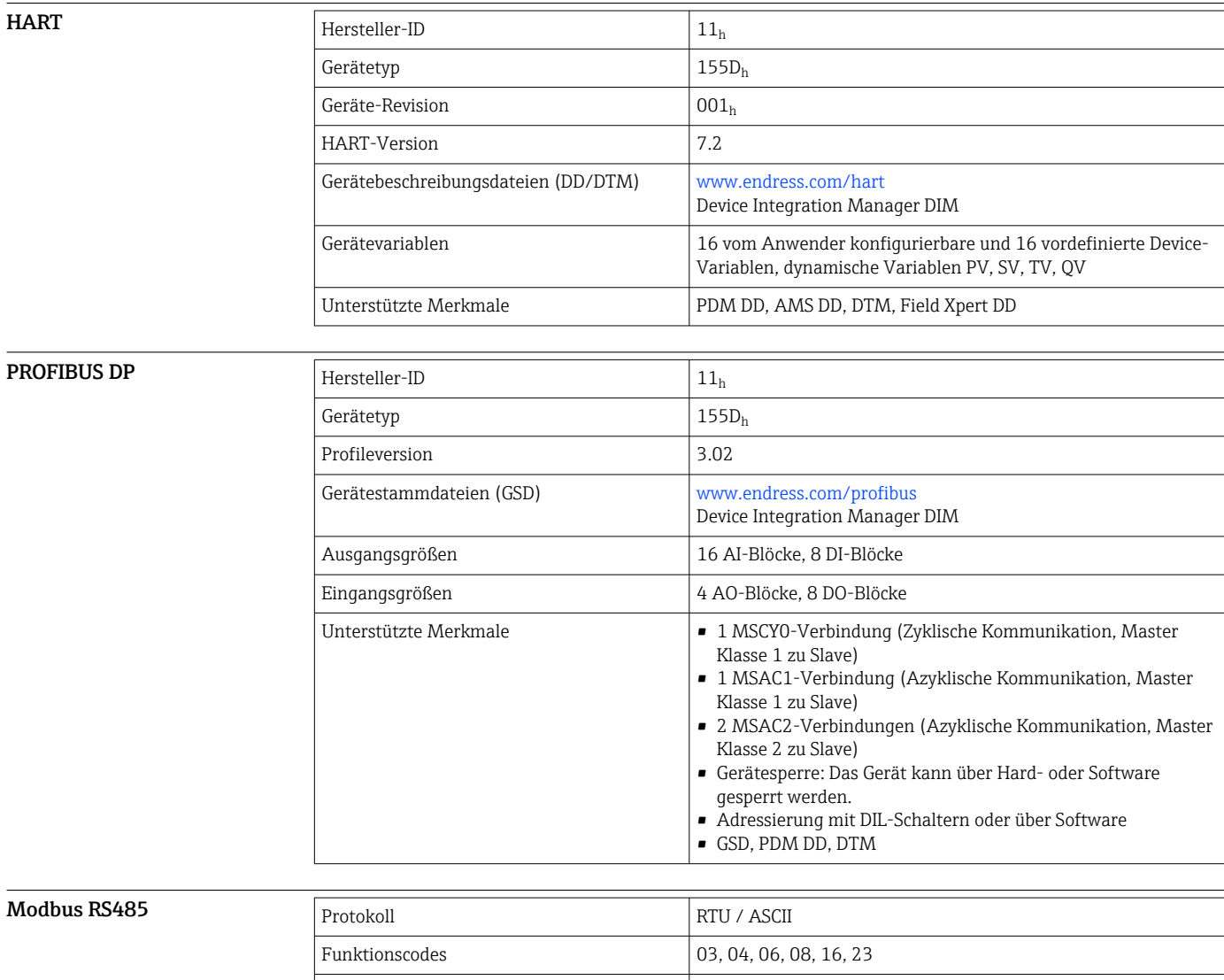

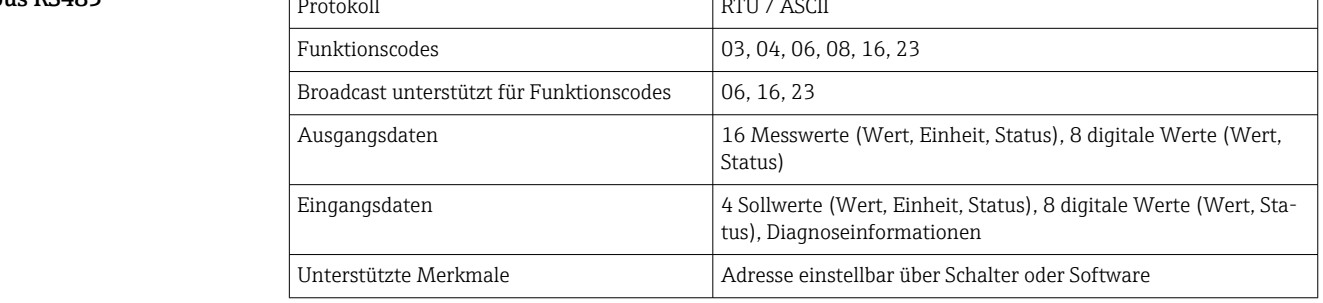

## Modbus TCP

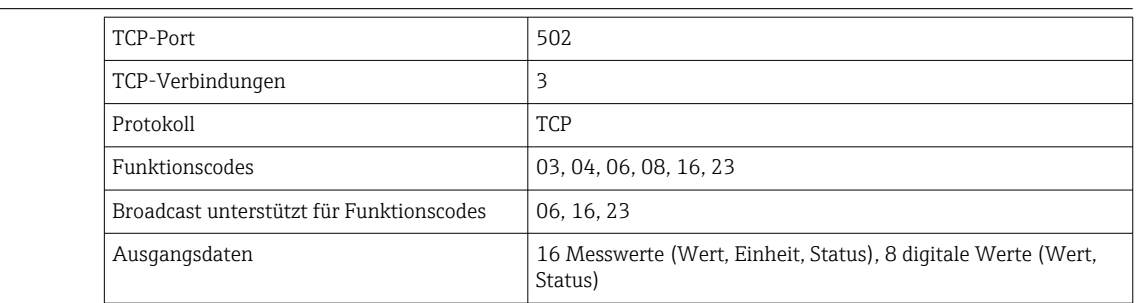

<span id="page-28-0"></span>EtherNet/IP

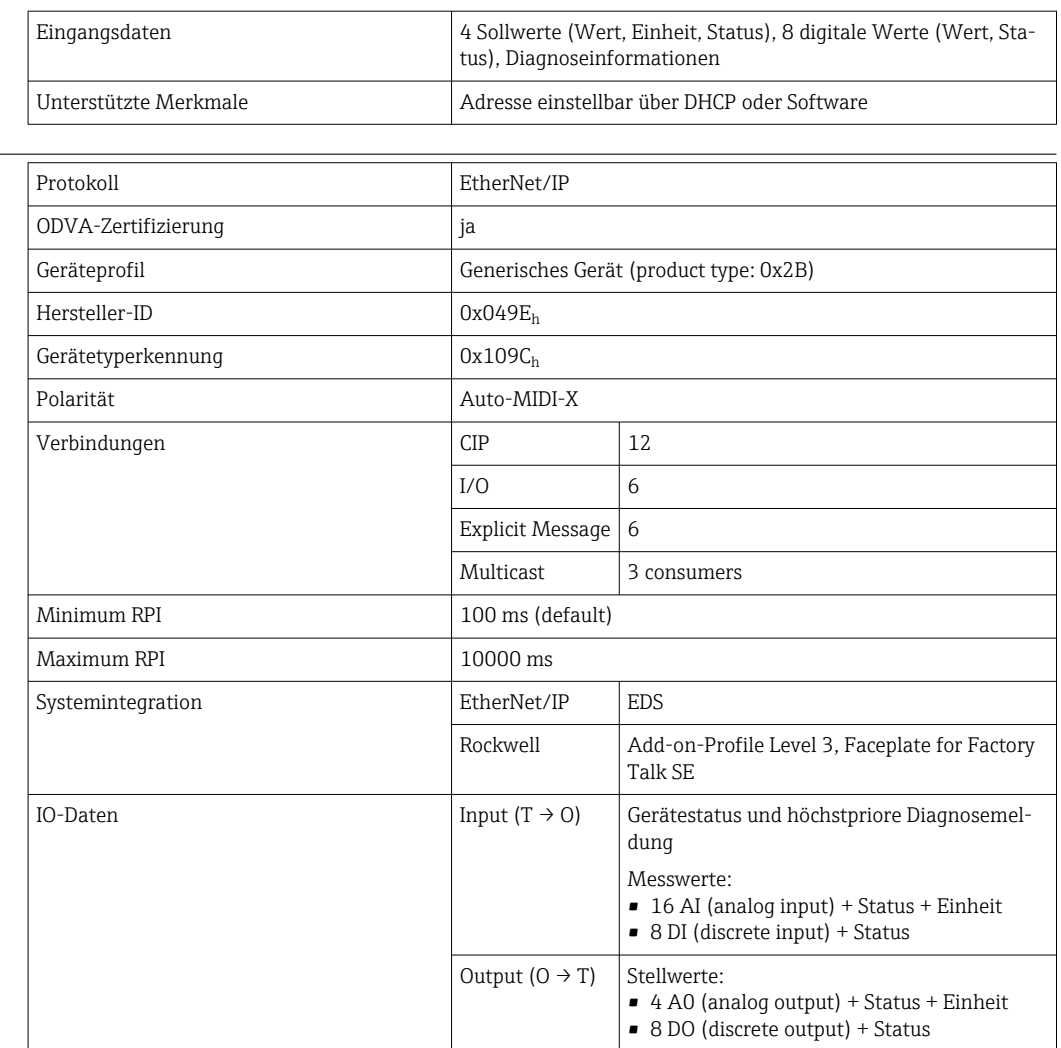

<span id="page-29-0"></span>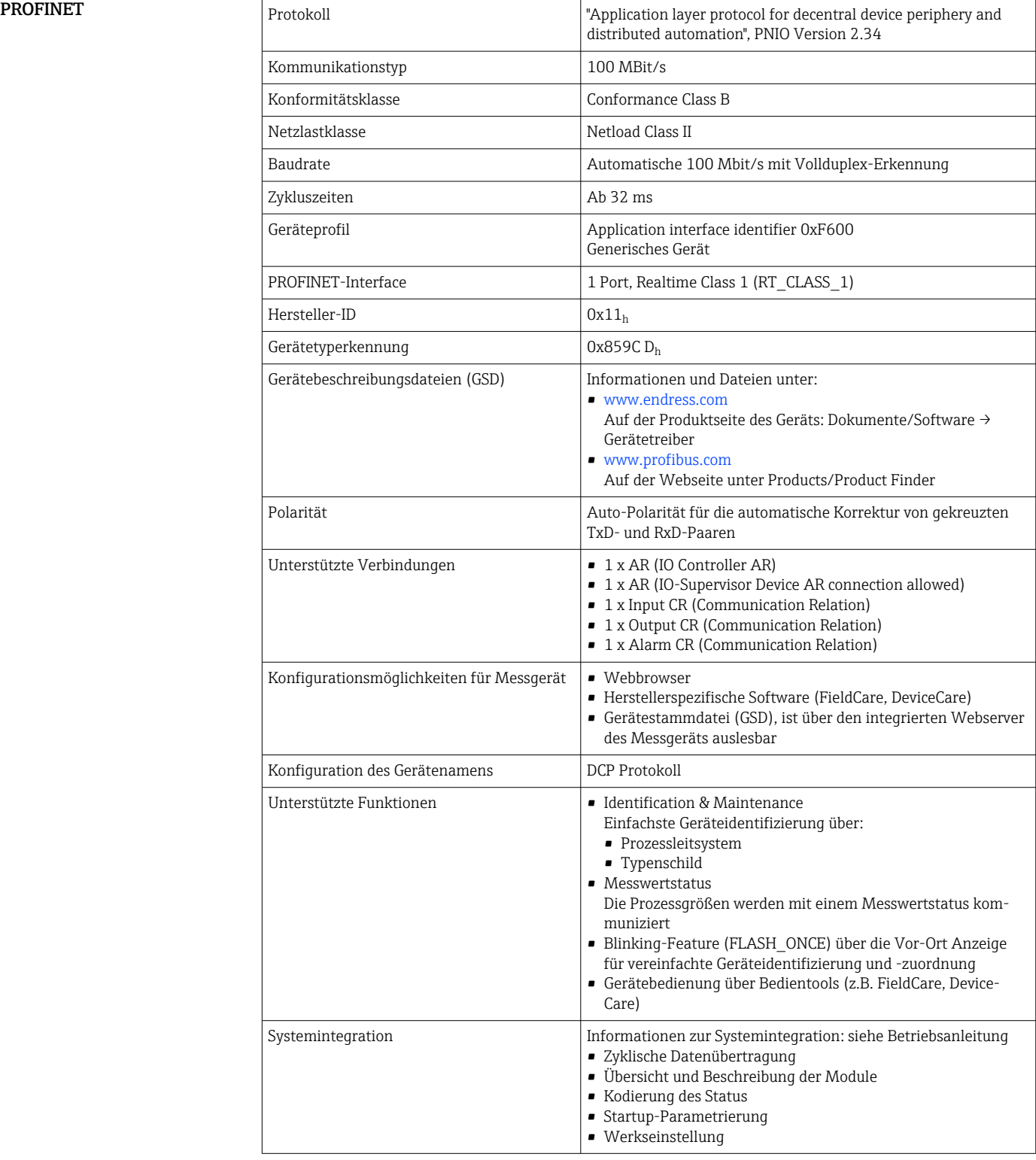

<span id="page-30-0"></span>**Webserver Staat der Der Webserver ermöglicht den Vollzugriff auf Gerätekonfiguration, Messwerte, Diagnosemeldungen,** Logbücher und Servicedaten über Standard-WiFi/WLAN/LAN/GSM- oder 3G-Router mit einer benutzerdefinierten IP-Adresse.

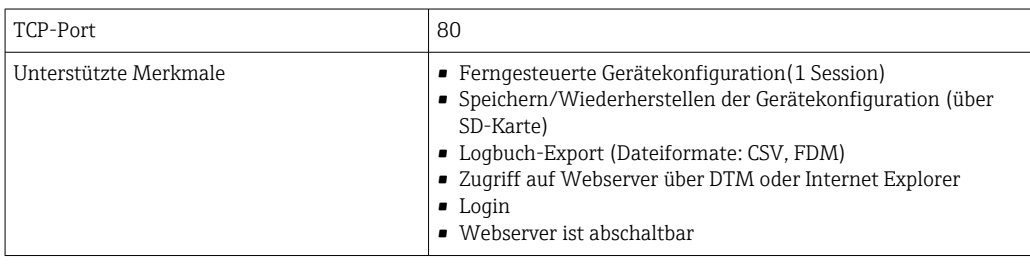

## Energieversorgung

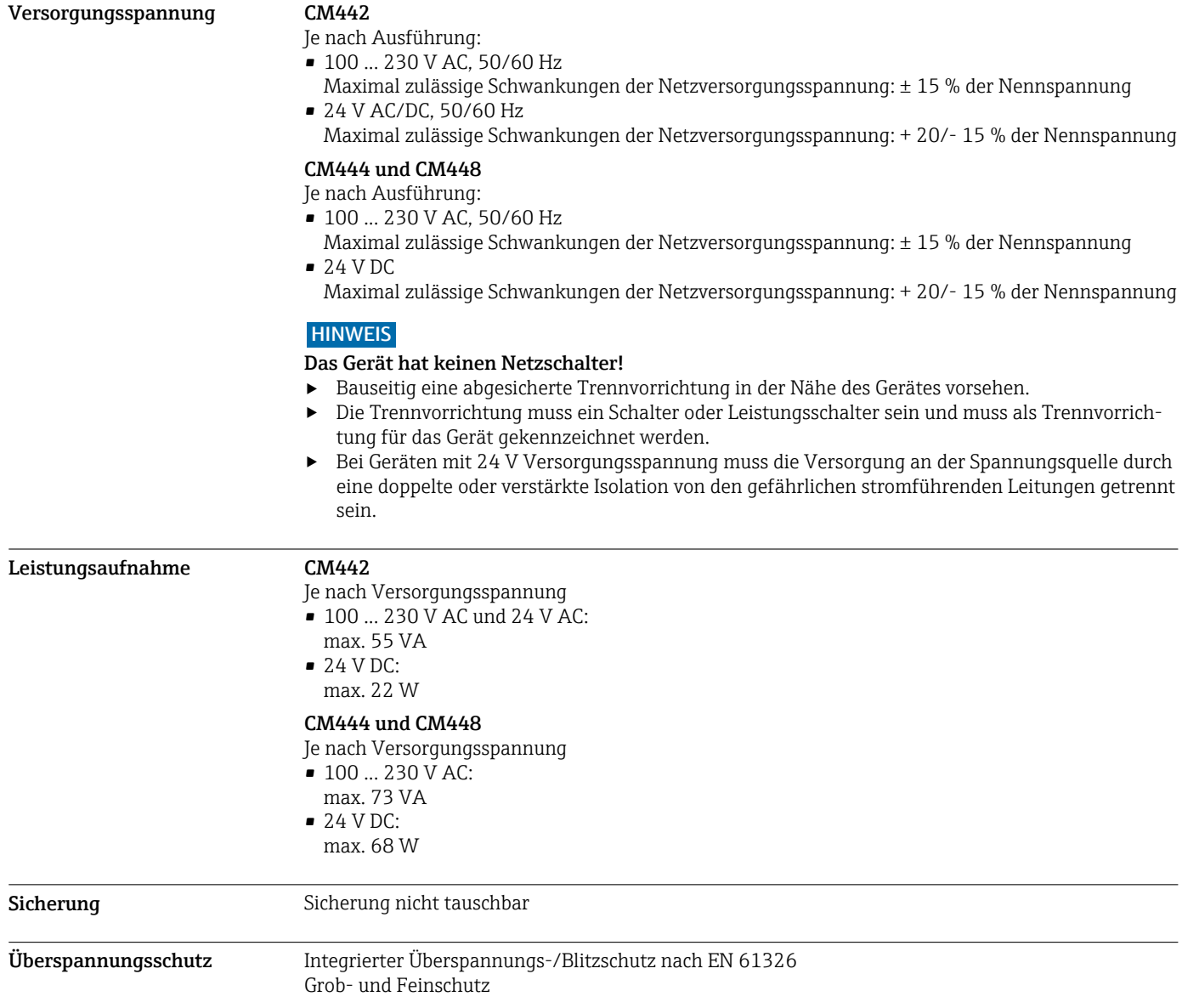

<span id="page-31-0"></span>Kabeleinführungen *Kabeleinführungen bei Messumformern für den Non-Ex-Bereich*

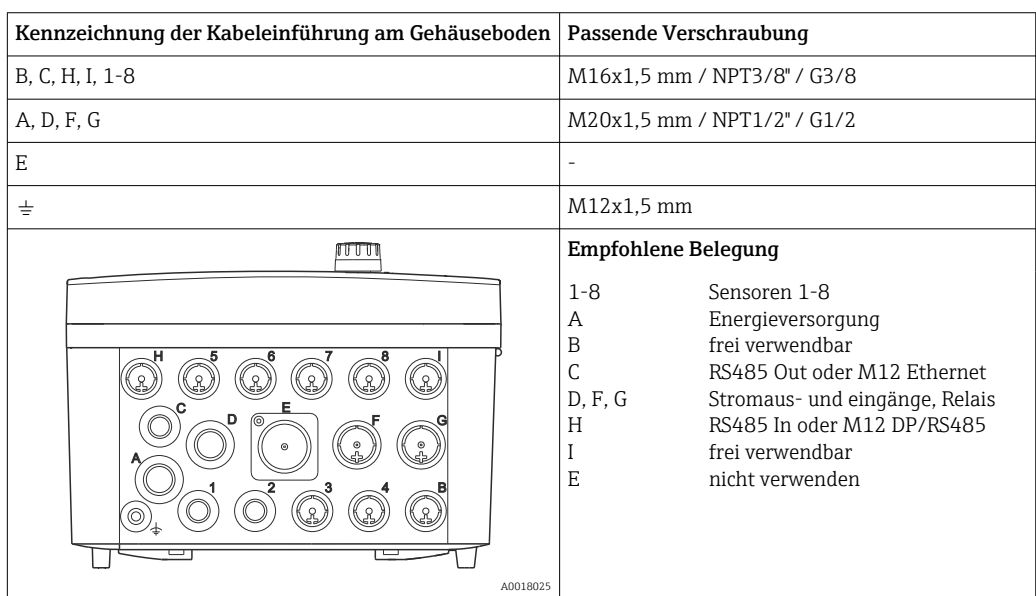

*Kabeleinführungen bei Messumformern mit Sensorkommunikationsmodul 2DS Ex-i für den Ex-Bereich*

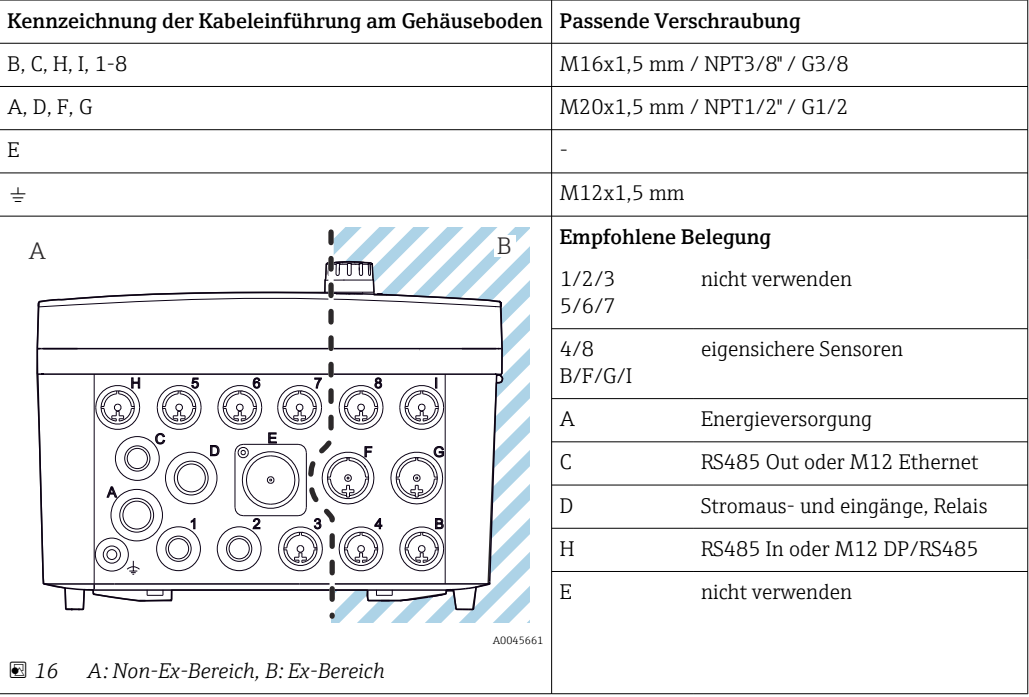

Kabel für Non-Ex-Bereich und Ex-Bereich im Gehäuse nicht überkreuzen. Passende Kabeleinführung für Anschluss wählen.

ĥ

## <span id="page-32-0"></span>Kabelspezifikation

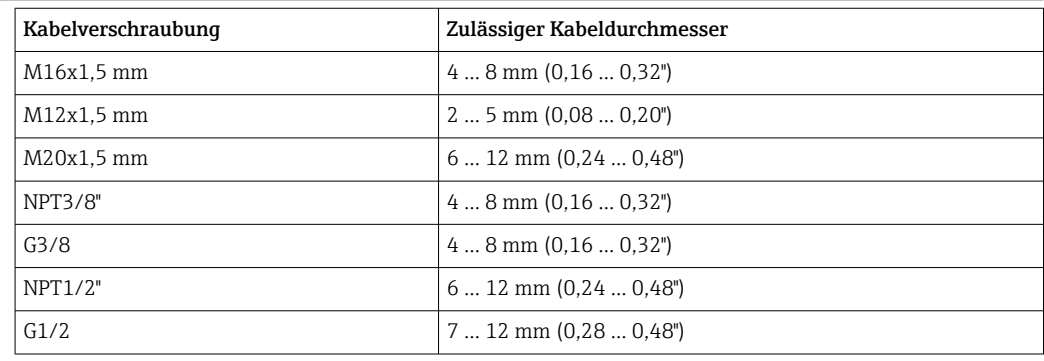

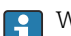

Werksseitig montierte Kabelverschraubungen sind mit 2 Nm angezogen.

## Elektrischer Anschluss Basismodule

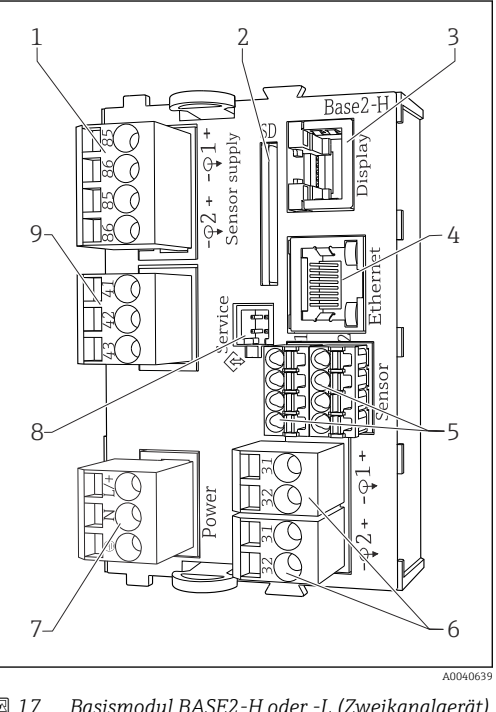

 *17 Basismodul BASE2-H oder -L (Zweikanalgerät)*

- *1 Stromversorgung für digitale Festkabelsensoren mit Memosens-Protokoll*
- *2 SD-Kartensteckplatz*
- *3 Steckplatz für das Displaykabel 1)*
- *4 Ethernet-Schnittstelle*
- *5 Anschlüsse für 2 Memosens-Sensoren*
- *6 Stromausgänge*
- *7 Netzanschluss*
- *8 Service-Schnittstelle*
- *9 Anschluss Alarm-Relais*

1) Interne Geräteverbindung. Stecker nicht abziehen!

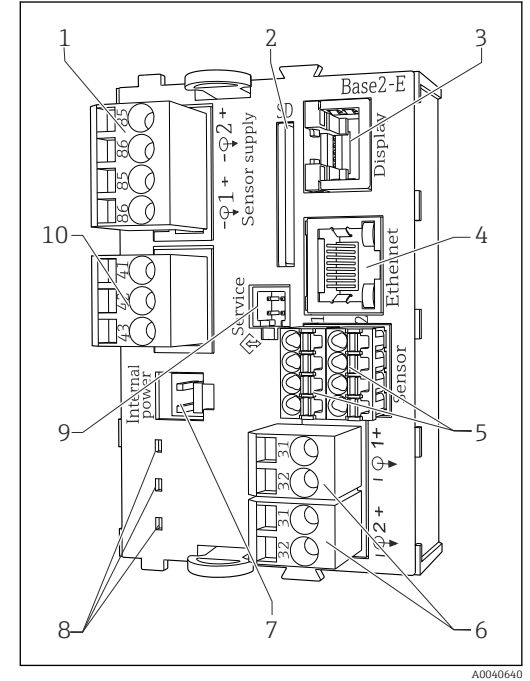

- *18 Basismodul BASE2-E (Vier- und Achtkanalgerät)*
- *1 Stromversorgung für digitale Festkabelsensoren mit Memosens-Protokoll*
- *2 SD-Kartensteckplatz*
- *3 Steckplatz für das Displaykabel 1)*
- *4 Ethernet-Schnittstelle*
- *5 Anschlüsse für 2 Memosens-Sensoren*
- *6 Stromausgänge*
- *7 Buchse für internes Versorgungskabel 1)*
- *8 LEDs*
- *9 Service-Schnittstelle*
- *10 Anschluss Alarm-Relais*

## Anschluss der Versorgungsspannung bei CM442

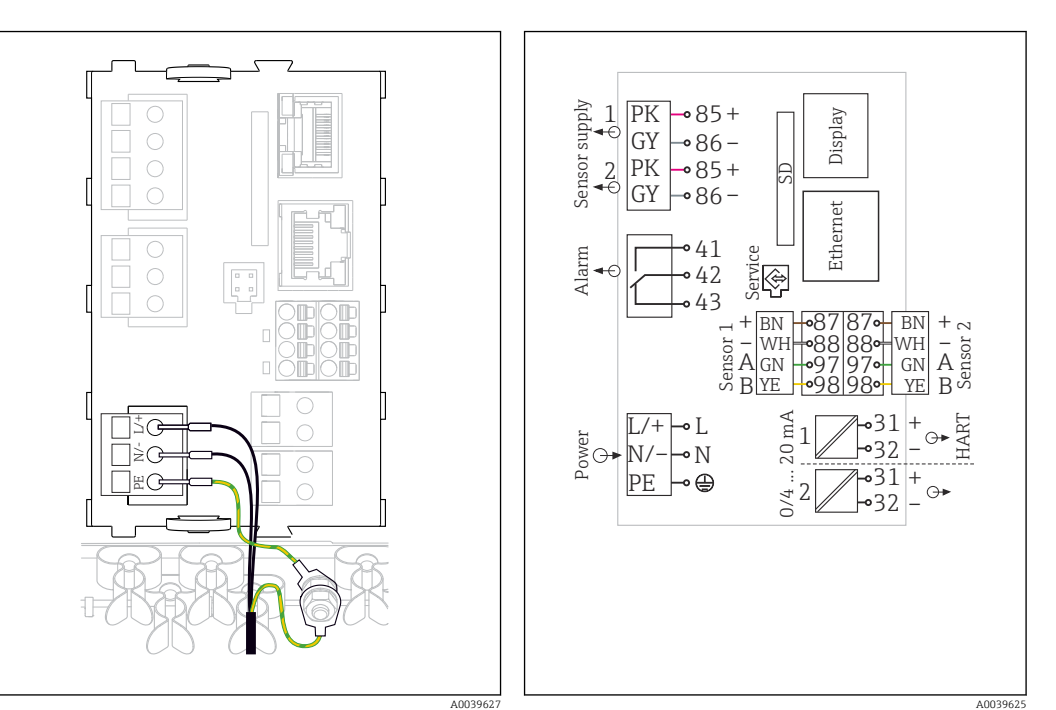

 *19 Versorgungsanschluss am Beispiel BASE2-H oder -L*

*H Netzteil 100 ... 230 VAC*

*L Netzteil 24 VAC oder 24 VDC*

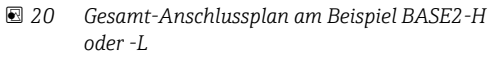

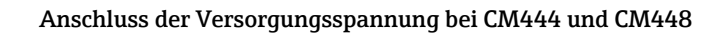

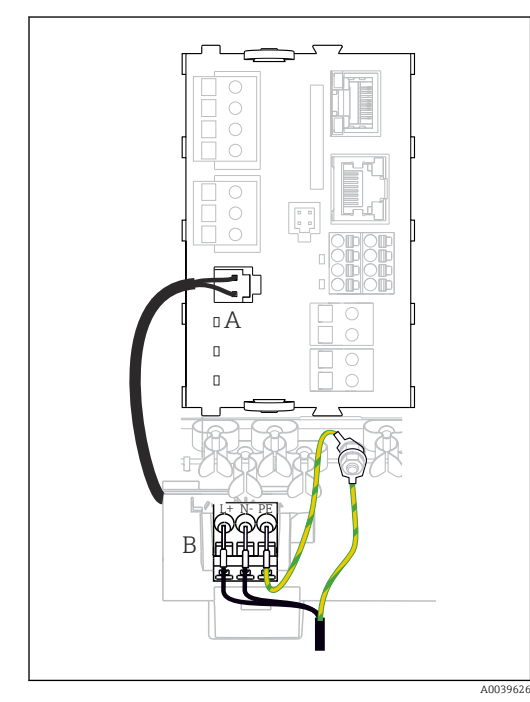

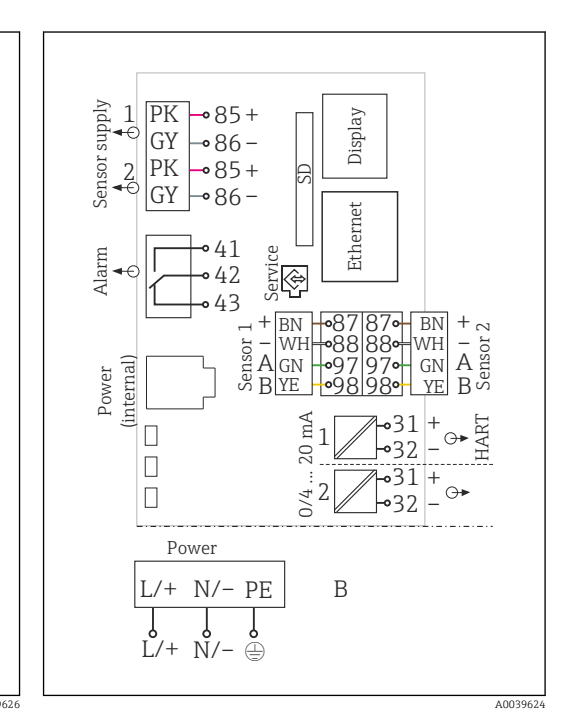

- *21 Versorgungsanschluss am Beispiel BASE2-E*
- *22 Gesamt-Anschlussplan am Beispiel BASE2-E und Erweiterungsnetzteil (B)*

*A Internes Versorgungskabel B Erweiterungsnetzteil*

<span id="page-34-0"></span>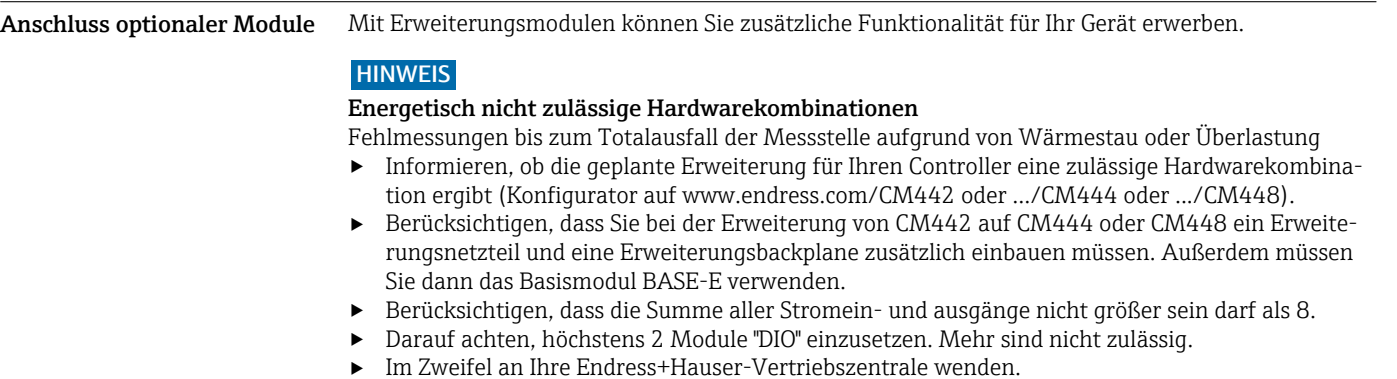

## *Übersicht aller verfügbaren Module*

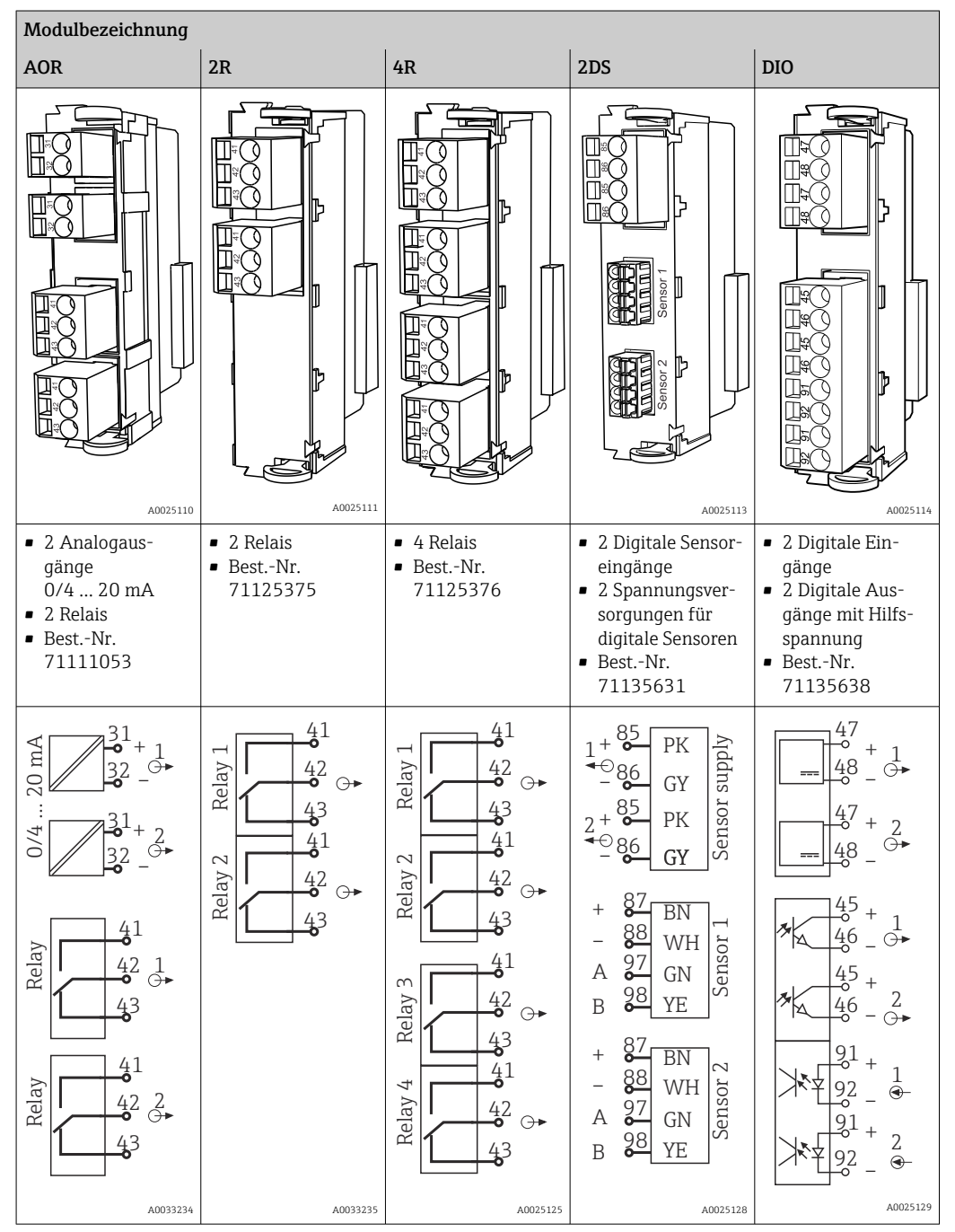

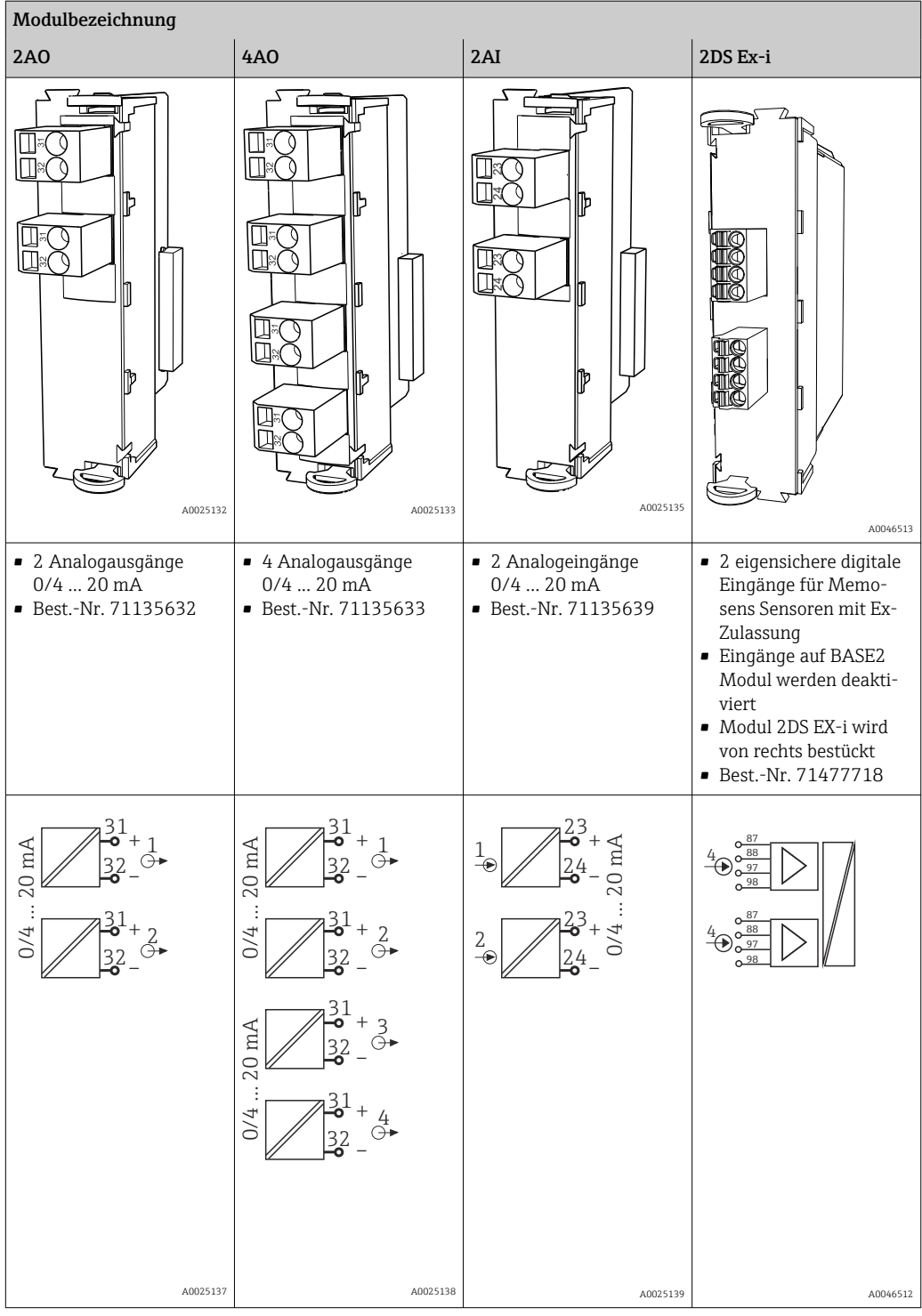

<span id="page-36-0"></span>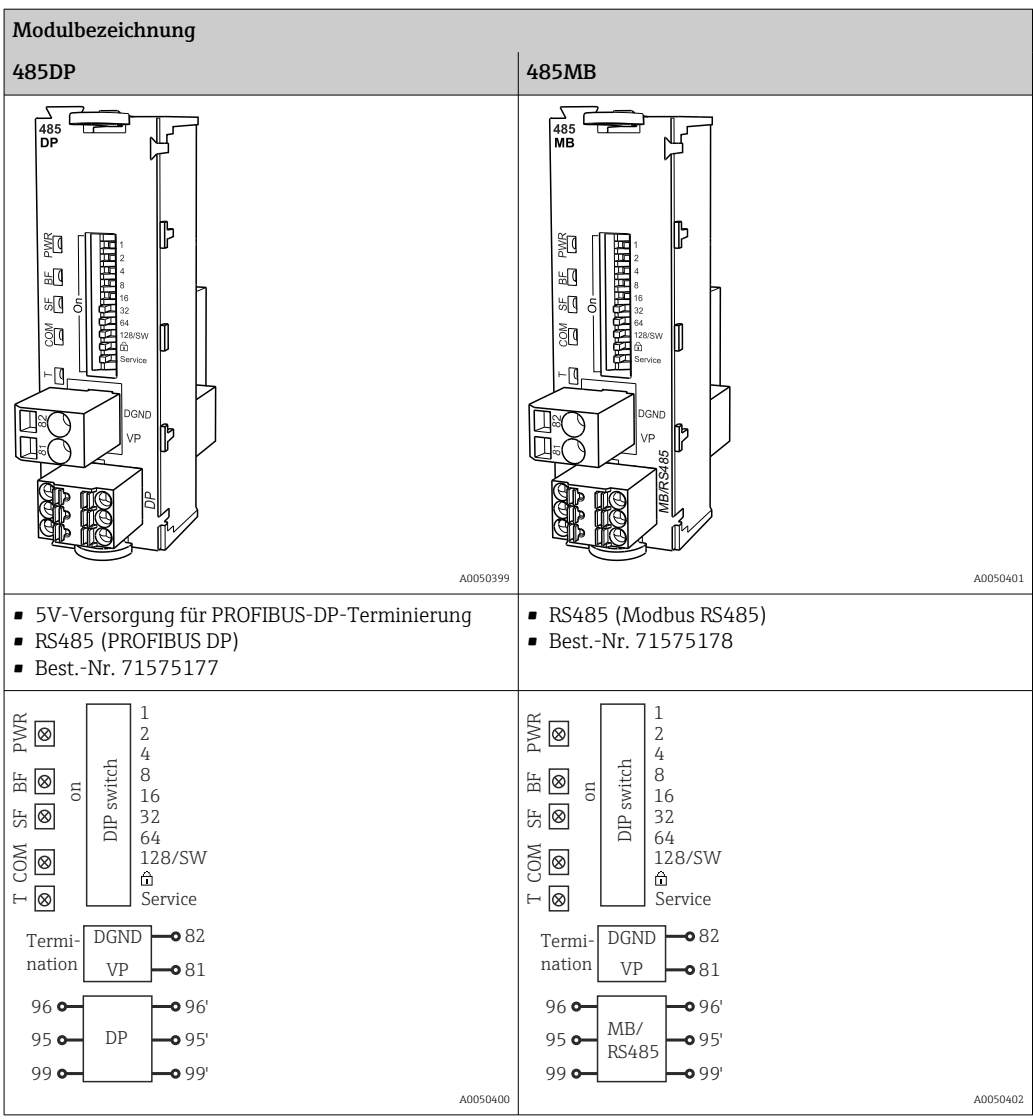

## PROFIBUS DP (Modul 485DP)

 $\mathbf{f}$ 

Die Kontakte 95, 96 und 99 sind im Stecker gebrückt. Dadurch wird der PROFIBUS bei gezogenem Stecker nicht unterbrochen.

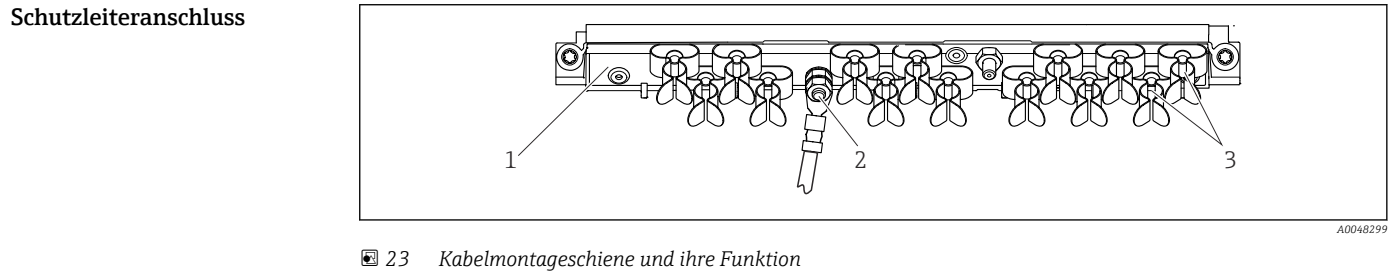

- 
- *1 Kabelmontageschiene 3 Kabelschellen (Fixierung und Erdung der Sensorkabel)*
- *2 Gewindebolzen (Schutzleiteranschluss, zentraler Erdungspunkt)*

## <span id="page-37-0"></span>Sensoranschluss Sensortypen mit Memosens-Protokoll für Non-Ex-Bereich

*Sensoren mit Memosens-Protokoll*

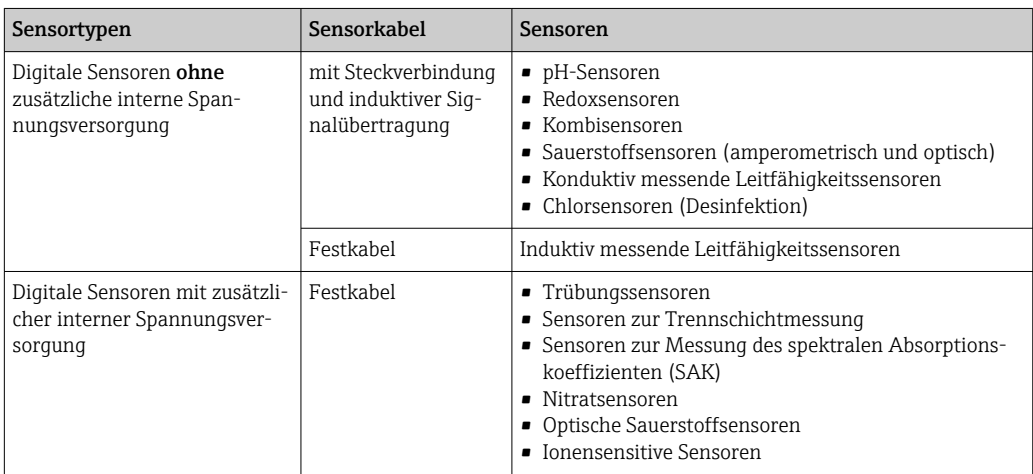

## Bei Anschluss von CUS71D-Sensoren gilt folgende Regel:

- CM442
	- Nur ein CUS71D ist möglich, kein weiterer Sensor.
	- Der zweite Sensoreingang darf auch nicht für einen anderen Sensortyp verwendet werden.

## • CM444

- Keine Einschränkung. Alle Sensoreingänge sind beliebig verwendbar.
- CM448
	- Wenn ein CUS71D angeschlossen wird, ist die Anzahl der verwendbaren Sensoreingänge auf maximal 4 begrenzt.
	- Davon dürfen alle 4 Eingänge für CUS71D-Sensoren verwendet werden.
	- Jede Kombination aus CUS71D und anderen Sensoren ist möglich, solange die Summe der angeschlossenen Sensoren 4 nicht überschreitet.

## Anschlussarten

- Direkter Anschluss des Sensorkabels am Klemmenstecker des Sensormoduls 2DS oder des Basismoduls-L, -H oder -E ( $\rightarrow \square$  24 ff.)
- Optional: Steckeranschluss des Sensorkabels an der M12-Sensorbuchse an der Geräteunterseite Bei diesem Anschluss ist die Verdrahtung im Gerät bereits werksseitig erfolgt ([→ 27\)](#page-39-0).

<span id="page-38-0"></span>Direkter Anschluss des Sensorkabels

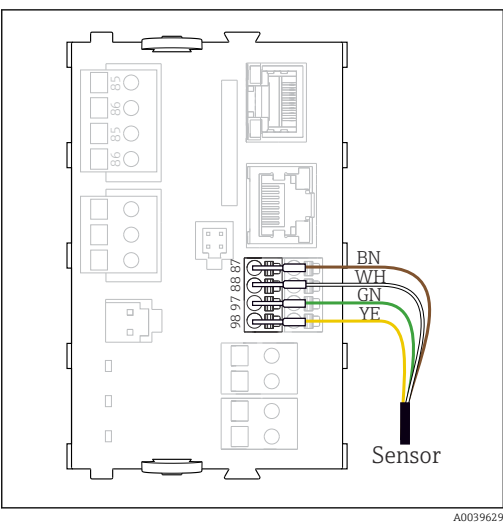

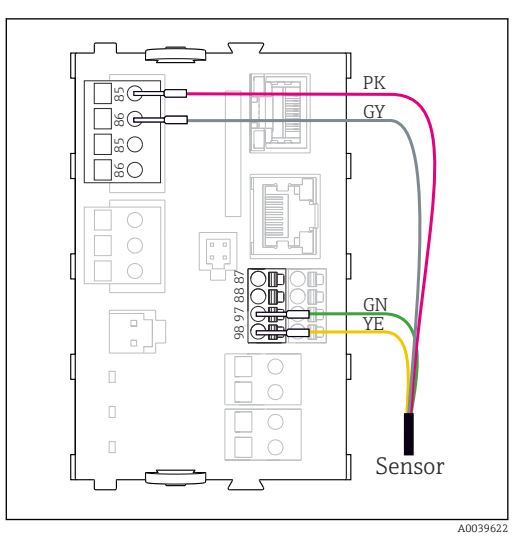

 *24 Sensoren ohne zusätzliche Versorgungsspannung*

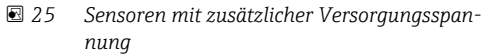

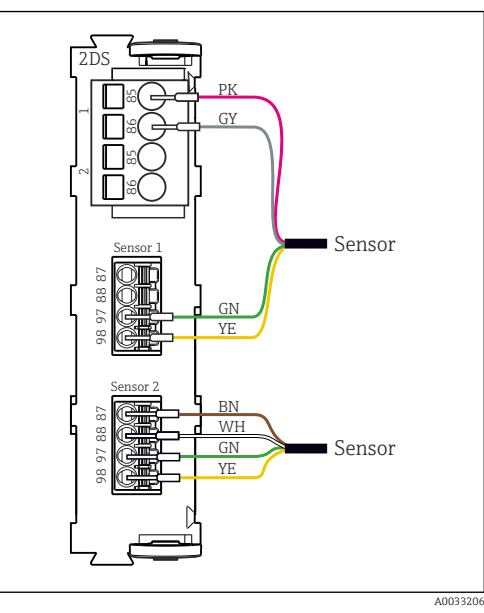

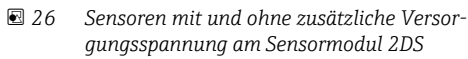

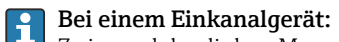

Zwingend den linken Memosens-Eingang am Basismodul zu verwenden!

## <span id="page-39-0"></span>Anschluss über M12-Steckverbindung Nur bei Anschluss im Non-Ex-Bereich.

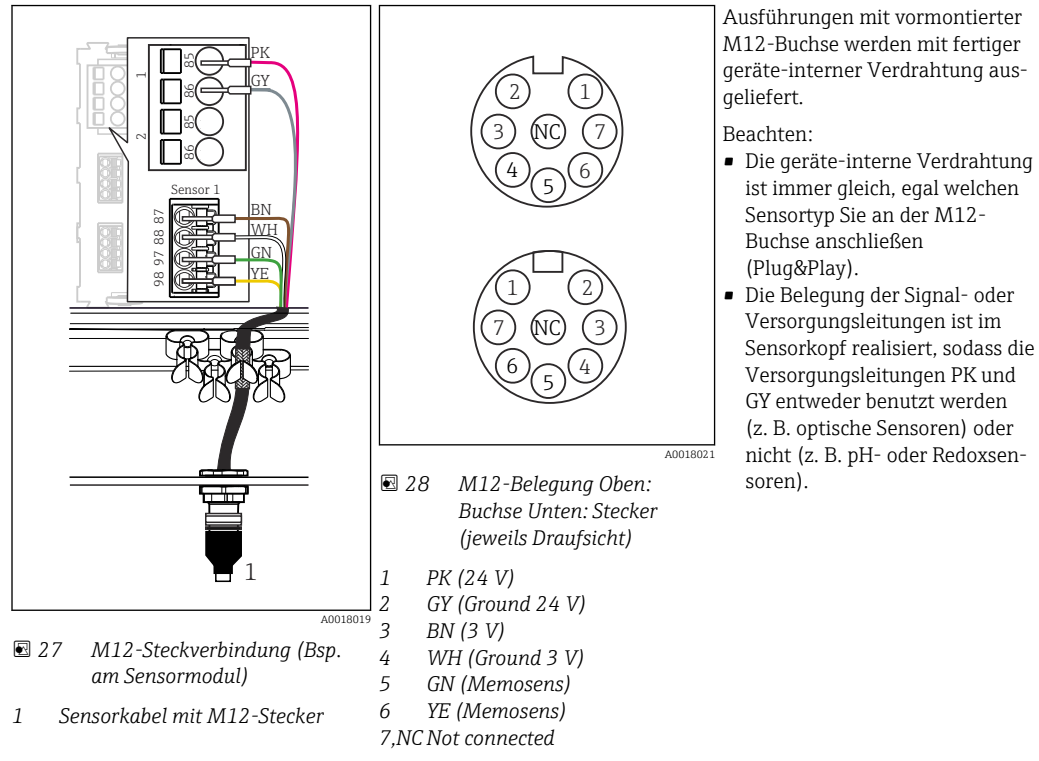

Beim Anschluss von eigensicheren Sensoren an Messumformer mit Sensorkommunikationsmo-H dul Typ 2DS Ex-i ist die M12-Steckverbindung nicht zulässig.

## Eigensichere Sensoren am Sensorkommunikationsmodul Typ 2DS Ex-i anschließen

Direkter Anschluss des Sensorkabels

‣ Sensorkabel am Klemmenstecker des Sensorkommunikationsmodul 2DS Ex-i anschließen.

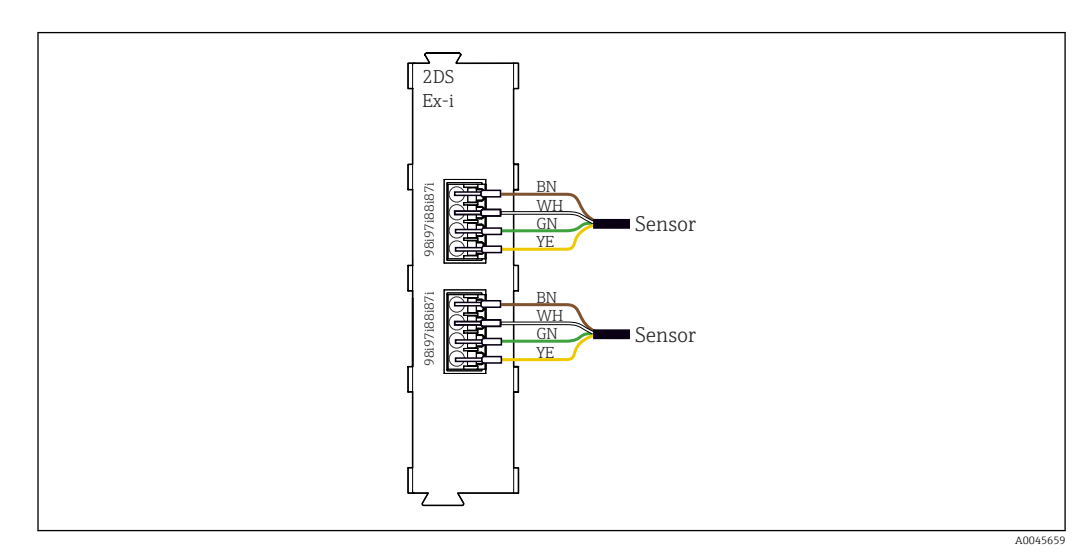

 *29 Sensoren ohne zusätzliche Versorgungsspannung am Sensorkommunikationsmodul Typ 2DS Ex-i*

Eigensichere Sensoren für den Einsatz in explosionsgefährdeter Atmosphäre dürfen nur an das  $| \cdot |$ Sensorkommunikationsmodul Typ 2DS Ex-i angeschlossen werden. Es dürfen nur die durch die Zertifikate abgedeckten Sensoren angeschlossen werden (siehe XA).

## Leistungsmerkmale

<span id="page-40-0"></span>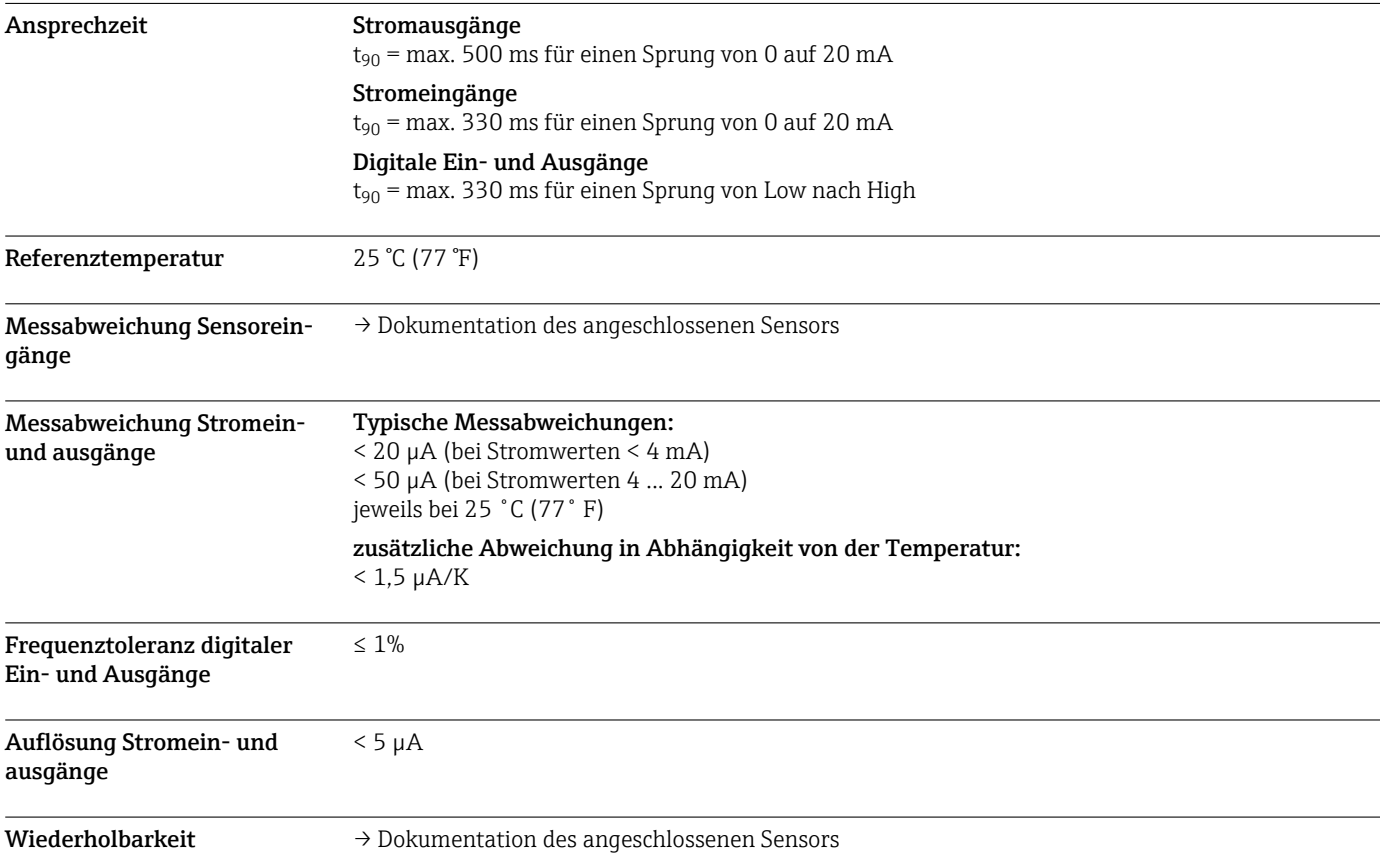

## Montage

Montagebedingungen Montageplatte

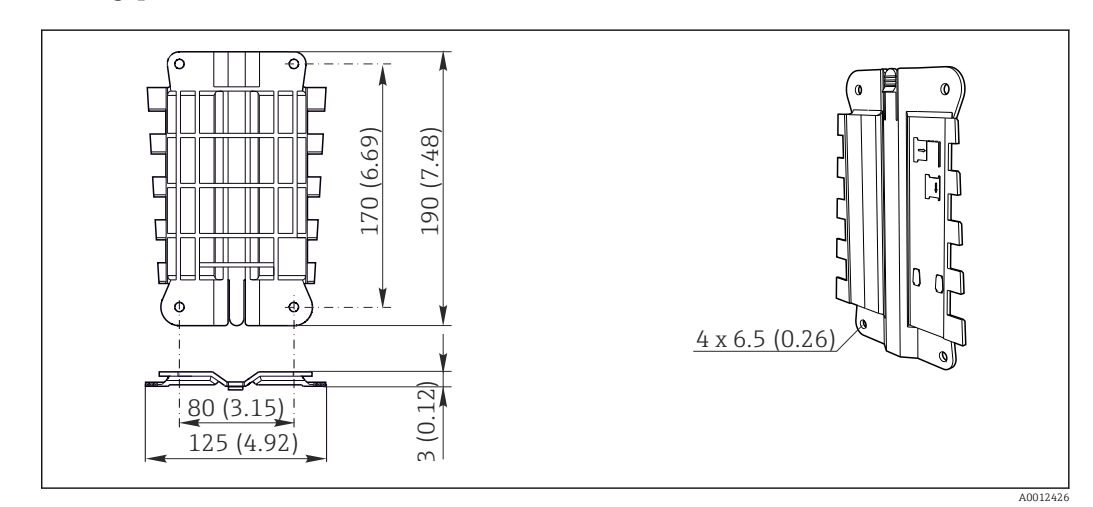

 *30 Montageplatte. Maßeinheit: mm (in)*

## <span id="page-41-0"></span>Wetterschutzdach

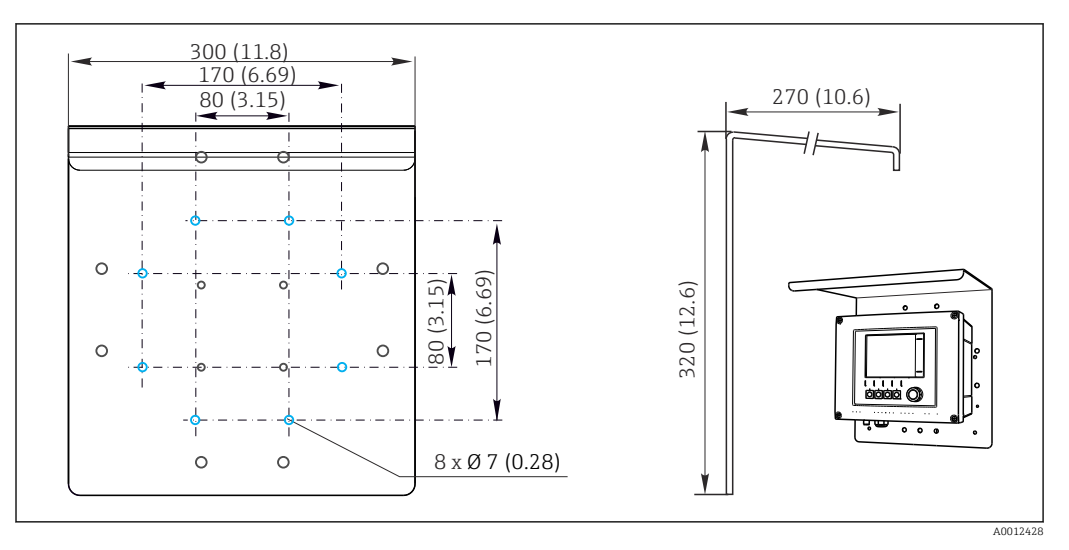

 *31 Abmessungen in mm (in)*

## Einbau Mastmontage

Zur Montage an einem Rohr, Mast oder Geländer (rund oder eckig, Spannbereich 20 ... 61 mm F (0,79 ... 2,40")) benötigen Sie den Mastmontagesatz (optional).

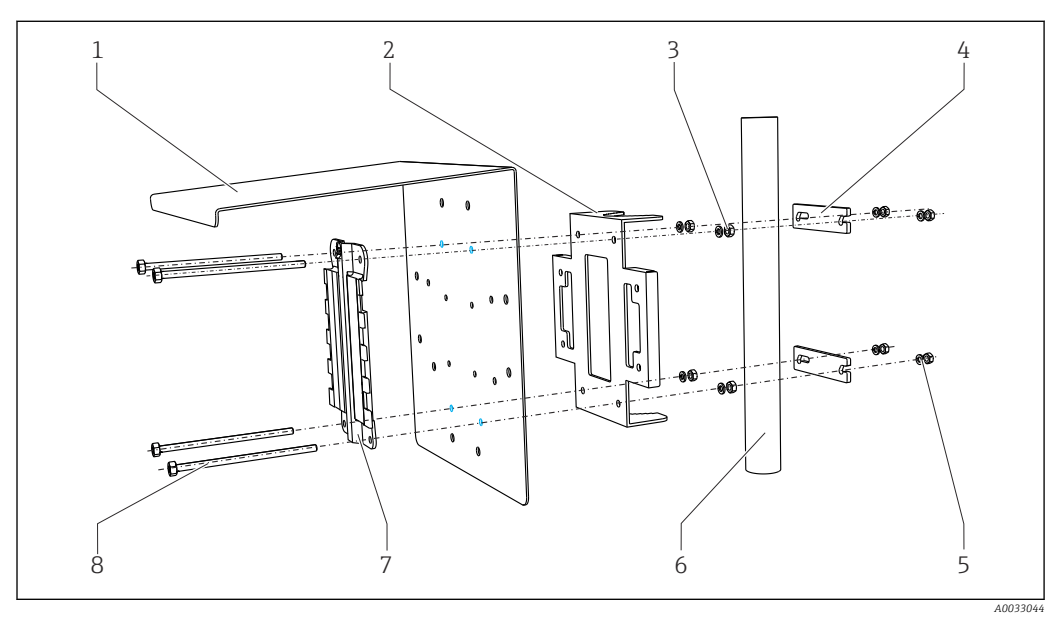

- *32 Mastmontage*
- 
- *2 Mastmontageplatte (Mastmontagesatz) 6 Rohr oder Mast (rund/vierkant)*
- *3 Federringe und Muttern (Mastmontagesatz) 7 Montageplatte*
- *4 Rohrschellen (Mastmontagesatz) 8 Gewindestangen (Mastmontagesatz)*
- *1 Wetterschutzdach (optional) 5 Federringe und Muttern (Mastmontagesatz)*
	-
	- -

## <span id="page-42-0"></span>Geländermontage

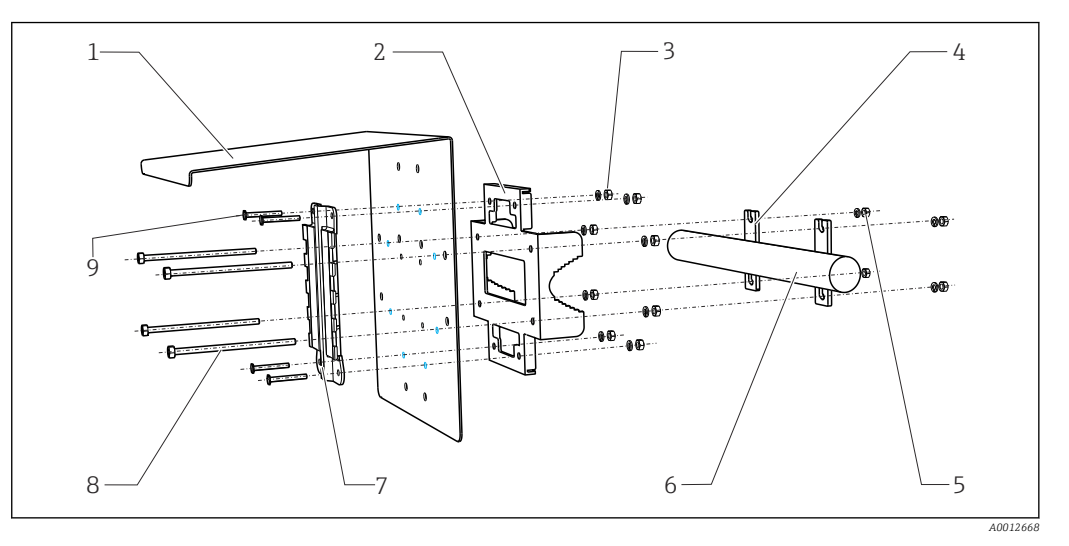

- *33 Geländermontage*
- *1 Wetterschutzdach (optional) 6 Rohr oder Geländer (rund/vierkant)*
- *2 Mastmontageplatte (Mastmontagesatz) 7 Montageplatte*
- 
- -

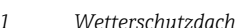

- 
- *3 Federringe und Muttern (Mastmontagesatz) 8 Gewindestangen (Mastmontagesatz)*
- *4 Rohrschellen (Mastmontagesatz) 9 Schrauben (Mastmontagesatz)*
- *5 Federringe und Muttern (Mastmontagesatz)*

## Wandmontage

- ≥ 340 (13.4) ≥ 150 (5.91)  *A0012686 34 Montageabstand in mm (in)* 1 4  $\sim$   $\sim$  3 2  *A0027798 35 Wandmontage 1 Wand 2 4 Bohrlöcher 1) 3 Montageplatte*
	-
	- *4 Schrauben Ø 6 mm (nicht im Lieferumfang)*

*1)Die Größe der Bohrlöcher hängt von den verwendeten Dübeln ab. Dübel und Schrauben müssen bauseitig gestellt werden.*

## Umgebung

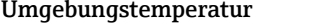

CM442

- $-20...60$  °C (0 ... 140 °F)
- -20 ... 50 °C (0 ... 120 °F) für folgende Geräte:
	- $\bullet$  CM442-BM
- $•$  CM442-IE

## <span id="page-43-0"></span>CM444

- –20 ... 55 ˚C (0 ... 130 ˚F) generell, mit Ausnahme der Pakete unter dem 2. Listenpunkt
- –20 ... 50 ˚C (0 ... 120 ˚F) für folgende Pakete:
- $\bullet$  CM444-\*\*M40A7FI\*\*\*\*\*\*+...
- CM444-\*\*M40A7FK\*\*\*\*\*\*+...
- $\bullet$  CM444-\*\*N40A7FI\*\*\*\*\*\*+...
- $\bullet$  CM444-\*\*N40A7FK\*\*\*\*\*\*+...
- $\bullet$  CM444-\*\*M4AA5F4\*\*\*\*\*\*+...
- $\bullet$  CM444-\*\*M4AA5FF\*\*\*\*\*\*+...
- CM444-\*\*M4AA5FH\*\*\*\*\*\*+...
- $\bullet$  CM444-\*\*M4AA5FI\*\*\*\*\*\*+...
- CM444-\*\*M4AA5FK\*\*\*\*\*\*+...
- $\bullet$  CM444-\*\*M4AA5FM\*\*\*\*\*\*+...
- $\bullet$  CM444-\*\*M4BA5F4\*\*\*\*\*\*+...
- $\bullet$  CM444-\*\*M4BA5FF\*\*\*\*\*\*+...
- $\bullet$  CM444-\*\*M4BA5FH\*\*\*\*\*\*+...
- $\bullet$  CM444-\*\*M4BA5FI\*\*\*\*\*\*+...
- $\bullet$  CM444-\*\*M4BA5FK\*\*\*\*\*\*+...
- CM444-\*\*M4BA5FM\*\*\*\*\*\*+...
- $\bullet$  CM444-\*\*M4DA5F4\*\*\*\*\*\*+...
- $\bullet$  CM444-\*\*M4DA5FF\*\*\*\*\*\*+...
- $\bullet$  CM444-\*\*M4DA5FH\*\*\*\*\*\*+...
- $\bullet$  CM444-\*\*M4DA5FI\*\*\*\*\*\*+...
- $\bullet$  CM444-\*\*M4DA5FK\*\*\*\*\*\*+...
- $\bullet$  CM444-\*\*M4DA5FM\*\*\*\*\*\*+...
- $\bullet$  CM444-BM
- $\blacksquare$  CM444R-IE

## CM448

- –20 ... 55 ˚C (0 ... 130 ˚F) generell, mit Ausnahme der Pakete unter dem 2. Listenpunkt
- –20 ... 50 ˚C (0 ... 120 ˚F) für folgende Pakete:
	- $\bullet$  CM448-\*\*\*\*6AA\*\*\*\*\*\*+...
	- $\bullet$  CM448-\*\*\*8A4\*\*\*\*\*\*+...
	- $\bullet$  CM448-\*\*\*8A5\*\*\*\*\*\*+...
	- $\bullet$  CM448-\*\*28A3\*\*\*\*\*\*+...
	- $\bullet$  CM448-\*\*38A3\*\*\*\*\*\*+...
	- $\bullet$  CM448-\*\*48A3\*\*\*\*\*\*+...
	- $\bullet$  CM448-\*\*58A3\*\*\*\*\*\*+...
	- $\bullet$  CM448-\*\*68A3\*\*\*\*\*\*+...
	- $\bullet$  CM448-\*\*26A5\*\*\*\*\*\*+...
	- $\bullet$  CM448-\*\*36A5\*\*\*\*\*\*+...
	- $\bullet$  CM448-\*\*46A5\*\*\*\*\*\*+...
	- $\bullet$  CM448-\*\*56A5\*\*\*\*\*\*+...
	- $\bullet$  CM448-\*\*66A5\*\*\*\*\*\*+...
	- $\bullet$  CM448-\*\*22A7\*\*\*\*\*\*+...
	- $\bullet$  CM448-\*\*32A7\*\*\*\*\*\*+...
	- $\bullet$  CM448-\*\*42A7\*\*\*\*\*\*+...
	- $\bullet$  CM448-\*\*52A7\*\*\*\*\*\*+...
	- $\bullet$  CM448-\*\*62A7\*\*\*\*\*\*+...
	- $\bullet$  CM448-\*\*A6A5\*\*\*\*\*\*+...
	- $\bullet$  CM448-\*\*A6A7\*\*\*\*\*\*+...
	- $\bullet$  CM448-\*\*B6A5\*\*\*\*\*\*+...
	- $\bullet$  CM448-\*\*B6A7\*\*\*\*\*\*+...
	- $\bullet$  CM448-\*\*C6A5\*\*\*\*\*\*+...  $\bullet$  CM448-\*\*C6A7\*\*\*\*\*\*+...
	- $\bullet$  CM448-\*\*D6A5\*\*\*\*\*\*+...
	- $\bullet$  CM448-\*\*D6A7\*\*\*\*\*\*+...
	- CM448-BM
	- CM448-IE

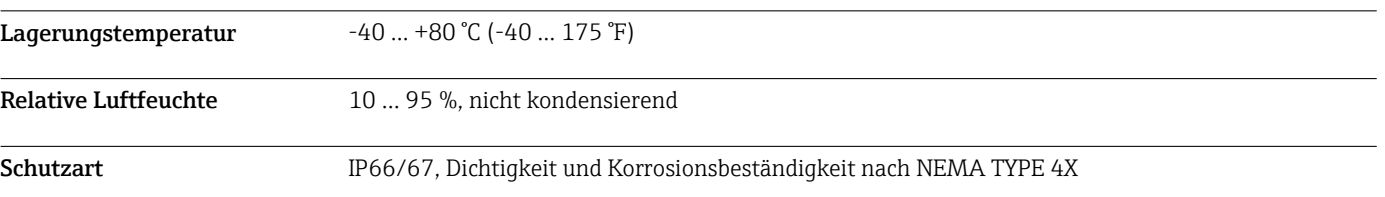

<span id="page-44-0"></span>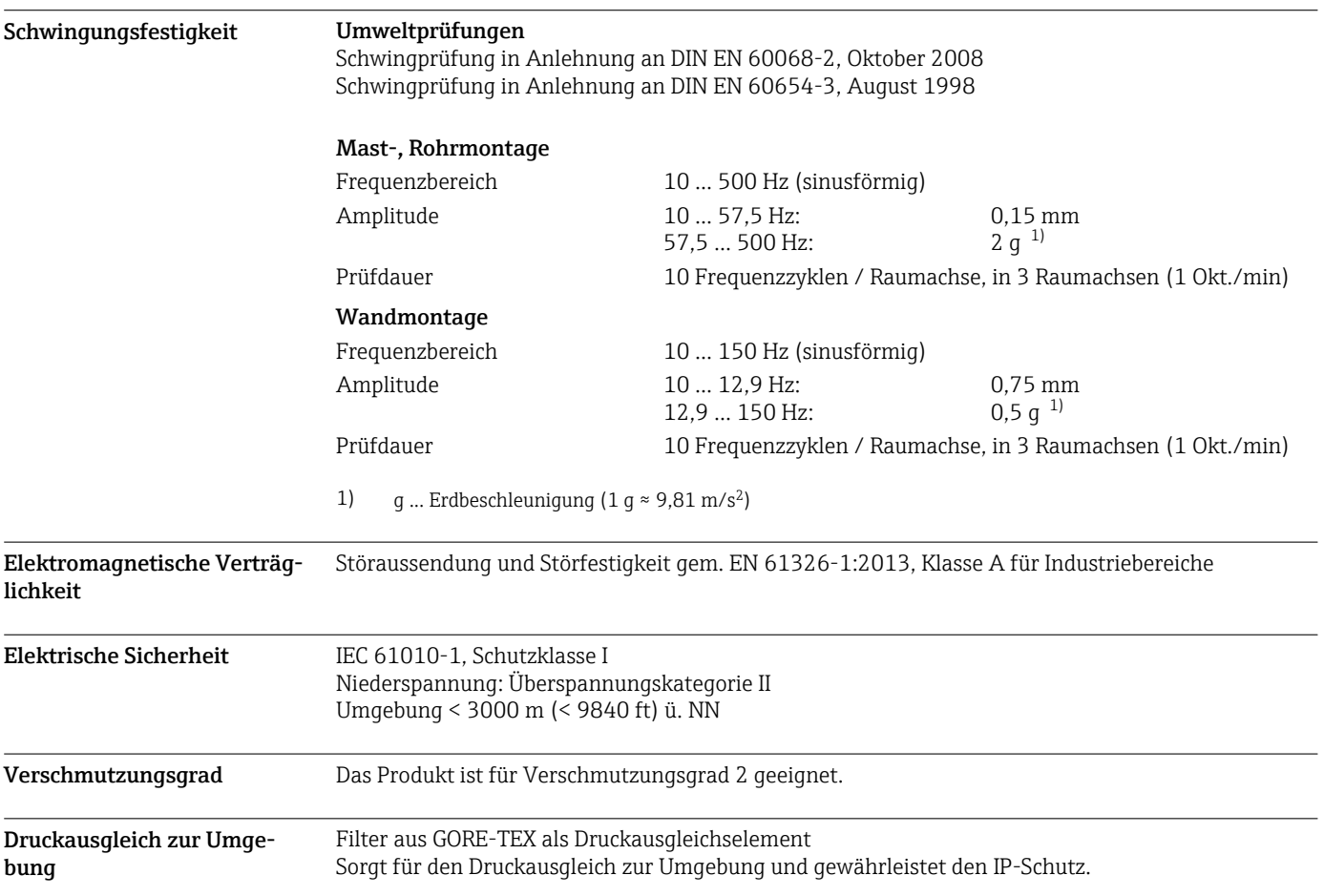

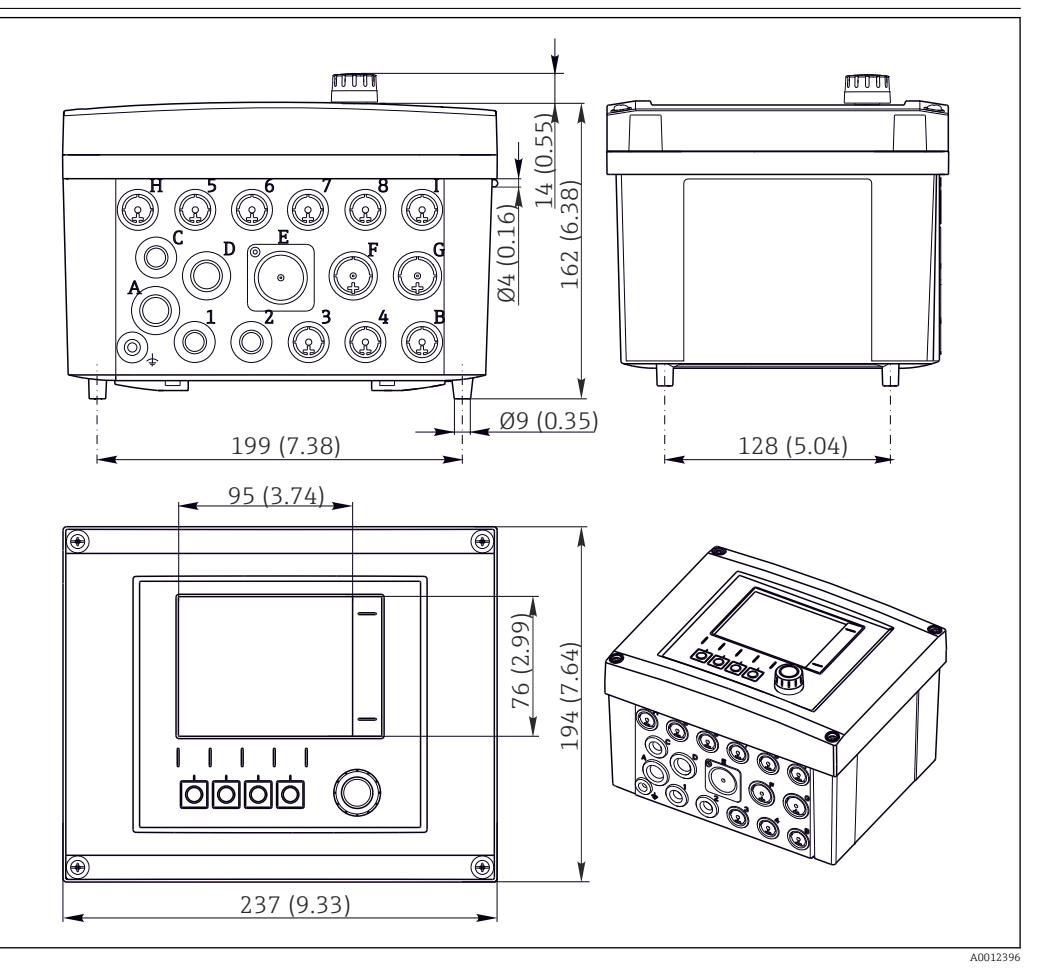

## Konstruktiver Aufbau

 *36 Abmessungen Feldgehäuse in mm (in)*

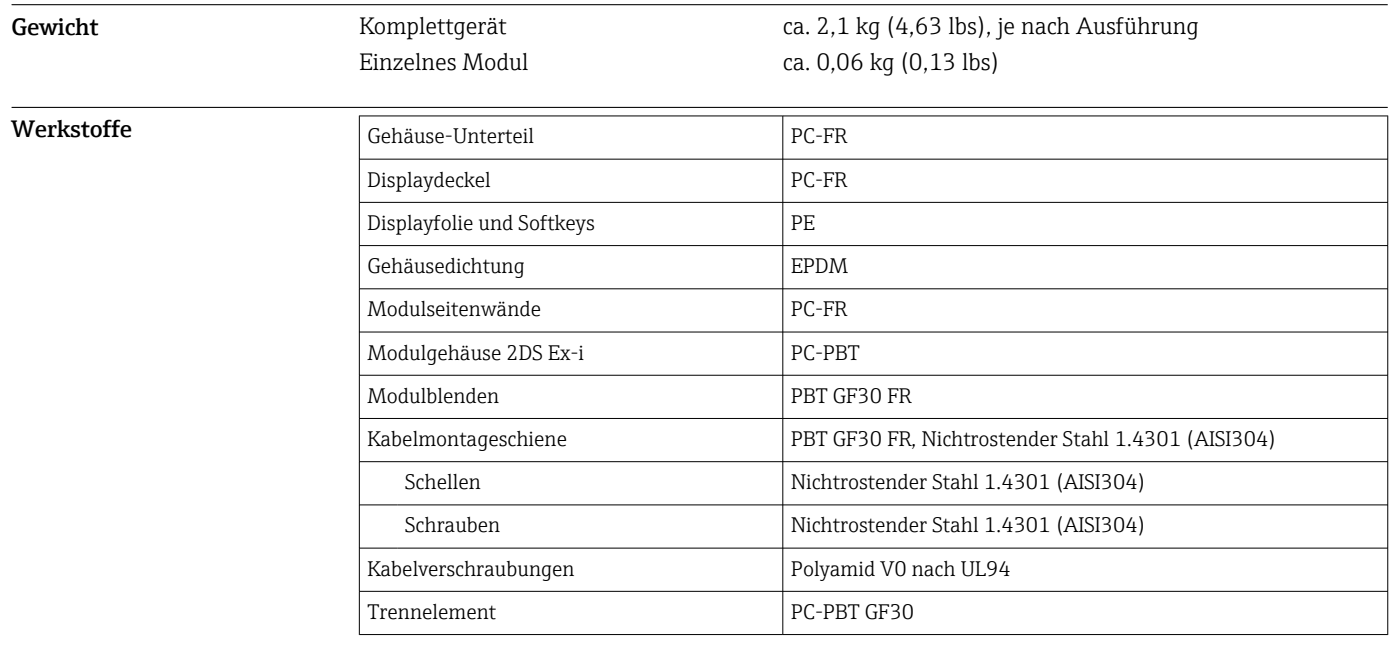

<span id="page-45-0"></span>Abmessungen

## Bedienbarkeit

- <span id="page-46-0"></span>Display Grafisches Display:
	- Auflösung: 240 x 160 Pixel
	- Abschaltbare Hintergrundbeleuchtung
	- Alarmmeldungen werden durch rote Färbung des Hintergrundes gut sichtbar signalisiert
	- Transflektive Displaytechnologie für höchsten Kontrast auch in heller Umgebung

Bedienkonzept Das einfache und strukturierte Bedienkonzept setzt neue Maßstäbe:

- Intuitive Handhabung durch Navigator und Softkeys
- Schnelle Konfiguration anwendungsspezifischer Messoptionen
- Einfache Parametrierung und Diagnose durch Klartextanzeige
- Alle bestellbaren Sprachen sind in jedem Gerät verfügbar

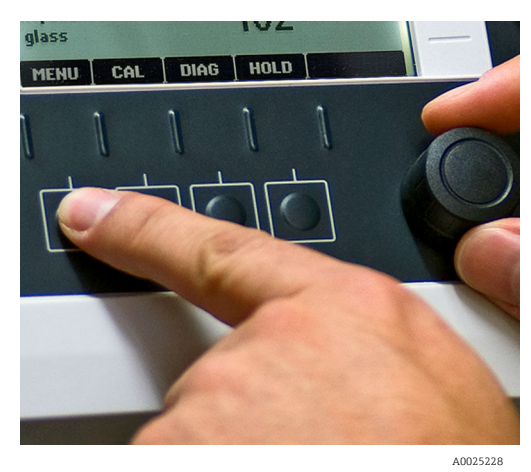

 *37 Einfache Bedienung 38 Klartextmenü*

- Menü **OK** Deutsch Language **Betrieb** ▶ Setup Exalibrierung Diagnose Experte **DIAG** ESC CAL
- 

## Vor-Ort-Bedienung

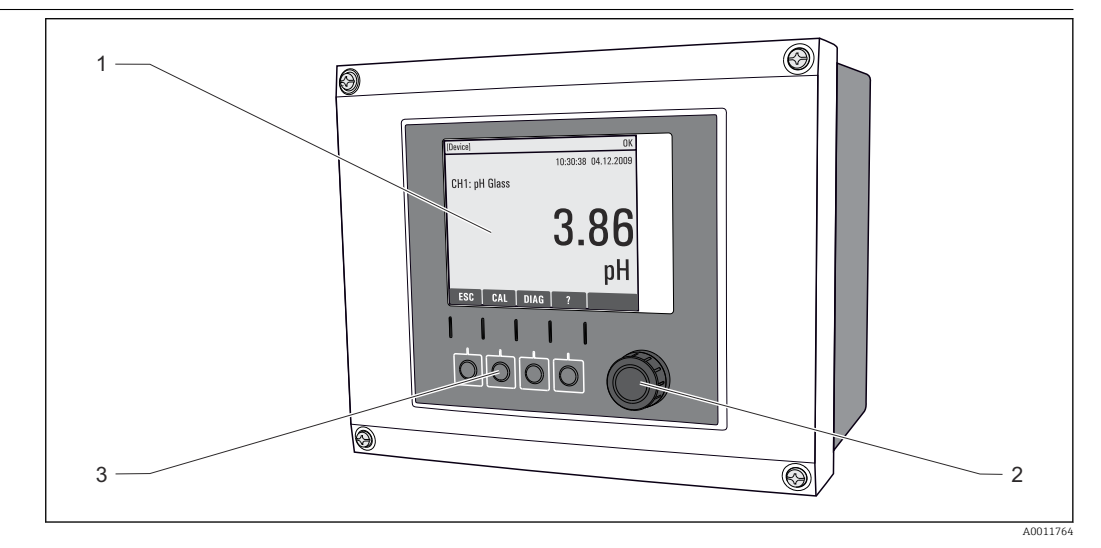

 *39 Übersicht Bedienung*

- *1 Display (im Fehlerfall mit roter Hintergrundbeleuchtung)*
- *2 Navigator (Dreh- und Drückfunktion)*
- *3 Softkeys (Funktion menüabhängig)*

## <span id="page-47-0"></span>Fernbedienung Über HART (z.B. über HART-Modem und FieldCare)

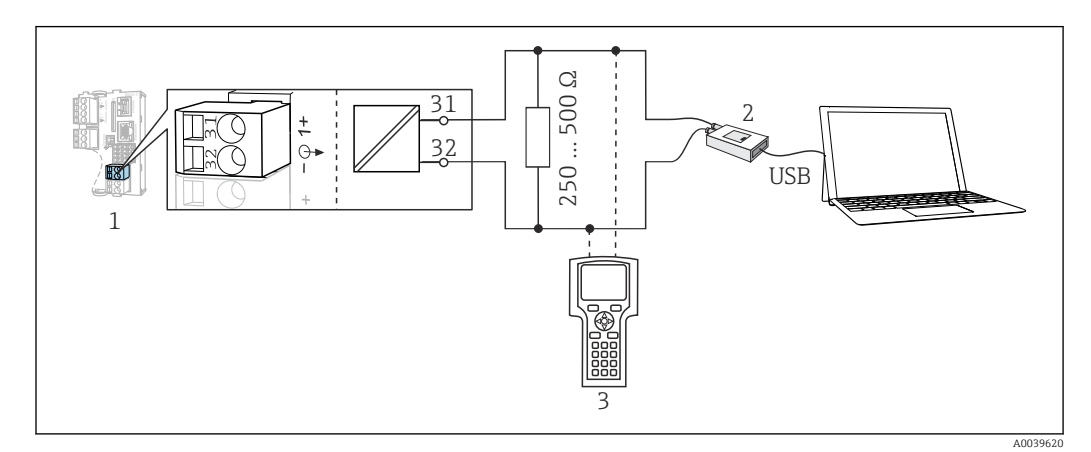

 *40 HART über Modem*

- *1 Gerätemodul Base2-L, -H oder -E: Stromausgang 1 mit HART*
- *2 HART-Modem zum Anschluss an PC, z.B. Commubox FXA191 (RS232) oder FXA195 1) (USB)*
- *3 HART-Handbediengerät*
- 1) Schalterstellung "on" (ersetzt den Widerstand)

Sprachpakete Die in der Bestellstruktur gewählte Sprache ist die werkseitig voreingestellte Bediensprache. Alle anderen Sprachen sind über Menü wählbar.

- Englisch (US)
- Deutsch
- Chinesisch (Simplified, VR China)
- Tschechisch
- Niederländisch
- Französisch
- Italienisch
- Japanisch
- Polnisch
- Portugiesisch
- Russisch
- Spanisch
- Schwedisch
- Türkisch
- Ungarisch
- Kroatisch
- Vietnamesisch

Die Verfügbarkeit weiterer Sprachen ist über die Produktstruktur unter www.endress.com/cm442 oder .../cm444 oder .../cm448 ersichtlich.

## Zertifikate und Zulassungen

Aktuell verfügbare Zertifikate und Zulassungen zum Produkt sind über den Produktkonfigurator unter www.endress.com auswählbar:

- 1. Produkt mit Hilfe der Filter und Suchmaske auswählen.
- 2. Produktseite öffnen.
- 3. Konfiguration auswählen.

## Bestellinformationen

Produktseite [www.endress.com/cm442](https://www.endress.com/cm442)

[www.endress.com/cm444](https://www.endress.com/cm444)

<span id="page-48-0"></span>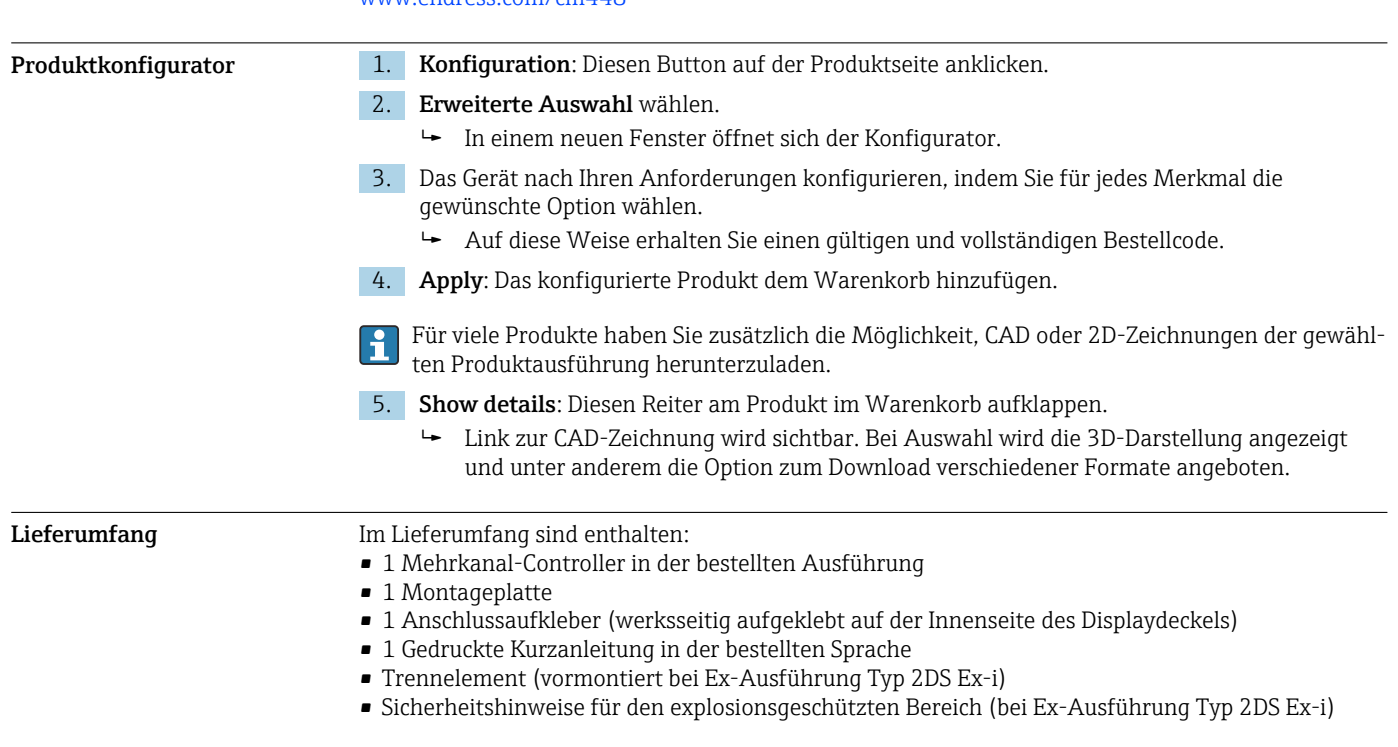

## Zubehör

Nachfolgend finden Sie das wichtigste Zubehör zum Ausgabezeitpunkt dieser Dokumentation.

‣ Für Zubehör, das nicht hier aufgeführt ist, an Ihren Service oder Ihre Vertriebszentrale wenden.

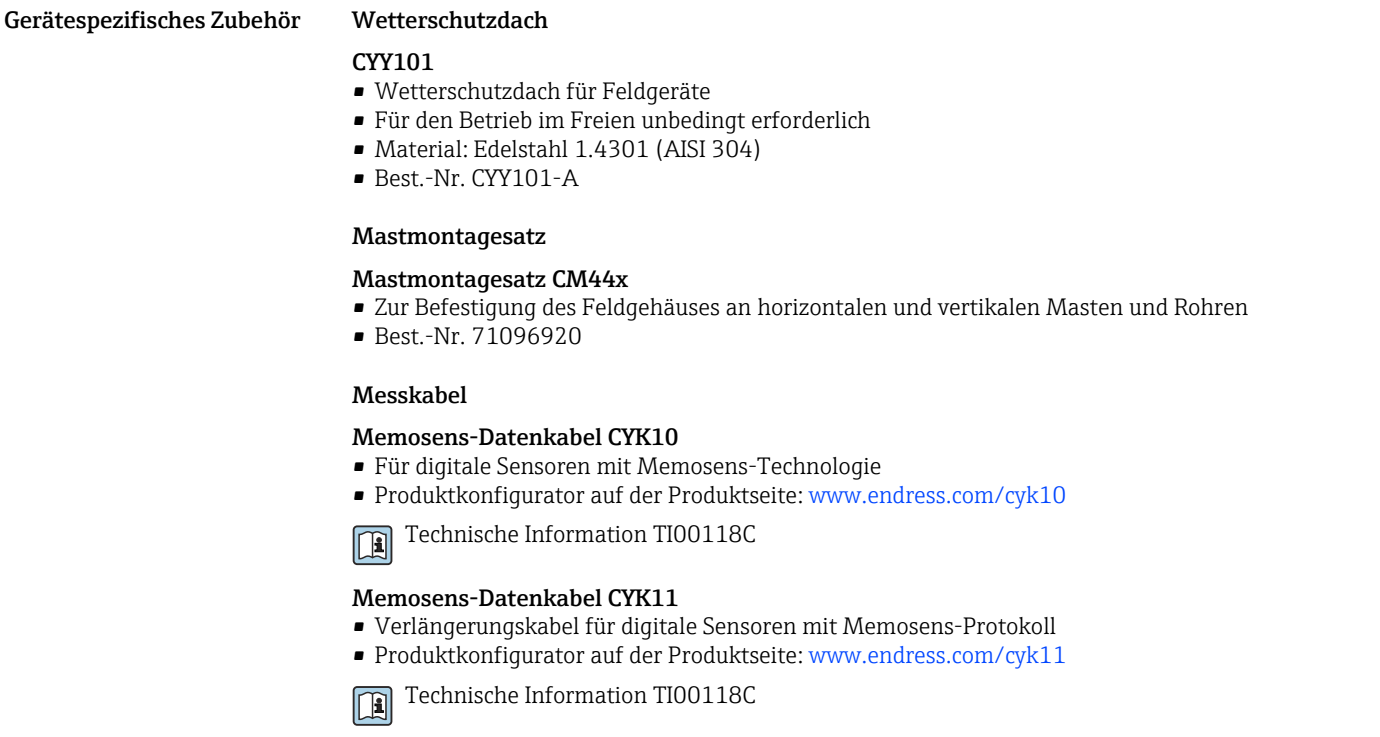

## Sensoren

*Glaselektroden*

## Memosens CPS11E

- pH-Sensor für Standardanwendungen in Prozess und Umwelttechnik
- Digital mit Memosens 2.0 Technologie
- Produktkonfigurator auf der Produktseite: [www.endress.com/cps11e](https://www.endress.com/cps11e)

Technische Information TI01493C  $\mathbf{m}$ 

## Memosens CPS41E

- pH-Sensor für die Prozesstechnik
- Mit Keramikdiaphragma und KCl-Flüssigelektrolyt
- Digital mit Memosens 2.0 Technologie
- Produktkonfigurator auf der Produktseite: [www.endress.com/cps41e](https://www.endress.com/cps41e)

Technische Information TI01495C m

## Memosens CPS71E

- pH-Sensor für chemische Prozessanwendungen
- Mit Ionenfalle für vergiftungsresistente Referenz
- Digital mit Memosens 2.0 Technologie
- Produktkonfigurator auf der Produktseite: [www.endress.com/cps71e](https://www.endress.com/cps71e)

Technische Information TI01496C

## Memosens CPS91E

- pH-Sensorfür stark verschmutzte Medien
- Mit offener Überführung
- Digital mit Memosens 2.0 Technologie
- Produktkonfigurator auf der Produktseite: [www.endress.com/cps91e](https://www.endress.com/cps91e)

Technische Information TI01497C  $\Box$ 

## Memosens CPS31E

- pH-Sensor für Standardanwendungen in Trink- und Schwimmbadwässern
- Digital mit Memosens 2.0 Technologie
- Produktkonfigurator auf der Produktseite: [www.endress.com/cps31e](https://www.endress.com/cps31e)

Technische Information TI01574C m

## Memosens CPS61E

- pH-Sensor für Bioreaktoren in Life Science und für den Lebensmittelbereich
- Digital mit Memosens 2.0 Technologie
- Produktkonfigurator auf der Produktseite: [www.endress.com/cps61e](https://www.endress.com/cps61e)

Technische Information TI01566C

## Memosens CPF81E

- pH-Sensor für Bergbauprozesse, industrielle Wasser- und Abwasserbehandlung
- Digital mit Memosens 2.0 Technologie

Technische Information TI01594C

• Produktkonfigurator auf der Produktseite: [www.endress.com/cpf81e](https://www.endress.com/cpf81e)

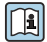

## *Emaille-pH-Elektroden*

## Ceramax CPS341D

- pH-Elektrode mit pH-empfindlichem Email
- Für höchste Ansprüche an Messgenauigkeit, Druck, Temperatur, Sterilität und Lebensdauer
- Produktkonfigurator auf der Produktseite: www.endress.com/cps341d

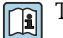

Technische Information TI00468C

## *Redoxsensoren*

### Memosens CPS12E

- Redoxsensor für Standardanwendungen in Prozess und Umwelttechnik
- Digital mit Memosens 2.0 Technologie
- Produktkonfigurator auf der Produktseite: [www.endress.com/cps12e](https://www.endress.com/cps12e)

Technische Information TI01494C  $\sqrt{1}$ 

## Memosens CPS42E

- Redoxsensor für die Prozesstechnik
- Digital mit Memosens 2.0 Technologie
- Produktkonfigurator auf der Produktseite: [www.endress.com/cps42e](https://www.endress.com/cps42e)

Technische Information TI01575C m

## Memosens CPS72E

- Redoxsensor für chemische Prozessanwendungen
- Digital mit Memosens 2.0 Technologie
- Produktkonfigurator auf der Produktseite: [www.endress.com/cps72e](https://www.endress.com/cps72e)

Technische Information TI01576C m

## Memosens CPF82E

- Redox-Sensor für Bergbauprozesse, industrielle Wasser- und Abwasserbehandlung
- Digital mit Memosens 2.0 Technologie
- Produktkonfigurator auf der Produktseite: [www.endress.com/cpf82e](https://www.endress.com/cpf82e)

Technische Information TI01595C  $\sqrt{1}$ 

## Memosens CPS92E

- Redoxsensor für den Einsatz in stark verschmutzten Medien
- Digital mit Memosens 2.0 Technologie
- Produktkonfigurator auf der Produktseite: [www.endress.com/cps92e](https://www.endress.com/cps92e)

Technische Information TI01577C

- 
- 
- 

Technische Information TI01604C

#### *pH-ISFET-Sensoren*

#### Memosens CPS47E

- ISFET-Sensor für die pH-Messung
- Digital mit Memosens 2.0 Technologie
- Produktkonfigurator auf der Produktseite: [www.endress.com/cps47e](https://www.endress.com/cps47e)

Technische Information TI01616C  $\sqrt{1}$ 

### Memosens CPS77E

- Sterilisierbarer und autoklavierbarer ISFET-Sensor für die pH-Messung
- Digital mit Memosens 2.0 Technologie
- Produktkonfigurator auf der Produktseite: [www.endress.com/cps77e](https://www.endress.com/cps77e)

Technische Information TI01617C  $\boxed{1}$ 

### Memosens CPS97E

- ISFET-Sensor für die pH-Messung
- Digital mit Memosens 2.0 Technologie
- Produktkonfigurator auf der Produktseite: [www.endress.com/cps97e](https://www.endress.com/cps97e)

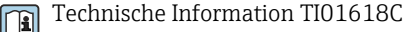

Endress+Hauser 51

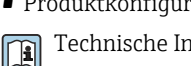

## Memosens CPS62E

- Redox-Sensor für Hygiene- und Sterilanwendungen
- Digital mit Memosens 2.0 Technologie
- Produktkonfigurator auf der Produktseite: [www.endress.com/cps62e](https://www.endress.com/cps62e)

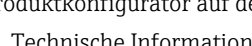

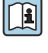

## *pH-Redox-Kombisensoren*

### Memosens CPS16E

- pH-/Redox-Sensor für Standardanwendungen in Prozess- und Umwelttechnik
- Digital mit Memosens 2.0 Technologie
- Produktkonfigurator auf der Produktseite: [www.endress.com/cps16e](http://www.endress.com/cps16e)

Technische Information TI01600C

## Memosens CPS76E

- pH-/Redox-Sensor für Prozesstechnik
- Digital mit Memosens 2.0 Technologie
- Produktkonfigurator auf der Produktseite: [www.endress.com/cps76e](http://www.endress.com/cps76e)

 $\boxed{1}$ Technische Information TI01601C

## Memosens CPS96E

- pH-/Redox-Sensor für stark verschmutzte Medien und suspendierte Feststoffe
- Digital mit Memosens 2.0 Technologie
- Produktkonfigurator auf der Produktseite: [www.endress.com/cps96e](http://www.endress.com/cps96e)

Technische Information TI01602C m

### *Induktiv messende Leitfähigkeitssensoren*

## Indumax CLS50D

- Hochbeständiger induktiver Leitfähigkeitssensor
- Für Standard- und Ex-Anwendungen
- Mit Memosens-Technologie
- Produktkonfigurator auf der Produktseite: [www.endress.com/cls50d](http://www.endress.com/cls50d)

Technische Information TI00182C m

## Indumax H CLS54D

- Induktiver Leitfähigkeitssensor
- Mit zertifiziertem, hygienischen Design für Lebensmittel, Getränke, Pharma und Biotechnologie
- Produktkonfigurator auf der Produktseite: [www.endress.com/cls54d](http://www.endress.com/cls54d)

Technische Information TI00508C m

### *Konduktiv messende Leitfähigkeitssensoren*

## Memosens CLS15E

- Digitaler Leitfähigkeitssensor für Messungen im Rein- und Reinstwasserbereich
- Konduktiv messend
- Mit Memosens 2.0
- Produktkonfigurator auf der Produktseite: [www.endress.com/cls15e](http://www.endress.com/cls15e)

Technische Information TI01526C  $\mathbf{|\mathbf{r}|}$ 

### Memosens CLS16E

- Digitaler Leitfähigkeitssensor für Messungen im Rein- und Reinstwasserbereich
- Konduktiv messend
- Mit Memosens 2.0
- Produktkonfigurator auf der Produktseite: [www.endress.com/cls16e](http://www.endress.com/cls16e)

Technische Information TI01527C  $\sqrt{1}$ 

### Memosens CLS21E

- Digitaler Leitfähigkeitssensor für Medien mit mittlerer oder hoher Leitfähigkeit
- Konduktiv messend
- Mit Memosens 2.0
- Produktkonfigurator auf der Produktseite: [www.endress.com/cls21e](http://www.endress.com/cls21e)

Technische Information TI01528C

## Memosens CLS82E

- Hygienischer Leitfähigkeitssensor
- Digital mit Memosens 2.0 Technologie
- Produktkonfigurator auf der Produktseite: [www.endress.com/cls82e](http://www.endress.com/cls82e)

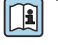

Technische Information TI01529C

*Sauerstoffsensoren*

## Memosens COS22E

- Hygienischer amperometrischer Sauerstoffsensor mit maximaler Messstabilität über mehrere Sterilisationszyklen
- Digital mit Memosens 2.0 Technologie
- Produktkonfigurator auf der Produktseite: [www.endress.com/cos22e](http://www.endress.com/cos22e)

Technische Information TI01619C m

## Memosens COS51E

- Amperometrischer Sauerstoffsensor für Wasser, Abwasser und Utilities
- Digital mit Memosens 2.0 Technologie
- Produktkonfigurator auf der Produktseite: [www.endress.com/cos51e](http://www.endress.com/cos51e)

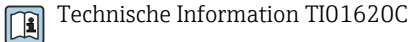

## Oxymax COS61D

- Optischer Sauerstoffsensor für Trink- und Brauchwassermessungen
- Messprinzip: Fluoreszenzlöschung
- Mit Memosens-Technologie
- Produktkonfigurator auf der Produktseite: www.endress.com/cos61d

Technische Information TI00387C m

## Memosens COS81E

- Hygienischer optischer Sauerstoffsensor mit maximaler Messstabilität über mehrere Sterilisationszyklen
- Digital mit Memosens 2.0 Technologie
- Produktkonfigurator auf der Produktseite: [www.endress.com/cos81e](http://www.endress.com/cos81e)
- Technische Information TI01558C m

## *Desinfektionssensoren*

## Memosens CCS51D

- Sensor zur Bestimmung von freiem Chlor
- Produktkonfigurator auf der Produktseite: [www.endress.com/ccs51d](http://www.endress.com/ccs51d)

Technische Information TI01423C  $\sqrt{1}$ 

## *Ionenselektive Sensoren*

## ISEmax CAS40D

- Ionenselektive Sensoren
- Produktkonfigurator auf der Produktseite: www.endress.com/cas40d

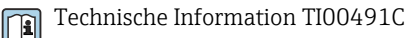

## *Trübungssensoren*

## Turbimax CUS51D

- Für nephelometrische Trübungs- und Feststoffmessungen im Abwasser
- 4-Strahl-Wechsellichtmethode, basierend auf Streulicht
- Mit Memosens-Technologie
- Produktkonfigurator auf der Produktseite: www.endress.com/cus51d

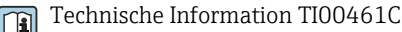

## <span id="page-53-0"></span>Turbimax CUS52D

- Hygienischer Memosens-Sensor für Trübungsmessung im Trinkwasser, Prozesswasser und in Utilities
- Mit Memosens-Technologie
- Produktkonfigurator auf der Produktseite: www.endress.com/cus52d

Technische Information TI01136C m

## *SAK- und Nitratsensoren*

## Viomax CAS51D

- SAK- und Nitratmessung in Trink- und Abwasser
- Mit Memosens-Technologie
- Produktkonfigurator auf der Produktseite: www.endress.com/cas51d

Technische Information TI00459C m

## *Trennschichtmessung*

## Turbimax CUS71D

- Eintauchsensor für Trennschichtmessung
- Ultraschall-Interface-Sensor
- Produktkonfigurator auf der Produktseite: www.endress.com/cus71d

Technische Information TI00490C

## *Spektrometersensoren*

## Memosens Wave CAS80E

- Messung verschiedener Parameter in flüssigen Medien
- Mit Memosens-Technologie
- Produktkonfigurator auf der Produktseite: [www.endress.com/cas80e](https://www.endress.com/cas80e)

Technische Information TI01522C  $|\mathbf{r}|$ 

## *Fluoreszenzsensoren*

## Memosens CFS51

- Sensor zur Fluoreszenzmessung
- Mit Memosens-Technologie
- Produktkonfigurator auf der Produktseite: [www.endress.com/cfs51](https://www.endress.com/cfs51)

Technische Information TI01630C  $\sqrt{1}$ 

Kommunikationsspezifisches Zubehör Device Care SFE100 • Konfiguration von Endress+Hauser Geräten • Schnelle und einfache Installation, Online Update der Applikation, Verbindung zu Geräten mit einem einzigen Klick • Automatische Hardware-Identifizierung und Aktualisierung des Gerätetreiberkatalogs • Gerätekonfiguration mit DTMs

> Technische Information Device Care SFE100, TI01134S  $\sqrt{1}$

## Commubox FXA195

Eigensichere HART-Kommunikation mit FieldCare über die USB-Schnittstelle

Technische Information TI00404F

## Commubox FXA291

Verbindet die CDI-Schnittstelle von Messgeräten mit der USB-Schnittstelle des Computers oder Laptops

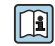

Technische Information TI00405C

## <span id="page-54-0"></span>WirelessHART Adapter SWA70

- Drahtlose Anbindung von Messgeräten
- Leicht zu integrieren, bietet Daten- und Übertragungssicherheit, ist parallel zu anderen Wireless-Netzwerken betreibbar und verursacht geringen Verkabelungsaufwand

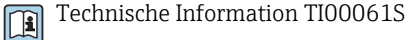

## Field Data Manager Software MS20/21

- PC-Software zur zentralen Datenverwaltung
- Visualisierung von Messreihen und Logbuchereignissen
- SQL-Datenbank zur sicheren Speicherung

## FieldCare SFE500

- Universelles Tool für die Feldgeräte-Konfiguration und -Verwaltung
- Mit kompletter Bibliothek zertifizierter DTMs (Device Type Manager) zum Betrieb von Endress
- +Hauser Feldgeräten
- Bestellung nach Bestellstruktur • www.endress.com/sfe500

## Memobase Plus CYZ71D

- PC-Software zur Unterstützung der Laborkalibrierung
- Visualisierung und Dokumentation des Sensormanagements
- Datenbank-Speicherung von Sensorkalibrierungen
- Produktkonfigurator auf der Produktseite: www.endress.com/cyz71d

Technische Information TI00502C m

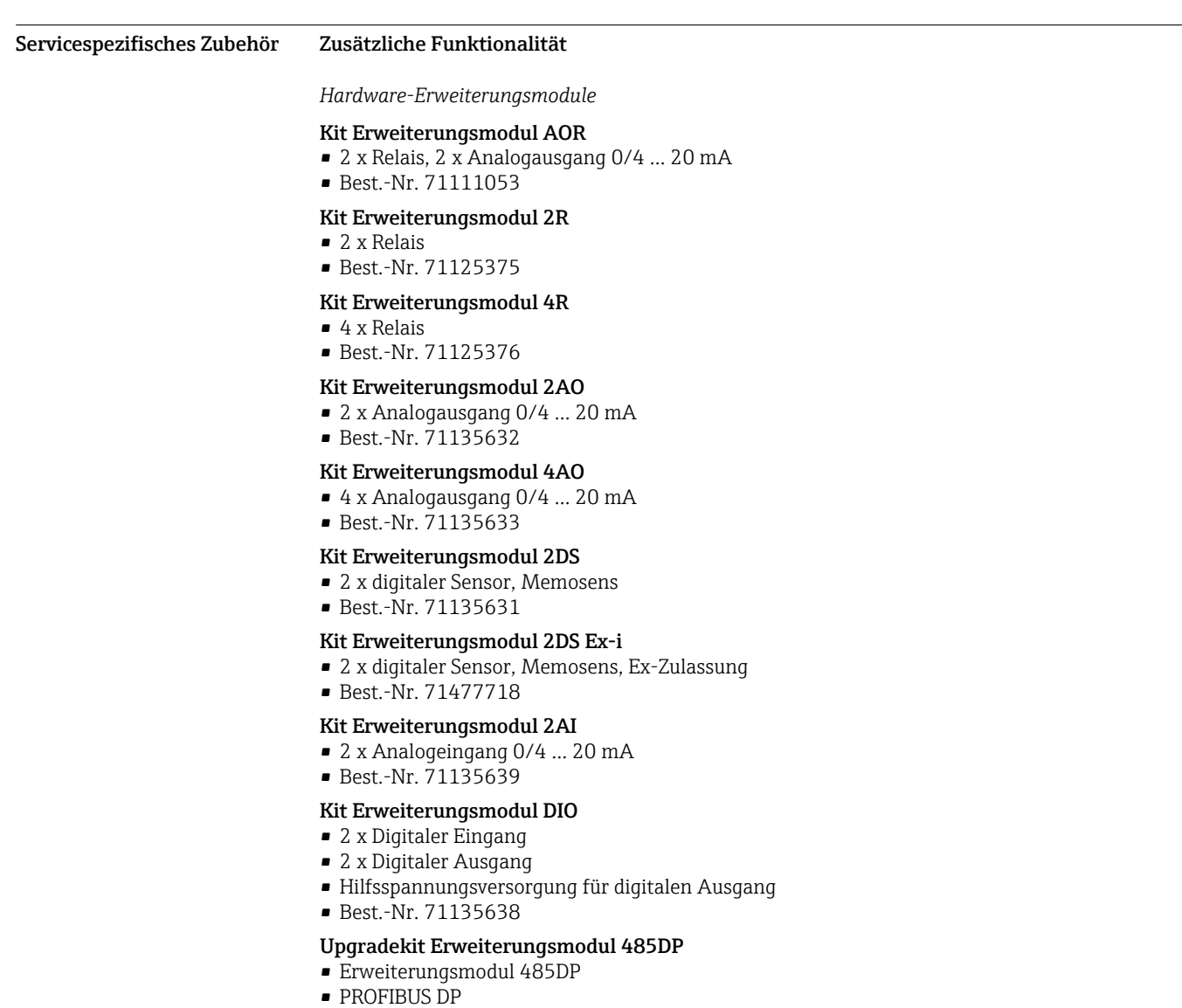

• Best.-Nr. 71575177

## Upgradekit Erweiterungsmodul 485MB

- Erweiterungsmodul 485MB
- Modbus RS485
- Best.-Nr. 71575178

## Kit CM442: Upgradekit auf CM444/CM448

- Erweiterungsnetzteil 100 ... 230 V AC und Erweiterungsbackplane
- Basismodul BASE2-E
- Bei der Bestellung des Kits müssen Sie die Seriennummer ihres Geräts angeben.
- Best.-Nr. 71470973

### Kit CM442: Upgradekit auf CM444/CM448

- Erweiterungsnetzteil 24 V DC und Erweiterungsbackplane
- Basismodul BASE2-E
- Bei der Bestellung des Kits müssen Sie die Seriennummer ihres Geräts angeben.
- Best.-Nr. 71470975

*Firmware und Freischaltcodes*

## SD-Karte mit Liquiline Firmware

- Industrial Flash Drive, 1 GB
- Best.-Nr. 71127100

Bei der Bestellung von Freischaltcodes müssen Sie die Seriennummer ihres Geräts angeben. Г÷

### Freischaltcode für digitale HART-Kommunikation

Best.-Nr. 71128428

Freischaltcode für PROFIBUS DP Best.-Nr. 71135635

Freischaltcode für Modbus RS485 Best.-Nr. 71135636

Freischaltcode für PROFINET + Webserver für Base2 Best.-Nr. 71449901

Freischaltcode für EtherNet/IP + Webserver für Base2 Best.-Nr. 71449914

Freischaltcode für Modbus TCP + Webserver für Base2 Best.-Nr. 71449915

## Freischaltcode für Webserver für Base2 Best.-Nr. 71449918

Kit CM442: Freischaltcode für 2. digitalen Sensoreingang Best.-Nr. 71114663

Kit CM444/CM448: Upgradecode für 2 x 0/4 ... 20 mA für BASE2-E auf Anfrage

Freischaltcode für Störgrößenaufschaltung (Feed forward control)

- Erfordert Stromeingang oder Feldbuskommunikation
- Best.-Nr. 71211288

## Freischaltcode für Messbereichsumschaltung (Measuring range switch)

- Erfordert digitale Eingänge oder Feldbuskommunikation
- Best.-Nr. 71211289

#### Freischaltcode für ChemocleanPlus

- Erfordert Relais oder digitale Ausgänge oder Feldbuskommunikation und optional digitale Eingänge
- Best.-Nr. 71239104

### Freischaltcode Heartbeat Verifikation und Monitoring Best.-Nr. 71367524

## Freischaltcode Standzeit Ionenaustauscher

- Mathematikfunktion
- Best.-Nr. 71367531

## Freischaltcode Mathematik

- Formeleditor
- Best.-Nr. 71367541

<span id="page-56-0"></span>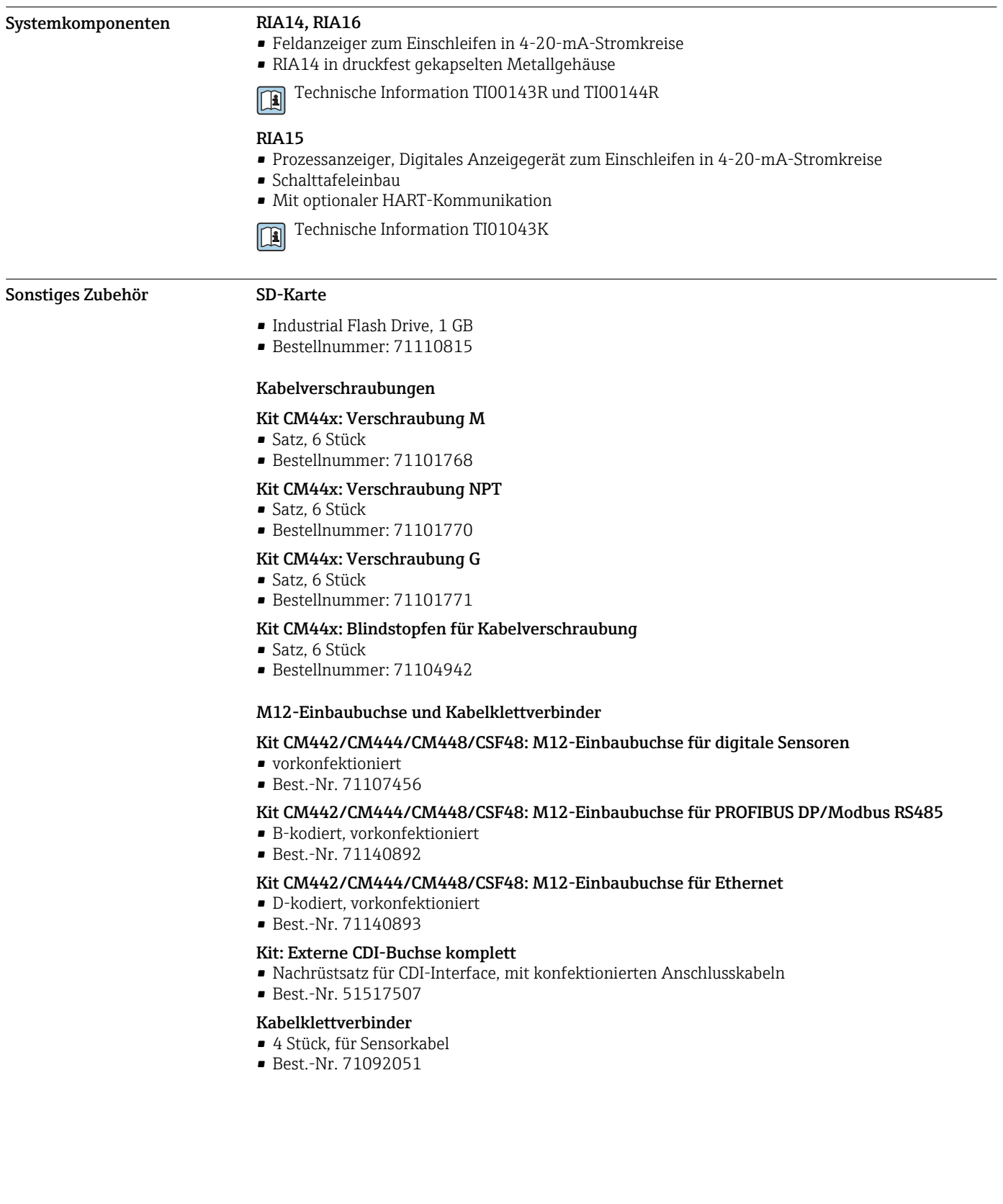

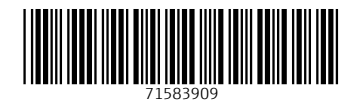

www.addresses.endress.com

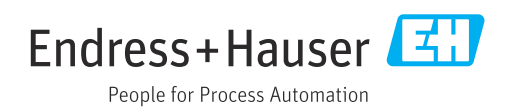